# User Manual For PGT Registration

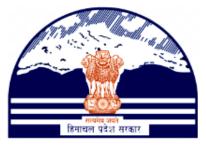

## Himachal Pradesh Excise and Tax Department

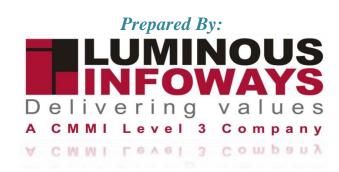

## Contents

| 1. Intr            | roduction                | 3  |
|--------------------|--------------------------|----|
| 1.1.               | Workflow                 | 3  |
| 2. VA              | T Registration           | 4  |
| 2.1.               | Getting Started (Dealer) | 4  |
| 2.2.               | Getting Started [DCSTE]  | 20 |
| 2.3.               | Getting Started [ACSTE]  | 25 |
| 2.4.               | Getting Started [STEO]   | 31 |
| 3. PG <sup>-</sup> | T/AGT Registration       | 35 |
| 3.1.               | Getting Started (Dealer) | 35 |
| 3.2.               | Getting Started (DCSTE)  | 41 |
| 3.3.               | Getting Started (ACSTE)  | 48 |
| 3.4.               | Getting Started (STEO)   | 53 |

## **1. Introduction**

To initiate the PGT/AGT Registration process, dealers are required to provide certain essential information. Dealers must registered with VAT and received a VAT Acknowledgement No/ TIN No. These details typically include the Basic Details and Business Details. The Dealers carefully filling out these forms and submitting the necessary documentation, businesses can complete the PGT Registration process successfully.

## 1.1. Workflow

The workflow in PGT Registration typically includes the following users of the HP ETD such as:

- Before registering PGT/AGT, Dealer needs to do VAT registration first.
- Dealer submits the PGT registration form to the DCSTE.
- Applications will be visible to the DCSTE of the respective district.
- DCSTE DCchecks the application and assign task to ACSTE.
- DCSTE downloads the Registration Certificate.
- ACSTE checks the application and assign the task to STEO.
- ACSTE approves and submit the report.
- ACSTE generates the hearing notice.
- STEO checks the application and submit the report.

## 2. VAT Registration

## 2.1. Getting Started (Dealer)

#### To start the application:

- 1. Click any browser icon i.e: Google Chrome, Microsoft Edge, Mozilla Firefox, etc. The browser appears.
- 2. Type the URL given below in the Address bar :

#### http://203.193.144.19/HP-VAT/

- 3. Once the web site is connected the Home page will appear as shown below (Fig-1).
- 4. On the left hand side of the home page there is a VAT Registration link. Click on this link.

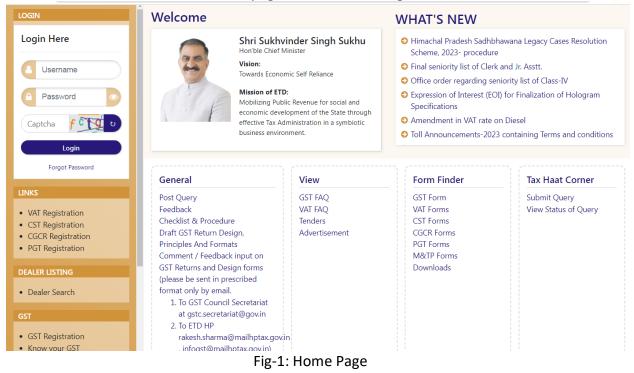

- 5. A new screen will open (Fig-2). This screen displays the details required to be filled by the dealer to apply for new registration.
- 6. To apply for the new registration, dealer has to fill all the details of Form VAT 1.
- 7. Dealer has to fill the details of "Name of Business" page shown (Fig-2).

|                                                                                                    | Call: (0177) 2621264                                                                                                    | etc-hp@nic.in              |               |                              |                             | FAQ #           | A-Z A 🔒 Sitemap                                                          |          |  |  |
|----------------------------------------------------------------------------------------------------|----------------------------------------------------------------------------------------------------|----------------------------|---------------|------------------------------|-----------------------------|-----------------|--------------------------------------------------------------------------|----------|--|--|
|                                                                                                    | 0                                                                                                    | A Organization 🕶           | GST 👻 I       | Excise 👻 Vat & Allied Acts 🕈 | Notifications & Circulars + | RTI 👻 Tax Rates |                                                                          |          |  |  |
| GIN                                                                                                    | FORM VAT-1 Registra                                                                                                    | tion                       |               |                              |                             |                 |                                                                          |          |  |  |
| ogin Here                                                                                                    | Application for the grant of                                                                                                    |                            | under sectio  | on 14 of the Himachal Prac   | lesh Value Added Tax Act,   | 2005.           |                                                                          |          |  |  |
| Username                                                                                                    | 1                                                                                                    | 2                          |               | 3                            | 4                           | 5 -             | 6                                                                        | 7        |  |  |
| Password                                                                                                    | Name of Business                                                                                                    |                            |               |                              |                             |                 |                                                                          |          |  |  |
| Captcha 6                                                                                                    | I/We<br>persons/Club/Head of the D<br>certificate of registration une                                                                             | partment or any other of   | ficer duly au | thorised by him in writing,  |                             | -               | g the business/affairs of the Comp<br>alow, hereby apply on behalf of th |          |  |  |
| Forgot Password                                                                                                    | 1. NAME OF BUSINESS                                                                                                    |                            |               |                              |                             |                 |                                                                          |          |  |  |
| ĸs                                                                                                    | Name as per PAN:*                                                                                                    |                            |               | Trade Name:*                 |                             |                 |                                                                          |          |  |  |
| /AT Registration<br>CST Registration                                                                                                    |                                                                                                    |                            |               |                              |                             |                 |                                                                          |          |  |  |
| CGCR Registration<br>PGT Registration                                                                                                    | 2. PRINCIPAL PLACE OF THE BU<br>Principal Place of Business:                                                                                      | INESS AND CONTACT ADD      | RESS          | House No./Address:           |                             |                 | Village/Town/City:"                                                      |          |  |  |
| LER LISTING                                                                                                    |                                                                                                    |                            | li.           |                              |                             | 1               |                                                                          |          |  |  |
| Dealer Search                                                                                                    | State:                                                                                                    |                            |               | Zone:                        |                             |                 | District:*                                                               |          |  |  |
|                                                                                                    | Himachal Pradesh                                                                                                    |                            | ~             | Select                       |                             | ~               | Select                                                                   |          |  |  |
|                                                                                                    | Circle:*                                                                                                    |                            |               | Telephone No:                |                             |                 | Fax No:                                                                  |          |  |  |
| 3ST Registration<br>(now your GST Jurisdiction                                                                                                    | Select                                                                                                    |                            | ~             |                              |                             |                 |                                                                          |          |  |  |
|                                                                                                    | Mobile No:*                                                                                                    |                            |               | Email ID:*                   |                             |                 |                                                                          |          |  |  |
| View / Verif y e-Payment<br>e-Payment Toll<br>e-Payment Toll<br>e-Registration<br>e-Payment<br>e-Returns<br>Removal of Excisable<br>Intoxicants<br>e-Declaration (VAT-XXVI-A)<br>e-Declaration (VAT-XXVI)<br>e-CST Forms Request<br>e-ST Forms Request | 4. CONSTITUTION OF THE BUSI<br>Select<br>5. NATURE OF BUSINESS*<br>Select                                                                         |                            | ~             |                              | ~                           |                 |                                                                          |          |  |  |
| Validate e-CST Forms<br>Validate Signed PDF<br>e-Track Status                                                                                                    | 6. PRINCIPAL COMMODITIES IN                                                                                                    | WHICH BOSINESS IS DONE.    |               |                              |                             |                 |                                                                          |          |  |  |
| e-CS 1 Forms Cancellation<br>Validate e-CST Forms<br>Validate Signed PDF<br>e-Track Status<br>e-Communication<br>FERRAL WEBSITES                                                                                                    |                                                                                                    |                            |               |                              |                             |                 |                                                                          | Add More |  |  |
| Validate e-CST Forms<br>Validate Signed PDF<br>e-Track Status<br>e-Communication                                                                                                    | A PRINCEPAL COMMODITIES IN     A COMMODITIES IN     ACC.     ACC.     BASIS OF INCURRING LABILI     Import:     ADATE OF LABILITY*     dd-mm-yyyy | NDE) (AS PER SCHEDULE-I AI |               | THE ROLESY                   | Sales Exceedin              |                 | Registration U                                                           | Add More |  |  |

#### Fig–2: Name of Business

- ✤ Name of Business
  - Name as per PAN- Enter Name
  - Trade Name Enter Trade Name
  - Principal Place of Business Enter place
  - House No/ Address Enter house no
  - Village/Town/City Enter village
  - State- Select State from dropdown
  - Zone- Select Zone from dropdown
  - **District-** Select District from dropdown
  - Circle- Select Circle from dropdown
  - Telephone No- Enter telephone number
  - FAX No- Enter FAX number
  - Mobile No- Enter mobile number
  - Email Id- Enter email id

- PERMANENT ACCOUNT NUMBER OF THE BUSINESS (PAN) UNDER THE INCOME TAX ACT, 1961 Enter number
- **CONSTITUTION OF THE BUSINESS** Select business from dropdown
- NATURE OF BUSINESS Select business nature from dropdown
- PRINCIPAL COMMODITIES IN WHICH BUSINESS IS DONE Enter commodities
- EAC (ECONOMIC ACTIVITY CODE) (AS PER SCHEDULE-I APPENDED TO THE RULES) ENTER EAC
- Import Enter Import
- Export Enter Export
- Sales Exceeding RS Enter amount
- Registration Under Section 14(2)- Select registration from dropdown (Yes/No)
- DATE OF LIABILITY Select date
- 8. After filling all the details in "Name of Business" page, click on Next button.
- 9. On clicking Next button, "Bank Details" page will appear (Fig-3).

| ogin Here                                                                                                    | FORMAN A R                                                                                                    |                                                                                                    |                                                                                                    |                                                                                                    |                                                                                            |                                                                                            |                        |
|----------------------------------------------------------------------------------------------------|----------------------------------------------------------------------------------------------------|----------------------------------------------------------------------------------------------------|----------------------------------------------------------------------------------------------------|----------------------------------------------------------------------------------------------------|--------------------------------------------------------------------------------------------|--------------------------------------------------------------------------------------------|------------------------|
| ogin Here                                                                                                    | FORM VAT-1 Reg<br>Application for the gran                                                                                                    | Istration<br>nt of VAT/GENERAL registration un                                                                                                    | der section 14 of the Him                                                                                                    | chal Pradesh Valu                                                                                                    | ue Added Tax Act,                                                                          | 2005.                                                                                      |                        |
| 2 Username                                                                                                    |                                                                                                    | 2                                                                                                    | 3                                                                                                    | 4                                                                                                    | 5 -                                                                                        | 6                                                                                          | 7                      |
|                                                                                                    | Name of Business                                                                                                    | Bank Details                                                                                                    | Annexure-I                                                                                                    | Annexure-II                                                                                                    | Annexure-II                                                                                | I Annexure-IV                                                                              | Annexure-V             |
| Password                                                                                                    | 10 DETAILS OF RANK A                                                                                                    | ACCOUNT(S) OF PERSONS HAVING IN                                                                                                    | TEDEST IN THE DUSINESS*                                                                                                    |                                                                                                    |                                                                                            |                                                                                            |                        |
| Captcha                                                                                                    | Name of Bank w                                                                                                    |                                                                                                    | Type Of Account:*                                                                                                    |                                                                                                    |                                                                                            | Account Number:*                                                                           |                        |
| Login<br>Forgot Password                                                                                                    | Select                                                                                                    | v                                                                                                    |                                                                                                    |                                                                                                    | ~                                                                                          | Account Number:                                                                            |                        |
|                                                                                                    |                                                                                                    |                                                                                                    |                                                                                                    |                                                                                                    |                                                                                            |                                                                                            | Add More               |
| KS<br>VAT Registration                                                                                                    | 11. DETAILS OF IMMOVAE                                                                                                    | BLE PROPERTIES OWNED WHOLLY OR                                                                                                    | PARTLY BY PERSONS HAVIN                                                                                                    | INTEREST IN THE                                                                                                    | BUSINESS*                                                                                  |                                                                                            |                        |
| CST Registration                                                                                                    | Name of the owne                                                                                                    | n*                                                                                                    | Description Of Proper                                                                                                    | ties:"                                                                                                    |                                                                                            | Address where Property is situt                                                            | ated:"                 |
| PGT Registration<br>-Registration                                                                                                    | ereee                                                                                                    |                                                                                                    |                                                                                                    |                                                                                                    | li                                                                                         |                                                                                            | li                     |
| ALER LISTING                                                                                                    | Approximate Value                                                                                                    | в*                                                                                                    | Share Percentage:*                                                                                                    |                                                                                                    |                                                                                            |                                                                                            |                        |
| Dealer Search                                                                                                    |                                                                                                    |                                                                                                    |                                                                                                    |                                                                                                    |                                                                                            |                                                                                            |                        |
|                                                                                                    |                                                                                                    |                                                                                                    |                                                                                                    |                                                                                                    |                                                                                            |                                                                                            | Add More               |
| GST Registration                                                                                                    |                                                                                                    | COUNT BOOK ARE MAINTAINED                                                                                                    |                                                                                                    |                                                                                                    |                                                                                            |                                                                                            |                        |
| (now your GST Jurisdiction                                                                                                    | Select                                                                                                    |                                                                                                    | DRIFTOR FACIL OF THE BART                                                                                                    |                                                                                                    | KARTA OF LINDU U                                                                           |                                                                                            | CTOD (IN CASE OF DDD/A |
| ERVICES                                                                                                    | LIMITED COMPANY) ARE<br>UPLOAD PHOTO                                                                                                    | SES AND OTHER DETAILS OF THE PRO<br>ATTACHED AS PER ANNEXURE-I.                                                                                                    | PRIETOR, EACH OF THE PART                                                                                                    | NER OR MEMBER, I                                                                                                    | KARTA OF HINDU U                                                                           | NDIVIDED FAMILY AND EACH DIRE                                                              | CTOR (IN CASE OF PRIVA |
| SST Services<br>excise Dashboard                                                                                                    | Choose File No file                                                                                                    | e chosen                                                                                                    |                                                                                                    |                                                                                                    |                                                                                            |                                                                                            |                        |
| /iew / Verify e-Payment<br>Payment (Unregistered)                                                                                                    |                                                                                                    |                                                                                                    |                                                                                                    |                                                                                                    |                                                                                            |                                                                                            |                        |
| -Payment Toll                                                                                                    | UPLOAD PHOTO                                                                                                    | HE PARTNERSHIP DEED /MEMORAND                                                                                                    | UM OF ASSOCIATION AND A                                                                                                    | RTICLES OF ASSOCI                                                                                                    | IATION/ OTHER AGE                                                                          | REEMENT/ DOCUMENT IS/                                                                      | ARE ENCLOSED.          |
| -Registration<br>-Payment                                                                                                    | Choose File No file                                                                                                    | e chosen                                                                                                    |                                                                                                    |                                                                                                    |                                                                                            |                                                                                            |                        |
| -Returns<br>emoval of Excisable                                                                                                    | 15. THE DETAILS OF ADDI                                                                                                    | TIONAL PLACE(S) OF BUSINESS ARE A                                                                                                    | ATTACHED AS PER ANNEXUR                                                                                                    | -п                                                                                                    |                                                                                            |                                                                                            |                        |
| -Declaration (VAT-XXVI-A)                                                                                                    | Choose File No file                                                                                                    | e chosen                                                                                                    |                                                                                                    |                                                                                                    |                                                                                            |                                                                                            |                        |
| -Declaration (VAT-XXVI)<br>-CST Forms Request                                                                                                    |                                                                                                    |                                                                                                    |                                                                                                    |                                                                                                    |                                                                                            |                                                                                            |                        |
| -CST Forms Cancellation<br>alidate e-CST Forms                                                                                                    | 16. THE LIST OF GOODS F                                                                                                    | REQUIRED TO BE PURCHASED FOR US                                                                                                    | E IN MANUFACTURE, TELECO                                                                                                    |                                                                                                    | TWORK, GENERATIO                                                                           | ON OR DISTRIBUTION OF ELECTRIC                                                             | ENERGY OR OTHER POV    |
| /alidate Signed PDF                                                                                                    | UPLOAD PHOTO                                                                                                    | G OF GOODS AND USE AS CAPITAL GO                                                                                                    |                                                                                                    | THEROTE III.                                                                                                    |                                                                                            |                                                                                            |                        |
|                                                                                                    | Chasses File Ma 61                                                                                                    |                                                                                                    |                                                                                                    |                                                                                                    |                                                                                            |                                                                                            |                        |
| e-Track Status<br>e-Communication                                                                                                    | Choose File No file                                                                                                    |                                                                                                    |                                                                                                    |                                                                                                    |                                                                                            |                                                                                            |                        |
| e-Track Status                                                                                                    | 17. THE DETAILS OF SECU                                                                                                    |                                                                                                    |                                                                                                    |                                                                                                    |                                                                                            |                                                                                            |                        |
| e-Track Status<br>e-Communication                                                                                                    | 17. THE DETAILS OF SECU                                                                                                    | e chosen<br>RITY FURNISHED ARE ATTACHED AS F                                                                                                    |                                                                                                    |                                                                                                    |                                                                                            |                                                                                            |                        |
| Track Status<br>Communication<br>ERRAL WEBSITES<br>SST Website<br>Sovt. of Himachal Pradesh                                                                                                    | 17. THE DETAILS OF SECU                                                                                                    | e chosen<br>RITY FURNISHED ARE ATTACHED AS F                                                                                                    |                                                                                                    |                                                                                                    |                                                                                            |                                                                                            |                        |
| -Track Status<br>-Communication<br>ERRAL WEBSITES<br>SST Website<br>Sort. of Himachal Pradesh<br>inance Department<br>Uugget-India                                                                                                    | 17. THE DETAILS OF SECU<br>UPLOAD PHOTO<br>Choose File No file<br>18. PASSPORT SIZE (SELF-                                                                                                    | e chosen<br>RITY FURNISHED ARE ATTACHED AS F<br>e chosen<br>SIGNED) PHOTOGRAPHS OF THE PRO                                                                                                    | PER ANNEXURE-IV                                                                                                    | NER, KARTA OF HII                                                                                                    | NDU UNDIVIDED FA                                                                           | MILY AND EACH DIRECTOR (IN CAS                                                             | SE OF PRIVATE LIMITED  |
| »-Track Status<br>Communication<br>ERRAL WEBSITES<br>Sovt. of Himachal Pradesh<br>inance Department<br>Sudget-India<br>Sudget-India<br>Sudget-India<br>Starshal Pradesh<br>AT Related Stas                                                                                                    | 17. THE DETAILS OF SECU<br>UPLOAD PHOTO<br>Choose File No file                                                                                                    | e chosen<br>RITY FURNISHED ARE ATTACHED AS F<br>e chosen<br>SIGNED) PHOTOGRAPHS OF THE PRO<br>RED BELOW"                                                                                                    | PER ANNEXURE-IV                                                                                                    | NER, KARTA OF HII                                                                                                    | NDU UNDIVIDED FA                                                                           | MILY AND EACH DIRECTOR (IN CAS                                                             | se of private limited  |
| - Track Status<br>- Communication<br>ERRAL WEBSITES<br>Sovt. of Himachal Pradesh<br>inance Department<br>Budget-India<br>Budget-India<br>Budget-Istes<br>THXSYS<br>- Samadhan<br>INXSYS                                                                                                    | 17. THE DETAILS OF SECU<br>UPLOAD PHOTO<br>Choose File No file<br>18. PASSPORT SIZE (SELF-                                                                                                    | e chosen<br>RITY FURNISHED ARE ATTACHED AS F<br>e chosen<br>SIGNED) PHOTOGRAPHS OF THE PRO<br>TED BELOW                                                                                                    | PER ANNEXURE-IV                                                                                                    | NER, KARTA OF HII                                                                                                    | NDU UNDIVIDED FA                                                                           | MILY AND EACH DIRECTOR (IN CAS                                                             | se of private limited  |
| -Tack Status<br>-Communication<br>ERRAL WEBSITES<br>SST Website<br>SST Website<br>Sov. of Himachal Pradesh<br>Mudget-India<br>Judget-India<br>Judget-India<br>State Sites<br>State Sites<br>Samadhan<br>-Salary                                                                                            | 17. THE DETAILS OF SECU<br>UPLOAD PHOTO<br>Choose File No file<br>18. PASSPORT SIZE (SELF-                                                                                                    | e chosen<br>RITY FURNISHED ARE ATTACHED AS F<br>e chosen<br>SIGNED) PHOTOGRAPHS OF THE PRO<br>RED BELOW"<br>Name*<br>eree                                                                                                    | PER ANNEXURE-IV                                                                                                    | NER, KARTA OF HIP                                                                                                    | NDU UNDIVIDED FA                                                                           | MILY AND EACH DIRECTOR (IN CAS                                                             | SE OF PRIVATE LIMITED  |
| -Track Status<br>-Communication<br>ERRAL WEBSITES<br>SST Website<br>Sot. of Himachal Pradesh<br>inance Department<br>Judget of Himachal Pradesh<br>Art Related Sites<br>INXSYS                                                                                                    | 17. THE DETAILS OF SECU<br>UPLOAD PHOTO<br>Choose File No file<br>18. PASSPORT SIZE (SELF-                                                                                                    | e chosen<br>RITY FURNISHED ARE ATTACHED AS I<br>e chosen<br>SKIAED) PHOTOGRAPHS OF THE PRO<br>TED BELOW"<br>Name*<br>ereee<br>Status*                                                                                                    | PER ANNEXURE-IV                                                                                                    | NER, KARTA OF HIP                                                                                                    | NDU UNDIVIDED FA                                                                           | MILY AND EACH DIRECTOR (IN CAS                                                             | SE OF PRIVATE LIMITED  |
| -Tack Status<br>-Communication<br>ERRAL WEISTES<br>Sort. of Himachal Pradesh<br>inance Department<br>Judget-India<br>Judget-India<br>Judget-Stas<br>Ar Related Stas<br>INXSYS<br>-Samadhan<br>-Salary<br>MIS                                                                                               | 17. THE DETAILS OF SECU<br>UPLOAD PHOTO<br>Choose File No file<br>18. PASSPORT SIZE (SELF-                                                                                                    | e chosen RITY FURNISHED ARE ATTACHED AS I e chosen SKIAED PHOTOGRAPHS OF THE PRO EED BELOW* Name* Ereee Status*Select                                                                                                    | PER ANNEXURE-IV                                                                                                    | NER, KARTA OF HIN                                                                                                    | NDU UNDIVIDED FA                                                                           | MILY AND EACH DIRECTOR (IN CAS                                                             | SE OF PRIVATE LIMITED  |
| Tack Status<br>Communication<br>ERRAL WEBSITES<br>Soft Of Himachal Pradesh<br>inance Department<br>Judget of Himachal Pradesh<br>ATR Related Sites<br>INXSYS<br>-Samadhan<br>-Salary<br>MIS<br>axise e-Governance<br>PLINE NO<br>- VAT & EXCISE 1800-180-8066                                              | 17. THE DETAILS OF SECU<br>UPLOAD PHOTO<br>Choose File No file<br>18. PASSPORT SIZE (SELF-                                                                                                    | e chosen<br>RITY FURNISHED ARE ATTACHED AS I<br>e chosen<br>SKIAED) PHOTOGRAPHS OF THE PRO<br>TED BELOW"<br>Name*<br>ereee<br>Status*                                                                                                    | PER ANNEXURE-IV                                                                                                    | NER, KARTA OF HIN                                                                                                    | NDU UNDIVIDED FA                                                                           | MILY AND EACH DIRECTOR (IN CAS                                                             | SE OF PRIVATE LIMITED  |
| -Track Status<br>-Communication<br>ERRAL WEBSITES<br>SST Website<br>Sort of Himachal Pradesh<br>inance Department<br>udget of Himachal Pradesh<br>AT Related Sites<br>-Samadhan<br>-Salary<br>MIS<br>scise e-Governance<br>PLINE NO<br>- VAT & EXCISE 1800-180-8066                                        | 17. THE DETAILS OF SECU<br>UPLOAD PHOTO<br>Choose File No file<br>18. PASSPORT SIZE (SELF-                                                                                                    | e chosen RITY FURNISHED ARE ATTACHED AS I e chosen SIGNED) PHOTOGRAPHS OF THE PRO TED BELOW Name* Greee Status*Select Passport size pho                                                                                                    | PER ANNEXURE-IV                                                                                                    | NER, KARTA OF HIP                                                                                                    | NDU UNDIVIDED FA                                                                           | MILY AND EACH DIRECTOR (IN CAS                                                             | SE OF PRIVATE LIMITED  |
| -Tack Status<br>-Communication<br>ERRAL WEBSITES<br>SST Website<br>SST Website<br>SST Website<br>Sovt. of Himachal Pradesh<br>Indiget: Of Himachal Pradesh<br>Udget: of Himachal Pradesh<br>Udget: of Himachal Pradesh<br>HIXSYS<br>-Samadhan<br>-Salary<br>MIS<br>xxise e-Governance                      | 17. THE DETAILS OF SECU<br>UPLOAD PHOTO<br>Choose File No file<br>18. PASSPORT SIZE (SELF-<br>COMPANY) ECT. ARE PASS                                                                                                    | e chosen RITY FURNISHED ARE ATTACHED AS I e chosen SIGNED) PHOTOGRAPHS OF THE PRO TED BELOW Name* Greee Status*Select Passport size pho                                                                                                    | PER ANNEXURE-IV                                                                                                    | NER, KARTA OF HIP                                                                                                    | NDU UNDIVIDED FA                                                                           | MILY AND EACH DIRECTOR (IN CAS                                                             |                        |
| Tack Status<br>Communication<br>ERRAL WEBSITES<br>Soft Of Himachal Pradesh<br>inance Department<br>Judget of Himachal Pradesh<br>ATR Related Sites<br>INXSYS<br>-Samadhan<br>-Salary<br>MIS<br>axise e-Governance<br>PLINE NO<br>- VAT & EXCISE 1800-180-8066                                              | 17. THE DETAILS OF SECU<br>UPLOAD PHOTO<br>Choose File No file<br>18. PASSPORT SIZE (SELF-<br>COMPANY) ECT. ARE PASS<br>COMPANY) ECT. ARE PASS<br>and one such photogra                                                                                                    | e chosen<br>RITY FURNISHED ARE ATTACHED AS I<br>e chosen<br>SKIAED PHOTOGRAPHS OF THE PRO<br>TED BELOW"<br>Name*<br>ereee<br>Status*<br>Select<br>Passport size phot<br>Choose File N                                                                                                    | PER ANNEXURE-IV                                                                                                    | NER, KARTA OF HIP                                                                                                    | NDU UNDIVIDED FA                                                                           | MILY AND EACH DIRECTOR (IN CAS                                                             |                        |
| -Track Status<br>-Communication<br>sRAL WEBSITES<br>ST Website<br>ovt. of Himachal Pradesh<br>udget.of Himachal Pradesh<br>AT Related Sites<br>-Salary<br>MIS<br>scise e-Governance<br>PUNE NO                                                                                                    | 17. THE DETAILS OF SECU<br>UPLOAD PHOTO<br>Choose File No file<br>18. PASSPORT SIZE (SELF-<br>COMPANY) ECT. ARE PASS                                                                                                    | e chosen<br>RITY FURNISHED ARE ATTACHED AS I<br>e chosen<br>SKIAED PHOTOGRAPHS OF THE PRO<br>TED BELOW"<br>Name*<br>ereee<br>Status*<br>Select<br>Passport size phot<br>Choose File N                                                                                                    | PER ANNEXURE-IV                                                                                                    | NER, KARTA OF HIP                                                                                                    | NDU UNDIVIDED FA                                                                           | MILY AND EACH DIRECTOR (IN CAS                                                             |                        |
| -Track Status<br>-Communication<br>RRAL WEBSTES<br>ST Website<br>out, of Himachal Pradesh<br>nance Department<br>udget-India<br>Udget-India<br>Pradesh<br>AT Related Sites<br>-Salary<br>MIS<br>cise a-Governance<br>PLINE NO<br>V VAT & EXCISE 1800-180-8066                                              | 17. THE DETAILS OF SECU<br>UPLOAD PHOTO<br>Choose File No file<br>18. PASSPORT SIZE (SELF-<br>COMPANY) ECT. ARE PASS<br>COMPANY) ECT. ARE PASS<br>AND ADDRESS OF A DETAILS OF A DETAILS<br>AND ADDRESS OF A DETAILS OF A DETAILS<br>AND ADDRESS OF A DETAILS OF A DETAILS OF A DETAI                                                                                                    | e chosen<br>RITY FURNISHED ARE ATTACHED AS I<br>e chosen<br>SIGNED) PHOTOGRAPHS OF THE PRO<br>SIGNED) PHOTOGRAPHS OF THE PRO<br>Status*<br>-Select<br>Pasport size phot<br>Choose File N<br>aph (self-signed) of each of the cor<br>do hereb                                                                                                    | PER ANNEXURE-IV                                                                                                    |                                                                                                    |                                                                                            | MILY AND EACH DIRECTOR (IN CAS                                                             | + Add New              |
| Track Status<br>-Communication<br>RRAL WEBSITES<br>ST Website<br>ovt. of Himachal Pradesh<br>nance Department<br>udget-India<br>Udget-India<br>Udget-India<br>Arelated Stes<br>NXSYS<br>-Salary<br>MIS<br>-Salary<br>MIS<br>-Salary<br>MIS<br>Cice e -Governance<br>PLINE NO<br>VAT & EXCISE 1800-180-8066 | 17. THE DETAILS OF SECU<br>UPLOAD PHOTO<br>Choose File No file<br>18. PASSPORT SIZE (SELF-<br>COMPANY) ECT. ARE PASS<br>COMPANY) ECT. ARE PASS<br>OVERIFICATION<br>UVERIFICIATION<br>UVER ETGEB<br>herewith, is true and co                                                                                                    | e chosen<br>RITY FURNISHED ARE ATTACHED AS I<br>e chosen<br>SIGNED) PHOTOGRAPHS OF THE PRO<br>EED BELOW<br>Name*<br>ereee<br>Status*<br>Select<br>Passport size phot<br>[Choose File] N<br>aph (self-signed) of each of the cor                                                                                                    | PER ANNEXURE-IV                                                                                                    | are that the infor                                                                                                    |                                                                                            |                                                                                            | + Add New              |
| Track Status<br>-Communication<br>RRAL WEBSITES<br>ST Website<br>ovt. of Himachal Pradesh<br>nance Department<br>udget-India<br>Udget-India<br>Udget-India<br>Arelated Stes<br>NXSYS<br>-Salary<br>MIS<br>-Salary<br>MIS<br>-Salary<br>MIS<br>Cice e -Governance<br>PLINE NO<br>VAT & EXCISE 1800-180-8066 | 17. THE DETAILS OF SECU<br>UPLOAD PHOTO<br>Choose File No file<br>18. PASSPORT SIZE (SELF-<br>COMPANY) ECT. ARE PASS<br>COMPANY) ECT. ARE PASS<br>AND ADDRESS OF A DETAILS OF A DETAILS<br>AND ADDRESS OF A DETAILS OF A DETAILS<br>AND ADDRESS OF A DETAILS OF A DETAILS OF A DETAI                                                                                                    | e chosen<br>RITY FURNISHED ARE ATTACHED AS I<br>e chosen<br>SIGNED) PHOTOGRAPHS OF THE PRO<br>SIGNED) PHOTOGRAPHS OF THE PRO<br>Status*<br>-Select<br>Pasport size phot<br>Choose File N<br>aph (self-signed) of each of the cor<br>do hereb                                                                                                    | PER ANNEXURE-IV                                                                                                    |                                                                                                    | mation contained                                                                           |                                                                                            | + Add New              |
| Track Status<br>Communication<br>RRAL WEBSITES<br>ST Website<br>St def Himachal Pradesh<br>Anance Department<br>Judget of Himachal Pradesh<br>At Related Sites<br>NXSYS<br>Samadhan<br>Salary<br>MIS<br>Icise e-Governance<br>ELINE NO<br>VAT & EXCISE 1800-180-8066                                       | 17. THE DETAILS OF SECU<br>UPLOAD PHOTO<br>Choose File No file<br>18. PASSPORT SIZE (SELF-<br>COMPANY) ECT. ARE PASS<br>COMPANY) ECT. ARE PASS<br>COMPANY) ECT. ARE PASS<br>COMPANY) ECT. ARE PASS<br>COMPANY) ECT. ARE PASS<br>COMPANY) ECT. ARE PASS<br>COMPANY) ECT. ARE PASS<br>COMPANY ECT. ARE PASS<br>COMPANY ECT. ARE PASS                                                                                                    | e chosen<br>RITY FURNISHED ARE ATTACHED AS I<br>e chosen<br>SIGNED) PHOTOGRAPHS OF THE PRO<br>SIGNED) PHOTOGRAPHS OF THE PRO<br>Status*<br>-Select<br>Pasport size phot<br>Choose File N<br>aph (self-signed) of each of the cor<br>do hereb                                                                                                    | PER ANNEXURE-IV                                                                                                    | lare that the infor<br>Status*                                                                                                    | mation contained                                                                           |                                                                                            | + Add New              |
| -Track Status<br>-Communication<br>RRAL WEBSTES<br>ST Website<br>out, of Himachal Pradesh<br>nance Department<br>udget-India<br>Udget-India<br>Pradesh<br>AT Related Sites<br>-Salary<br>MIS<br>cise a-Governance<br>PLINE NO<br>V VAT & EXCISE 1800-180-8066                                              | 17. THE DETAILS OF SECU<br>UPLOAD PHOTO<br>Choose File No file<br>18. PASSPORT SIZE (SELF-<br>COMPANY) ECT. ARE PASS<br>COMPANY) ECT. ARE PASS<br>COMPANY) ECT. ARE PASS<br>COMPANY) ECT. ARE PASS<br>COMPANY) ECT. ARE PASS<br>COMPANY) ECT. ARE PASS<br>COMPANY) ECT. ARE PASS<br>COMPANY) ECT. ARE PASS<br>COMPANY) ECT. ARE PASS<br>COMPANY AND COMPANY AND COMPANY<br>COMPANY AND COMPANY AND COMPANY<br>COMPANY AND COMPANY AND COMPANY<br>COMPANY AND COMPANY AND COMPANY<br>COMPANY AND COMPANY AND COMPANY<br>COMPANY AND COMPANY AND COMPANY<br>COMPANY AND COMPANY AND COMPANY<br>COMPANY AND COMPANY AND COMPANY<br>COMPANY AND COMPANY AND COMPANY<br>COMPANY AND COMPANY AND COMPANY<br>COMPANY AND COMPANY AND COMPANY<br>COMPANY AND COMPANY<br>COMPANY AND COMPANY<br>COMPANY AND COMPANY<br>COMPANY AND COMPANY<br>COMPANY AND COMPANY<br>COMPANY AND COMPANY<br>COMPANY AND COMPANY<br>COMPANY AND COMPANY<br>COMPANY AND COMPANY<br>COMPANY AND COMPANY<br>COMPANY<br>COMPANY<br>COMPANY AND COMPANY<br>COMPANY<br>C | e chosen<br>RITY FURNISHED ARE ATTACHED AS I<br>e chosen<br>SIGNED) PHOTOGRAPHS OF THE PRO<br>SIGNED) PHOTOGRAPHS OF THE PRO<br>Status*<br>-Select<br>Pasport size phot<br>Choose File N<br>aph (self-signed) of each of the cor<br>do hereb                                                                                                    | PER ANNEXURE-IV                                                                                                    | lare that the infor<br>Status*<br>Sele                                                                                                    | mation contained                                                                           |                                                                                            | + Add New              |
| -Track Status<br>-Communication<br>sRAL WEBSITES<br>ST Website<br>ovt. of Himachal Pradesh<br>udget.of Himachal Pradesh<br>AT Related Sites<br>-Salary<br>MIS<br>scise e-Governance<br>PUNE NO                                                                                                    | 17. THE DETAILS OF SECU<br>UPLOAD PHOTO<br>Choose File No file<br>18. PASSPORT SIZE (SELF-<br>COMPANY) ECT. ARE PASS<br>COMPANY) ECT. ARE PASS<br>COMPANY) ECT. ARE PASS<br>COMPANY) ECT. ARE PASS<br>COMPANY) ECT. ARE PASS<br>COMPANY) ECT. ARE PASS<br>COMPANY) ECT. ARE PASS<br>COMPANY) ECT. ARE PASS<br>COMPANY AND COMPANY AND COMPANY<br>COMPANY AND COMPANY AND COMPANY<br>VERIFICIATION<br>I/We ereee<br>herewith, is true and company<br>test<br>Date*<br>dd-mm-yyyy                                                                                                    | e chosen<br>RITY FURNISHED ARE ATTACHED AS I<br>e chosen<br>SIGNED) PHOTOGRAPHS OF THE PRO<br>SIGNED) PHOTOGRAPHS OF THE PRO<br>Status*<br>-Select<br>Pasport size phot<br>Choose File N<br>aph (self-signed) of each of the cor<br>do hereb                                                                                                    | PER ANNEXURE-IV                                                                                                    | lare that the infor<br>Status*<br>Sele<br>Full Name                                                                                                    | mation contained                                                                           |                                                                                            | + Add New              |
| -Track Status<br>-Communication<br>sRAL WEBSITES<br>ST Website<br>ovt. of Himachal Pradesh<br>udget.of Himachal Pradesh<br>AT Related Sites<br>-Salary<br>MIS<br>scise e-Governance<br>PUNE NO                                                                                                    | 17. THE DETAILS OF SECU<br>UPLOAD PHOTO<br>Choose File No file<br>18. PASSPORT SIZE (SELF-<br>COMPANY) ECT. ARE PASS<br>COMPANY) ECT. ARE PASS<br>COMPANY) ECT. ARE PASS<br>COMPANY) ECT. ARE PASS<br>COMPANY) ECT. ARE PASS<br>COMPANY) ECT. ARE PASS<br>VERIFICIATION<br>UVWE EFFE<br>herewith, is true and co<br>Place*<br>tost<br>Date*<br>dd-mm-yyyy<br>DECLARATION                                                                                                    | e chosen<br>RITY FURNISHED ARE ATTACHED AS I<br>e chosen<br>SIGNED) PHOTOGRAPHS OF THE PRO<br>SIGNED) PHOTOGRAPHS OF THE PRO<br>Status*<br>-Select<br>Pasport size phot<br>Choose File N<br>aph (self-signed) of each of the cor<br>do hereb                                                                                                    | PER ANNEXURE-IV PRIETOR, EACH OF THE PARI  present of the chosen  correct attached.  py solemnly affirm and dec                                                                                                    | lare that the infor<br>Status*<br>Sele<br>Full Name<br>ereee                                                                                                    | mation contained                                                                           | l in this application, including Ar                                                        | + Add New              |
| -Track Status<br>-Communication<br>RRAL WEBSTES<br>ST Website<br>out, of Himachal Pradesh<br>nance Department<br>udget-India<br>Udget-India<br>Pradesh<br>AT Related Sites<br>-Salary<br>MIS<br>cise a-Governance<br>PLINE NO<br>V VAT & EXCISE 1800-180-8066                                              | 17. THE DETAILS OF SECU<br>UPLOAD PHOTO<br>Choose File No file<br>18. PASSPORT SIZE (SELF-<br>COMPANY) ECT. ARE PASS<br>COMPANY) ECT. ARE PASS<br>COMPANY) ECT. ARE PASS<br>COMPANY) ECT. ARE PASS<br>COMPANY) ECT. ARE PASS<br>COMPANY) ECT. ARE PASS<br>VERIFICIATION<br>I/We erebe<br>herewith, is true and co<br>Place*<br>test<br>Date*<br>dd-mm-yyyy<br>DECLARATION<br>1. I/We hereby<br>2. I.We inheredy                                                                                                    | e chosen<br>RITY FURNISHED ARE ATTACHED AS I<br>e chosen<br>SIGNED) PHOTOGRAPHS OF THE PRO<br>EED BELOW''<br>Name*<br>ereee<br>Status*<br>Choose File N<br>apph (self-signed) of each of the cor<br>do heree<br>parrect to the best of my/our knowle                                                                                                    | PER ANNEXURE-IV PRIETOR, EACH OF THE PARI PRIETOR, EACH OF THE PARI No file chosen Incerned attached. Dy solemnly affirm and dec ge and belief. Incerned attached attached att | lare that the infor<br>Status"<br>Sele<br>Full Name<br>ereee<br>h Value Added Ta<br>t all the business                                                                                | mation contained<br>ct<br>«<br>x Act. 2005 and th<br>premises.                             | l in this application, including Ar                                                        | + Add New              |
| Track Status<br>-Communication<br>RRAL WEBSITES<br>ST Website<br>ovt. of Himachal Pradesh<br>nance Department<br>udget-India<br>Udget-India<br>Udget-India<br>Arelated Stes<br>NXSYS<br>-Salary<br>MIS<br>-Salary<br>MIS<br>-Salary<br>MIS<br>Cice e -Governance<br>PLINE NO<br>VAT & EXCISE 1800-180-8066 | 17. THE DETAILS OF SECU<br>UPLOAD PHOTO<br>Choose File No file<br>18. PASSPORT SIZE (SELF-<br>COMPANY) ECT. ARE PASS<br>COMPANY) ECT. ARE PASS<br>COMPANY) ECT. ARE PASS<br>COMPANY) ECT. ARE PASS<br>COMPANY) ECT. ARE PASS<br>COMPANY) ECT. ARE PASS<br>VERIFICIATION<br>I/We erebe<br>herewith, is true and co<br>Place*<br>test<br>Date*<br>dd-mm-yyyy<br>DECLARATION<br>1. I/We hereby<br>2. I.We inheredy                                                                                                    | e chosen RITY FURNISHED ARE ATTACHED AS I e chosen SIGNED) PHOTOGRAPHS OF THE PRO ED BELOW Name* ereee Status* Choose File h uph (self-signed) of each of the cor orect to the best of my/our knowle undertake to abide by the provisio n the name of my/our business ha                                                                                                    | PER ANNEXURE-IV PRIETOR, EACH OF THE PARI PRIETOR, EACH OF THE PARI No file chosen Incerned attached. Dy solemnly affirm and dec ge and belief. Incerned attached attached att | lare that the infor<br>Status"<br>Sele<br>Full Name<br>ereee<br>h Value Added Ta<br>t all the business                                                                                | mation contained<br>ct<br>«<br>x Act. 2005 and th<br>premises.                             | l in this application, including Ar                                                        | + Add New              |
| Track Status<br>-Communication<br>RRAL WEBSITES<br>ST Website<br>ovt. of Himachal Pradesh<br>nance Department<br>udget-India<br>Udget-India<br>Udget-India<br>Arelated Stes<br>NXSYS<br>-Salary<br>MIS<br>-Salary<br>MIS<br>-Salary<br>MIS<br>Cice e -Governance<br>PLINE NO<br>VAT & EXCISE 1800-180-8066 | 17. THE DETAILS OF SECU<br>UPLOAD PHOTO<br>Choose File No file<br>18. PASSPORT SIZE (SELF-<br>COMPANY) ECT. ARE EN-<br>COMPANY) ECT. ARE EN-<br>COMPANY) ECT. ARE EN-<br>COMPANY) ECT. ARE EN-<br>COMPANY) ECT. ARE EN-<br>COMPANY) ECT. ARE EN-<br>UPLOAD EN-<br>UPLOAD EN-<br>NEW EN-<br>NEW EN-<br>DECLARATION<br>1. L/We hereby.<br>2. A synbard 1.<br>3. The books of                                                                                                    | e chosen RITY FURNISHED ARE ATTACHED AS I e chosen SIGNED) PHOTOGRAPHS OF THE PRO ED BELOW Name* ereee Status* Choose File h uph (self-signed) of each of the cor orect to the best of my/our knowle undertake to abide by the provisio n the name of my/our business ha                                                                                                    | PER ANNEXURE-IV PRIETOR, EACH OF THE PARI PRIETOR, EACH OF THE PARI No file chosen Incerned attached. Dy solemnly affirm and dec ge and belief. Incerned attached attached att | lare that the infor<br>Status*<br>Sele<br>Full Name<br>ereee<br>h Value Added Ta<br>t all the business<br>d and shall be for                                                          | mation contained<br>ct<br>«<br>v: Act. 2005 and th<br>premises.<br>und at the said bu      | l in this application, including Ar                                                        | + Add New              |
| -Track Status<br>-Communication<br>RRAL WEBSTES<br>ST Website<br>out, of Himachal Pradesh<br>nance Department<br>udget-India<br>Udget-India<br>Pradesh<br>AT Related Sites<br>-Salary<br>MIS<br>cise a-Governance<br>PLINE NO<br>V VAT & EXCISE 1800-180-8066                                              | 17. THE DETAILS OF SECU         UPLOAD PHOTO         Choose File         18. PASSPORT SIZE (SEE-COMPANY) ECT. ARE PASSION         SCOMPANY) ECT. ARE PASSION         and one such photographic state photographic state photographotographic state photographic state photogra                                                                                                    | e chosen RITY FURNISHED ARE ATTACHED AS I e chosen SIGNED) PHOTOGRAPHS OF THE PRO ED BELOW Name* ereee Status* Choose File h uph (self-signed) of each of the cor orect to the best of my/our knowle undertake to abide by the provisio n the name of my/our business ha                                                                                                    | PER ANNEXURE-IV PRIETOR, EACH OF THE PARI PRIETOR, EACH OF THE PARI No file chosen Incerned attached. Dy solemnly affirm and dec ge and belief. Incerned attached attached att | lare that the infor<br>Status*<br>Sele<br>Full Name<br>ereee<br>h Value Added Ta<br>t all the business<br>h Value Added Ta<br>t all the fusiness<br>Status*                           | mation contained<br>ct<br>v<br>x Act. 2005 and th<br>premises.<br>und at the said bu<br>ct | l in this application, including Ar                                                        | + Add New              |
| -Track Status<br>-Communication<br>RRAL WEBSTES<br>ST Website<br>out, of Himachal Pradesh<br>nance Department<br>udget-India<br>Udget-India<br>Pradesh<br>AT Related Sites<br>-Salary<br>MIS<br>cise a-Governance<br>PLINE NO<br>V VAT & EXCISE 1800-180-8066                                              |                                                                                                    | e chosen RITY FURNISHED ARE ATTACHED AS I e chosen SIGNED) PHOTOGRAPHS OF THE PRO ED BELOW Name* ereee Status* Choose File h uph (self-signed) of each of the cor orect to the best of my/our knowle undertake to abide by the provisio n the name of my/our business ha                                                                                                    | PER ANNEXURE-IV PRIETOR, EACH OF THE PARI PRIETOR, EACH OF THE PARI No file chosen Incerned attached. Dy solemnly affirm and dec ge and belief. Incerned attached attached att | lare that the infor<br>Status*<br>Sele<br>Full Name<br>ereee<br>h Value Added Ta<br>t all the business<br>t all the business<br>Status*<br>Sele                                       | mation contained<br>ct<br>v<br>x Act. 2005 and th<br>premises.<br>und at the said bu<br>ct | l in this application, including Ar<br>te Himachal Pradesh Value Adde<br>siness premises.  | + Add New              |
| -Track Status<br>-Communication<br>RRAL WEBSTES<br>ST Website<br>out, of Himachal Pradesh<br>nance Department<br>udget-India<br>Udget-India<br>Pradesh<br>AT Related Sites<br>-Salary<br>MIS<br>cise a-Governance<br>PLINE NO<br>V VAT & EXCISE 1800-180-8066                                              | 17. THE DETAILS OF SECU         UPLOAD PHOTO         UPLOAD PHOTO         18. PASSPORT SIZE (SELF-COMPANY) ECT. ARE PASS         COMPANY) ECT. ARE PASS         and one such photogravity         and one such photogravity         VERIFICIATION         L/We       ereee         Place*         IoSt         Date*         I. L/We hereby         2. A signboard         3. The books of         Place*         test                                                                                                    | e chosen RITY FURNISHED ARE ATTACHED AS I e chosen SIGNED) PHOTOGRAPHS OF THE PRO ED BELOW Name* ereee Status* Choose File h uph (self-signed) of each of the cor orect to the best of my/our knowle undertake to abide by the provisio n the name of my/our business ha                                                                                                    | PER ANNEXURE-IV PRIETOR, EACH OF THE PARI  present of the Parity of the parity of the parity of the  | Iare that the infor<br>Status"<br>Status"<br>Full Name<br>ereee<br>h Value Added Ta<br>t all the business<br>d and shall be for<br>Status"<br>Status"<br>Status<br>Full Name<br>ereee | mation contained<br>ct<br>v<br>x Act. 2005 and th<br>premises.<br>und at the said bu<br>ct | I in this application, including Ar<br>ne Himachal Pradesh Value Adde<br>Isiness premises. | + Add New              |
| Tack Status<br>Communication<br>ERRAL WEBSITES<br>Soft Of Himachal Pradesh<br>inance Department<br>Judget of Himachal Pradesh<br>ATR Related Sites<br>INXSYS<br>-Samadhan<br>-Salary<br>MIS<br>axise e-Governance<br>PLINE NO<br>- VAT & EXCISE 1800-180-8066                                              | 17. THE DETAILS OF SECU         UPLOAD PHOTO         UPLOAD PHOTO         18. PASSPORT SIZE (SELF-COMPANY) ECT. ARE PASS         COMPANY) ECT. ARE PASS         and one such photogravity         and one such photogravity         VERIFICIATION         L/We       ereee         Place*         IoSt         Date*         I. L/We hereby         2. A signboard         3. The books of         Place*         test                                                                                                    | e chosen RITY FURNISHED ARE ATTACHED AS I e chosen SIGNED) PHOTOGRAPHS OF THE PRO ETED BELOW* Name* ETED BELOW* Name* ETED BELOW* Name* ETED BELOW* Autor (Choose File) N Choose File) N autor (self-signed) of each of the cor autor (self-signed) of each of the cor autor (self-signed) of each | PER ANNEXURE-IV PRIETOR, EACH OF THE PART PRIETOR, EACH OF THE PART Soft of the Chosen Correct attached. So file chosen Correct attached. So solemnly affirm and dece sole and belief.                                                                                                    | Iare that the infor<br>Status*<br>Sele<br>Full Name<br>ereee<br>h Value Added Ta<br>t all the business<br>d and shall be for<br>Status*<br>Sele<br>Full Name<br>ereee                 | mation contained<br>ct<br>v<br>x Act. 2005 and th<br>premises.<br>und at the said bu<br>ct | l in this application, including Ar<br>te Himachal Pradesh Value Adde<br>siness premises.  | Add New                |

- Bank Details
  - Name of the Bank with Address- Select from dropdown
  - Type of Account- Select from dropdown
  - Account Number- Enter details
  - Description Of Property- Enter details
  - Approximate Value- Enter details
  - Share Percentage- Enter details
  - SCRIPT IN WHICH ACCOUNT BOOK ARE MAINTAINED- Select from dropdown
  - THE NAMES, ADDRESSES AND OTHER DETAILS OF THE PROPRIETOR, EACH OF THE PARTNER OR MEMBER, KARTA OF HINDU UNDIVIDED FAMILY AND EACH DIRECTOR – UPLOAD PHOTO
  - ATTESTED COPY OF THE PARTNERSHIP DEED /MEMORANDUM OF ASSOCIATION AND ARTICLES OF ASSOCIATION/ OTHER AGREEMENT/ DOCUMENT------ IS/ ARE ENCLOSED. – UPLOAD PHOTO
  - THE DETAILS OF ADDITIONAL PLACE(S) OF BUSINESS ARE ATTACHED AS PER ANNEXURE-II- UPLOAD PHOTO
  - THE LIST OF GOODS REQUIRED TO BE PURCHASED FOR USE IN MANUFACTURE, TELECOMMUNICATION NETWORK, GENERATION OR DISTRIBUTION OF ELECTRIC ENERGY OR OTHER POWER CAPTIVE USE OR PACKING OF GOODS AND USE AS CAPITAL GOODS IS ATTACHED AS PER ANNEXURE-III. – UPLOAD PHOTO
  - THE DETAILS OF SECURITY FURNISHED ARE ATTACHED AS PER ANNEXURE-IV- UPLOAD PHOTO
  - Status- Select from dropdown
- 10. Dealer has to fill the details of "Bank Details" page (Fig-3).
- 11. After filling all the details in "Bank Details" page, click on Next button.
- 12. Incase of any wrong data entered in previous page, dealer has to click on Previous button and edit the details.
- 13. On clicking Next button, "Annexure I" page will appear (Fig-4).

| Call: (0177) 2621264                                                                   | etc-hp@nic.in                                         |                   |               |                           |                             | l          | FAQ A-Z       | A          | Sitemap              |       |
|----------------------------------------------------------------------------------------|-------------------------------------------------------|-------------------|---------------|---------------------------|-----------------------------|------------|---------------|------------|----------------------|-------|
|                                                                                        | <b>M</b> Organization                                 | GST      ✓        | Excise 💌      | Vat & Allied Acts 👻       | Notifications & Circulars 👻 | RTI 🕶      | Tax Rates 💌   | Help 🔻     | Quick Links 🔻        |       |
| LOGIN                                                                                  | FORM VAT-1 Regis                                      | tration           |               |                           |                             |            |               |            |                      |       |
| Login Here                                                                             | Application for the grant                             | of VAT/GENER      | AL registra   | ation under sectior       | 14 of the Himachal Prac     | lesh Value | Added Tax A   | Act, 2005. |                      |       |
| 2 Username                                                                             | 1                                                     | _ 2 _             |               | 3                         | 4                           | - 5        |               | - 6 -      | 7                    |       |
| A Password                                                                             | Name of Business                                      | Bank Details      |               | Annexure-I                | Annexure-II                 | Annexure-  |               | Annexure-I | V Annexure           | -V    |
| Captcha                                                                                | ANNEXURE-I TO BE ATTACH                               |                   |               |                           |                             |            |               |            |                      |       |
| Login                                                                                  | Information about Proprie<br>Karta of Hindu Undivided |                   | (duly auth    | orised), each Partn       | er (in case of partnership  | business)  | /Director (in | case of Pr | rivate Company) sepa | ratel |
| Forgot Password                                                                        | Full Name:*                                           |                   |               | Fathers Name:*            |                             |            | Status:*      |            |                      |       |
| LINKS                                                                                  | ereee                                                 |                   |               |                           |                             |            | Busines       | s Manage   | r                    |       |
|                                                                                        | Extent Of interest in Busin                           | iess:             |               |                           |                             |            |               |            |                      |       |
| VAT Registration     CST Registration                                                  |                                                       |                   |               |                           |                             |            |               |            |                      |       |
| CGCR Registration     PGT Registration                                                 | Permanent Address                                     |                   |               |                           |                             |            |               |            |                      |       |
| E-Registration                                                                         | House No./Address:                                    |                   |               | Village/Town/C            | ity:*                       |            | State:*       |            |                      |       |
| DEALER LISTING                                                                         | dsdf                                                  |                   |               | dsdfd                     |                             |            | Select        |            |                      |       |
| Dealer Search                                                                          | District:*                                            |                   | 10            | Tehsil:                   |                             |            | Pincode:      |            |                      |       |
| GST                                                                                    | Kinnaur                                               |                   | ~             |                           |                             |            |               |            |                      |       |
| GST Registration                                                                       | Present Address                                       |                   |               |                           |                             |            |               |            |                      |       |
| Know your GST Jurisdiction                                                             | House no./Address:                                    |                   |               | Village/Town/C            | ity:                        |            | State:        |            |                      |       |
| E-SERVICES                                                                             | dsdf                                                  |                   |               | dsdfd                     |                             |            | Select        |            |                      |       |
| GST Services                                                                           | District:                                             |                   | li            | Tehsil:                   |                             |            | Pincode:      |            |                      |       |
| Excise Dashboard     View / Verify e-Payment                                           | Kinnaur                                               |                   | ~             |                           |                             |            |               |            |                      |       |
| e-Payment (Unregistered)                                                               | Details Of All Immovab                                | le Propertie      | s Owned       |                           |                             |            |               |            |                      |       |
| e-Payment Toll     e-Registration                                                      | Full Address where p                                  |                   |               | ٨                         | pproximate Value:*          |            | Extent of Sh  | *          |                      |       |
| • e-Payment                                                                            | Full Address where p                                  | roper ties is sit | uateu.        |                           | pproximate value.           |            | Extent of Si  | iare.      |                      |       |
| e-Returns     Removal of Excisable                                                     |                                                       |                   |               | 1                         |                             |            |               |            |                      |       |
| Intoxicants<br>• e-Declaration (VAT-XXVI-A)                                            | Particulars Of Other Pu                               | cipocc(S) In      | Which Th      | o Dorcon Has Int          | orost                       |            |               |            | Add M                | ore   |
| e-Declaration (VAT-XXVI)                                                               | Particulars Of Other Bu                               |                   |               |                           |                             |            |               |            |                      |       |
| e-CST Forms Request     e-CST Forms Cancellation                                       | Full address where p                                  | operty is situa   | ated:         | A                         | pproximate Value:*          |            | Extent Of Si  | nare:*     |                      |       |
| Validate e-CST Forms                                                                   |                                                       |                   |               |                           |                             |            |               |            |                      |       |
| Validate Signed PDF     e-Track Status                                                 |                                                       |                   |               |                           |                             |            |               |            |                      |       |
| e-Communication                                                                        |                                                       |                   |               |                           |                             |            |               |            | Add M                | ore   |
| REFERRAL WEBSITES                                                                      | VERIFICATION                                          |                   |               |                           |                             |            |               |            |                      |       |
| GST Website                                                                            |                                                       |                   |               | best of my knowle         | dge and belief and noth     | ing has be | en concealeo  | d therefro | m                    |       |
| Govi, or Himachar Pradesh                                                              | Place:*                                               | Date              | *             |                           |                             |            |               |            |                      |       |
| Click on                                                                               | test                                                  | c                 | lick or       | n Next                    |                             |            |               |            |                      |       |
| Previous button                                                                        | < <prev next="">&gt;</prev>                           | <b>→</b>          | butt          |                           |                             |            |               |            |                      |       |
| Previous button                                                                        |                                                       |                   |               |                           |                             |            |               |            |                      |       |
| e-Samadhan     e-Salary                                                                |                                                       |                   |               |                           |                             |            |               |            |                      |       |
| PMIS                                                                                   |                                                       |                   |               |                           |                             |            |               |            |                      |       |
| Excise e-Governance                                                                    |                                                       |                   |               |                           |                             |            |               |            |                      |       |
| HELPLINE NO                                                                            |                                                       |                   |               |                           |                             |            |               |            |                      |       |
| <ul> <li>VAT &amp; EXCISE 1800-180-8066</li> <li>GST Helpline 1800-180-8067</li> </ul> |                                                       |                   |               |                           |                             |            |               |            |                      |       |
|                                                                                        |                                                       |                   | obt @2022.1** | machal Desited at Desi    | te Paranual                 |            |               |            |                      |       |
|                                                                                        |                                                       |                   |               | machal Pradesh. All Right |                             |            |               |            |                      |       |
|                                                                                        |                                                       |                   |               |                           |                             |            |               |            |                      |       |

- Annexure-I
  - Fathers Name Enter the details
  - Extent Of interest in Business- Enter the details
  - **State-** Select from dropdown
  - **Tehsil-** Enter the details
  - **Pincode-** Enter the details
  - Full Address where properties is Situated- Enter the details
  - Approximate Value- Enter the details
  - Extent of Share- Enter the details
  - **Date-** Select from date
- 14. Dealer has to fill the details of "Annexure I" page (Fig-4).
- 15. After filling all the details in "Annexure I" page, click on Next button.
- 16. In case of any wrong data entered in previous page, dealer has to click on Previous button and edit the details.
- 17. On clicking Next button, "Annexure II" page will appear (Fig-5).

|                                                                                                    | 4 etc-hp@nic.in ☆ Organization 	 GST 	 Excise                             | <ul> <li>Vat &amp; Allied Acts          <ul> <li>Notifications &amp; Circulars</li> </ul> </li> </ul> | FAQ A-Z A O Sitemap                 |
|----------------------------------------------------------------------------------------------------|---------------------------------------------------------------------------|----------------------------------------------------------------------------------------------------|-------------------------------------|
| LOGIN<br>Login Here                                                                                                    | FORM VAT-1 Registration<br>Application for the grant of VAT/GENERAL regis | stration under section 14 of the Himachal Pr                                                          | adesh Value Added Tax Act, 2005.    |
|                                                                                                    |                                                                           |                                                                                                    |                                     |
| Username                                                                                                    |                                                                           | 4                                                                                                    | 6 7 -                               |
| A Password                                                                                                    | Name of Business Bank Details                                             | Annexure-I Annexure-II                                                                                | Annexure-III Annexure-IV Annexure-V |
| Captcha                                                                                                    | ANNEXURE-II (To Be Attached With Form VA                                  | Γ-1)                                                                                                  |                                     |
|                                                                                                    | Details Of Additional Places Of Business                                  |                                                                                                    |                                     |
| Login                                                                                                    | Branch Name:*                                                             | Use Of Premises:*                                                                                     | If Other Please Specify:            |
| Forgot Password                                                                                                    |                                                                           | Select                                                                                                | ~                                   |
| LINKS                                                                                                    | House No./Address:                                                        | Village/Town/City:*                                                                                   | State:*                             |
| VAT Registration                                                                                                    | dsdf                                                                      | dsdfd                                                                                                 | Himachal Pradesh 🗸                  |
| CST Registration     CGCR Registration                                                                                                    | District:*                                                                | <br>Tehsil:*                                                                                          | Pincode:                            |
| PGT Registration     E-Registration                                                                                                    |                                                                           | <ul> <li>✓</li> </ul>                                                                                 |                                     |
| -                                                                                                    | Std Code:                                                                 | Telephone No:                                                                                         |                                     |
| DEALER LISTING                                                                                                    |                                                                           | 787878                                                                                                |                                     |
| Dealer Search                                                                                                    |                                                                           |                                                                                                    |                                     |
| GST                                                                                                    | VERIFICATION                                                              |                                                                                                    | Add More                            |
|                                                                                                    |                                                                           |                                                                                                    |                                     |
| <ul> <li>Excise Dashboard</li> <li>View / Verify e-Payment</li> <li>e-Payment (Unregistered)</li> <li>e-Payment Toll</li> <li>e-Registration</li> <li>e-Returns</li> <li>Removal of Excisable<br/>Intoxicants</li> <li>e-Declaration (VAT-XXVI-A)</li> <li>e-Declaration (VAT-XXVI)</li> <li>e-CST Forms Request</li> <li>e-CST Forms Cancellation</li> <li>Validate e-CST Forms</li> <li>Validate Signed PDF</li> <li>e-Track Status</li> <li>e-Communication</li> </ul>                                                                                                    | Click on<br>Previous bu                                                   | < <prev next="">&gt;</prev>                                                                           | Click on Next<br>button             |
| View / Verify e-Payment     e-Payment (Unregistered)     e-Payment Toll     e-Registration     e-Payment     e-Returns     e-Returns     e-Returns     e-Ceclaration (VAT-XXVI-A)     e-Declaration (VAT-XXVI)     e-CST Forms Request     e-CST Forms Cancellation     Validate Signed PDF     e-Track Status     e-Communication  REFERRAL WEBSITES                                                                                                    |                                                                           | < <prev next="">&gt;</prev>                                                                           |                                     |
| <ul> <li>View / Verify e-Payment</li> <li>e-Payment (Unregistered)</li> <li>e-Payment Toll</li> <li>e-Registration</li> <li>e-Payment</li> <li>e-Returns</li> <li>Removal of Excisable<br/>Intoxicants</li> <li>e-Declaration (VAT-XXVI-A)</li> <li>e-Declaration (VAT-XXVI)</li> <li>e-CST Forms Request</li> <li>e-CST Forms Cancellation</li> <li>Validate signed PDF</li> <li>e-Track Status</li> <li>e-Communication</li> </ul>                                                                                                    |                                                                           | < <prev next="">&gt;</prev>                                                                           |                                     |
| <ul> <li>View / Verify e-Payment</li> <li>e-Payment (Unregistered)</li> <li>e-Payment Toll</li> <li>e-Registration</li> <li>e-Payment Toll</li> <li>e-Registration</li> <li>e-Payment</li> <li>e-Returns</li> <li>Removal of Excisable<br/>Intoxicants</li> <li>e-Declaration (VAT-XXVI-A)</li> <li>e-Declaration (VAT-XXVI)</li> <li>e-CST Forms Request</li> <li>e-CST Forms Cancellation</li> <li>Validate e-CST Forms</li> <li>Validate e-CST Forms</li> <li>Validate e-CST Forms</li> <li>Validate e-CST Forms</li> <li>Validate e-CST Forms</li> <li>CST Website</li> <li>Govt. of Himachal Pradesh</li> <li>Finance Department</li> <li>Budget-India</li> <li>Budget of Himachal Pradesh</li> <li>VAT Related Sites</li> <li>TINXSYS</li> <li>e-Samadhan</li> <li>e-Salary</li> <li>PMIS</li> </ul>                                   |                                                                           | < <prev next="">&gt;</prev>                                                                           |                                     |
| <ul> <li>View / Verify e-Payment</li> <li>e-Payment (Unregistered)</li> <li>e-Payment Toll</li> <li>e-Registration</li> <li>e-Payment Toll</li> <li>e-Returns</li> <li>Removal of Excisable<br/>Intoxicants</li> <li>e-Declaration (VAT-XXVI-A)</li> <li>e-Declaration (VAT-XXVI)</li> <li>e-CST Forms Request</li> <li>e-CST Forms Cancellation</li> <li>Validate e-CST Forms</li> <li>Validate e-CST Forms</li> <li>validate e-CST Forms</li> <li>e-Communication</li> </ul> <b>REFERAL WEBSITE</b> <ul> <li>GST Website</li> <li>GSV Vebsite</li> <li>GSV to f Himachal Pradesh</li> <li>Finance Department</li> <li>Budget-India</li> <li>Budget-India</li> <li>Budget of Himachal Pradesh</li> <li>TINXSYS</li> <li>e-Samadhan</li> <li>e-Salary</li> <li>PMIS</li> <li>Excise e-Governance</li> </ul>                                  |                                                                           | < <prev next="">&gt;</prev>                                                                           |                                     |
| <ul> <li>View / Verify e-Payment</li> <li>e-Payment (Unregistered)</li> <li>e-Payment Toll</li> <li>e-Registration</li> <li>e-Payment Toll</li> <li>e-Registration</li> <li>e-Payment</li> <li>e-Redurns</li> <li>Removal of Excisable<br/>Intoxicants</li> <li>e-Declaration (VAT-XXVI-A)</li> <li>e-Declaration (VAT-XXVI)</li> <li>e-CST Forms Request</li> <li>e-CST Forms Cancellation</li> <li>Validate signed PDF</li> <li>e-Track Status</li> <li>e-Communication</li> </ul> <b>REFERRAL WEBSITES</b> <ul> <li>GST Website</li> <li>Govt. of Himachal Pradesh</li> <li>Finance Department</li> <li>Budget-India</li> <li>Budget-India</li> <li>Budget of Himachal Pradesh</li> <li>VAT Related Sites</li> <li>TINXSYS</li> <li>e-Samadhan</li> <li>e-Salary</li> <li>PMIS</li> <li>Excise e-Governance</li> </ul> <b>HELPLINE NO</b> | Previous bu                                                               | < <prev next="">&gt;</prev>                                                                           |                                     |

Luminous Infoways Pvt Ltd

- Annexure-II
  - Branch Name- Enter the details
  - Use Of Premises Select from dropdown
  - If Other Please Specify Enter the details
  - **Tehsil-** Enter the details
  - **Pincode** Enter the details
  - Std Code- Enter the details
  - **Date –** Select from date
- 18. Dealer has to fill the details of "Annexure II" page (Fig-5).
- 19. After filling all the details in "Annexure II" page, click on Next button.
- 20. In case of any wrong data entered in previous page, dealer has to click on Previous button and edit the details.
- 21. On clicking Next button, "Annexure III" page will appear (Fig-6).

| Call: (0177) 26212(                                                                                                    | 64 etc-hp@nic.in      |                                                              |                                                                      |                                        | FAQ A-Z A                         | Sitemap                |
|----------------------------------------------------------------------------------------------------|-----------------------|--------------------------------------------------------------|----------------------------------------------------------------------|----------------------------------------|-----------------------------------|------------------------|
|                                                                                                    | <b>A</b> Organiza     | ation ▼ GST ▼ Excise ▼ Vat &                                 | Allied Acts 👻 Notifica                                               | tions & Circulars 👻 RTI                | Tax Rates      Help      ✓        | Quick Links 🔻          |
| Login Here                                                                                                    | FORM VAT-1 Reg        | gistration<br>ant of VAT/GENERAL registration (              | under section 14 of th                                               | ne Himachal Pradesh V                  | alue Added Tax Act, 2005.         |                        |
|                                                                                                    |                       |                                                              |                                                                      | 4                                      | 6                                 | 7                      |
| Username     Password                                                                                                    | Name of Business      | Bank Details Annex                                           |                                                                      | xure-II Annex                          | ure-III Annexure-IV               | Annexure-V             |
| Captcha                                                                                                    | annexure-iii (To Be A | Attached With Form VAT-I)                                    |                                                                      |                                        |                                   |                        |
| Login                                                                                                    |                       | uired to be purchased for use in m<br>use as capital goods . | anufacture, telecomn                                                 | nunication, eneration o                | or distribution of electricity of | r other form of power, |
| Forgot Password                                                                                                    | Purpose For Whic      |                                                              | escription Of Goods:                                                 | *                                      |                                   |                        |
| LINKS                                                                                                    | Select                | v                                                            | Select                                                               | ······································ |                                   |                        |
| <ul><li>VAT Registration</li><li>CST Registration</li></ul>                                                                                                    |                       |                                                              |                                                                      |                                        |                                   |                        |
| CGCR Registration     PGT Registration                                                                                                    | Place:*               |                                                              |                                                                      | Date:*                                 |                                   | Add More               |
| E-Registration                                                                                                    | lest                  |                                                              |                                                                      | dd-mm-yyyy                             | Click on Next                     |                        |
| DEALER LISTING                                                                                                    |                       | Click on<br>Previous button                                  | < <prev< td=""><td>Next&gt;&gt;</td><td>button</td><td></td></prev<> | Next>>                                 | button                            |                        |
| Dealer Search                                                                                                    |                       | Frevious button                                              |                                                                      | l                                      |                                   |                        |
| GST                                                                                                    |                       |                                                              |                                                                      |                                        |                                   |                        |
| GST Registration                                                                                                    |                       |                                                              |                                                                      |                                        |                                   |                        |
| Know your GST Jurisdiction                                                                                                    |                       |                                                              |                                                                      |                                        |                                   |                        |
| E-SERVICES                                                                                                    |                       |                                                              |                                                                      |                                        |                                   |                        |
| <ul><li>GST Services</li><li>Excise Dashboard</li></ul>                                                                                                    |                       |                                                              |                                                                      |                                        |                                   |                        |
| <ul> <li>View / Verify e-Payment</li> <li>e-Payment (Unregistered)</li> </ul>                                                                                                    |                       |                                                              |                                                                      |                                        |                                   |                        |
| · e-rayment (onregistered)                                                                                                    |                       |                                                              |                                                                      |                                        |                                   |                        |
| <ul> <li>e-Payment Toll</li> </ul>                                                                                                    |                       |                                                              |                                                                      |                                        |                                   |                        |
|                                                                                                    |                       |                                                              |                                                                      |                                        |                                   |                        |
| <ul> <li>e-Payment Toll</li> <li>e-Registration</li> <li>e-Payment</li> <li>e-Returns</li> </ul>                                                                                                    |                       |                                                              |                                                                      |                                        |                                   |                        |
| <ul><li>e-Payment Toll</li><li>e-Registration</li><li>e-Payment</li></ul>                                                                                                    |                       |                                                              |                                                                      |                                        |                                   |                        |
| e-Payment Toll     e-Registration     e-Payment     e-Returns     Removal of Excisable     Intoxicants     e-Declaration (VAT-XXVI-A)                                                                                                    |                       |                                                              |                                                                      |                                        |                                   |                        |
| <ul> <li>e-Payment Toll</li> <li>e-Registration</li> <li>e-Payment</li> <li>e-Returns</li> <li>Removal of Excisable<br/>Intoxicants</li> <li>e-Declaration (VAT-XXVI-A)</li> <li>e-Declaration (VAT-XXVI)</li> <li>e-CST Forms Request</li> </ul>                                                                                                    |                       |                                                              |                                                                      |                                        |                                   |                        |
| <ul> <li>e-Payment Toll</li> <li>e-Registration</li> <li>e-Payment</li> <li>e-Returns</li> <li>Removal of Excisable<br/>Intoxicants</li> <li>e-Declaration (VAT-XXVI-A)</li> <li>e-Declaration (VAT-XXVI)</li> <li>e-CST Forms Request</li> <li>e-CST Forms Cancellation</li> </ul>                                                                                                    |                       |                                                              |                                                                      |                                        |                                   |                        |
| <ul> <li>e-Payment Toll</li> <li>e-Registration</li> <li>e-Payment</li> <li>e-Returns</li> <li>Removal of Excisable<br/>Intoxicants</li> <li>e-Declaration (VAT-XXVI-A)</li> <li>e-Declaration (VAT-XXVI)</li> <li>e-CST Forms Request</li> <li>e-CST Forms Cancellation</li> <li>Validate e-CST Forms</li> <li>Validate Signed PDF</li> </ul>                                                                                                    |                       |                                                              |                                                                      |                                        |                                   |                        |
| <ul> <li>e-Payment Toll</li> <li>e-Registration</li> <li>e-Payment</li> <li>e-Returns</li> <li>Removal of Excisable<br/>Intoxicants</li> <li>e-Declaration (VAT-XXVI-A)</li> <li>e-Declaration (VAT-XXVI)</li> <li>e-CST Forms Request</li> <li>e-CST Forms Cancellation</li> <li>Validate e-CST Forms</li> </ul>                                                                                                    |                       |                                                              |                                                                      |                                        |                                   |                        |
| <ul> <li>e-Payment Toll</li> <li>e-Registration</li> <li>e-Payment</li> <li>e-Returns</li> <li>Removal of Excisable<br/>Intoxicants</li> <li>e-Declaration (VAT-XXVI)</li> <li>e-Occlaration (VAT-XXVI)</li> <li>e-CST Forms Request</li> <li>e-CST Forms Cancellation</li> <li>Validate e-CST Forms</li> <li>Validate Gigned PDF</li> <li>e-Track Status</li> </ul>                                                                                                    |                       |                                                              |                                                                      |                                        |                                   |                        |
| <ul> <li>e-Payment Toll</li> <li>e-Registration</li> <li>e-Payment</li> <li>e-Returns</li> <li>Removal of Excisable<br/>Intoxicants</li> <li>e-Declaration (VAT-XXVI-A)</li> <li>e-Declaration (VAT-XXVI)</li> <li>e-CST Forms Request</li> <li>e-CST Forms Cancellation</li> <li>Validate e-CST Forms</li> <li>Validate Signed PDF</li> <li>e-Track Status</li> <li>e-Communication</li> </ul>                                                                                                    |                       |                                                              |                                                                      |                                        |                                   |                        |
| <ul> <li>e-Payment Toll</li> <li>e-Registration</li> <li>e-Payment</li> <li>e-Payment</li> <li>e-Returns</li> <li>Removal of Excisable<br/>Intoxicants</li> <li>e-Declaration (VAT-XXVI-A)</li> <li>e-Declaration (VAT-XXVI)</li> <li>e-CST Forms Request</li> <li>e-CST Forms Cancellation</li> <li>Validate e-CST Forms</li> <li>Validate Signed PDF</li> <li>e-Track Status</li> <li>e-Communication</li> </ul> <b>REFERRAL WEBSITES</b> <ul> <li>GST Website</li> <li>Govt. of Himachal Pradesh</li> </ul>                                                                                                    |                       |                                                              |                                                                      |                                        |                                   |                        |
| <ul> <li>e-Payment Toll</li> <li>e-Registration</li> <li>e-Payment</li> <li>e-Payment</li> <li>e-Returns</li> <li>Removal of Excisable<br/>Intoxicants</li> <li>e-Declaration (VAT-XXVI-A)</li> <li>e-Declaration (VAT-XXVI)</li> <li>e-CST Forms Request</li> <li>e-CST Forms Cancellation</li> <li>Validate Signed PDF</li> <li>e-Track Status</li> <li>e-Communication</li> <li>REFERRAL WEBSITES</li> <li>GST Website</li> </ul>                                                                                                    |                       |                                                              |                                                                      |                                        |                                   |                        |
| <ul> <li>e-Payment Toll</li> <li>e-Registration</li> <li>e-Payment</li> <li>e-Payment</li> <li>e-Payment</li> <li>e-Returns</li> <li>Removal of Excisable<br/>Intoxicants</li> <li>e-Declaration (VAT-XXVI-A)</li> <li>e-Declaration (VAT-XXVI)</li> <li>e-CST Forms Request</li> <li>e-CST Forms Cancellation</li> <li>Validate Signed PDF</li> <li>e-Track Status</li> <li>e-Communication</li> </ul> <b>REFERRAL WEBSITES</b> <ul> <li>GST Website</li> <li>Govt. of Himachal Pradesh</li> <li>Finance Department</li> <li>Budget of Himachal Pradesh</li> </ul>                                                                                                    |                       |                                                              |                                                                      |                                        |                                   |                        |
| <ul> <li>e-Payment Toll</li> <li>e-Registration</li> <li>e-Payment</li> <li>e-Payment</li> <li>e-Returns</li> <li>Removal of Excisable<br/>Intoxicants</li> <li>e-Declaration (VAT-XXVI-A)</li> <li>e-Declaration (VAT-XXVI)</li> <li>e-CST Forms Request</li> <li>e-CST Forms Cancellation</li> <li>Validate 50 gined PDF</li> <li>e-Track Status</li> <li>e-Communication</li> </ul> <b>REFERRAL WEBSITES</b> <ul> <li>GST Website</li> <li>Govt. of Himachal Pradesh</li> <li>Finance Department</li> <li>Budget-India</li> </ul>                                                                                                    |                       |                                                              |                                                                      |                                        |                                   |                        |
| <ul> <li>e-Payment Toll</li> <li>e-Registration</li> <li>e-Payment</li> <li>e-Payment</li> <li>e-Returns</li> <li>Removal of Excisable<br/>Intoxicants</li> <li>e-Declaration (VAT-XXVI-A)</li> <li>e-CST Forms Cancellation</li> <li>validate e-CST Forms</li> <li>validate e-CST Forms</li> <li>validate e-CST Forms</li> <li>e-Communication</li> </ul> <b>REFERRAL WEBSITES</b> <ul> <li>GST Website</li> <li>Govt. of Himachal Pradesh</li> <li>Finance Department</li> <li>Budget-India</li> <li>Budget of Himachal Pradesh</li> <li>VAT Related Sites</li> <li>TINXSYS</li> <li>e-Samadhan</li> </ul>                                                                                                    |                       |                                                              |                                                                      |                                        |                                   |                        |
| <ul> <li>e-Payment Toll</li> <li>e-Registration</li> <li>e-Payment</li> <li>e-Payment</li> <li>e-Returns</li> <li>Removal of Excisable<br/>Intoxicants</li> <li>e-Declaration (VAT-XXVI-A)</li> <li>e-Declaration (VAT-XXVI)</li> <li>e-CST Forms Request</li> <li>e-CST Forms Cancellation</li> <li>Validate e-CST Forms</li> <li>Validate e-CST Forms</li> <li>validate e-CST Forms</li> <li>e-Track Status</li> <li>e-Communication</li> </ul> <b>REFERRAL WEBSITES</b> <ul> <li>GST Website</li> <li>GST Website</li> <li>Govt. of Himachal Pradesh</li> <li>Finance Department</li> <li>Budget-India</li> <li>Budget of Himachal Pradesh</li> <li>VAIR Related Sites</li> <li>TINXSYS</li> </ul>                                                                                |                       |                                                              |                                                                      |                                        |                                   |                        |
| <ul> <li>e-Payment Toll</li> <li>e-Registration</li> <li>e-Payment</li> <li>e-Payment</li> <li>e-Returns</li> <li>Removal of Excisable<br/>Intoxicants</li> <li>e-Declaration (VAT-XXVI-A)</li> <li>e-Declaration (VAT-XXVI)</li> <li>e-CST Forms Request</li> <li>e-CST Forms Cancellation</li> <li>Validate Signed PDF</li> <li>e-Track Status</li> <li>e-Communication</li> </ul> <b>REFERRAL WEBSITES</b> <ul> <li>GST Website</li> <li>Govt. of Himachal Pradesh</li> <li>Finance Department</li> <li>Budget of Himachal Pradesh</li> <li>VAR Related Sites</li> <li>TINXSYS</li> <li>e-Samadhan</li> <li>e-Salary</li> </ul>                                                                                                    |                       |                                                              |                                                                      |                                        |                                   |                        |
| <ul> <li>e-Payment Toll</li> <li>e-Registration</li> <li>e-Payment</li> <li>e-Payment</li> <li>e-Payment</li> <li>e-Returns</li> <li>Removal of Excisable<br/>Intoxicants</li> <li>e-Declaration (VAT-XXVI-A)</li> <li>e-Declaration (VAT-XXVI)</li> <li>e-CST Forms Request</li> <li>e-CST Forms Cancellation</li> <li>Validate Signed PDF</li> <li>e-Track Status</li> <li>e-Communication</li> </ul> <b>RFFERAL WEBSITES</b> <ul> <li>GST Website</li> <li>Govt. of Himachal Pradesh</li> <li>Finance Department</li> <li>Budget-India</li> <li>Budget of Himachal Pradesh</li> <li>VAT Related Sites</li> <li>TIINXSYS</li> <li>e-Samadhan</li> <li>e-Salary</li> <li>PMIS</li> </ul>                                                                                            |                       |                                                              |                                                                      |                                        |                                   |                        |
| <ul> <li>e-Payment Toll</li> <li>e-Registration</li> <li>e-Payment</li> <li>e-Payment</li> <li>e-Payment</li> <li>e-Payment</li> <li>e-Returns</li> <li>Removal of Excisable<br/>Intoxicants</li> <li>e-Declaration (VAT-XXVI-A)</li> <li>e-Declaration (VAT-XXVI)</li> <li>e-CST Forms Cancellation</li> <li>Validate e-CST Forms</li> <li>Validate e-CST Forms</li> <li>Validate e-CST Forms</li> <li>e-Track Status</li> <li>e-Communication</li> </ul> <b>REFERRAL WEBSITES</b> 6 GST Website <ul> <li>Gost. of Himachal Pradesh</li> <li>Finance Department</li> <li>Budget-India</li> <li>Budget of Himachal Pradesh</li> <li>VAT Related Sites</li> <li>TINXSYS</li> <li>e-Samadhan</li> <li>e-Salary</li> <li>PMIS</li> <li>Excise e-Governance</li> </ul> <b>HEPLINE NO</b> |                       |                                                              |                                                                      |                                        |                                   |                        |
| <ul> <li>e-Payment Toll</li> <li>e-Registration</li> <li>e-Payment</li> <li>e-Payment</li> <li>e-Returns</li> <li>Removal of Excisable<br/>Intoxicants</li> <li>e-Declaration (VAT-XXVI-A)</li> <li>e-Declaration (VAT-XXVI)</li> <li>e-CST Forms Cancellation</li> <li>Validate 50 (Signed PDF</li> <li>e-Track Status</li> <li>e-Communication</li> </ul> <b>REFERRAL WEBSITES</b> <ul> <li>GST Website</li> <li>Govt. of Himachal Pradesh</li> <li>Finance Department</li> <li>Budget-India</li> <li>Budget-India</li> <li>Budget of Himachal Pradesh</li> <li>VAT Related Sites</li> <li>TINXSYS</li> <li>e-Samadhan</li> <li>e-Salary</li> <li>PMIS</li> <li>Excise e-Governance</li> </ul>                                                                                     |                       | Copyright ©2023 Himschal                                     |                                                                      |                                        |                                   |                        |

- Annexure- III
  - Purpose For Which Required- Select from dropdown
  - Description Of Goods- Select from dropdown
  - **Date-** Select from date
- 22. Dealer has to fill the details of "Annexure III" page (Fig-6).
- 23. After filling all the details in "Annexure III" page, click on Next button.
- 24. In case of any wrong data entered in previous page, dealer has to click on Previous button and edit the details.
- 25. On clicking Next button, "Annexure IV" page will appear (Fig-7).

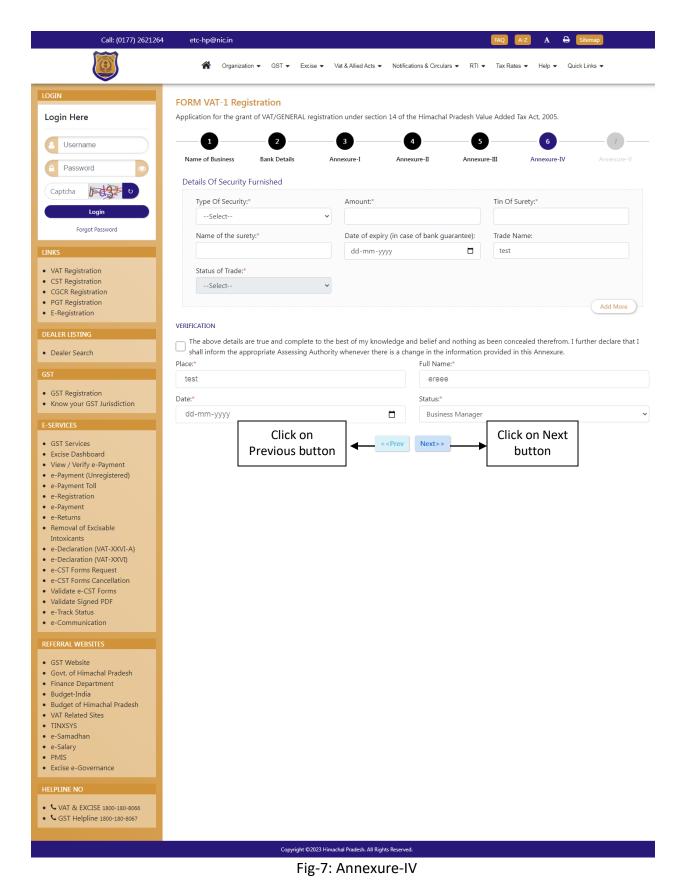

- Annexure- IV
  - Type Of Security- Select from dropdown
  - Amount- Enter the details
  - Tin Of Surety- Enter the details
  - Name of the surety- Enter the details
  - Date of expiry (in case of bank guarantee)- Select from date
  - Status of Trade- Select from dropdown
  - Date- Select from date
- 26. Dealer has to fill the details of "Annexure IV" page (Fig-7).
- 27. After filling all the details in "Annexure IV" page, click on Next button.
- 28. In case of any wrong data entered in previous page, dealer has to click on Previous button and edit the details.
- 29. On clicking Next button, "Annexure V" page will appear (Fig-8).

| Call: (0177) 262126                             | 54 etc-hp@nic.in                                                                               |                                                                      |                                                 | FAQ A-Z A 🖨 Si                 | temap            |
|-------------------------------------------------|------------------------------------------------------------------------------------------------|----------------------------------------------------------------------|-------------------------------------------------|--------------------------------|------------------|
|                                                 | A Organization - GST - Excise - V.                                                             | at & Allied Acts 👻 Notific:                                          | ations & Circulars 👻 RTI 👻                      | Tax Rates ▼ Help ▼ Quick       | Links 👻          |
| OGIN                                            | FORM VAT-1 Registration                                                                        |                                                                      |                                                 |                                |                  |
| Login Here                                      | Application for the grant of VAT/GENERAL registratio                                           | n under section 14 of t                                              | he Himachal Pradesh Valu                        | ie Added Tax Act, 2005.        |                  |
| Username                                        |                                                                                                | 3(                                                                   | 4 5                                             | 6                              |                  |
| Password                                        | Name of Business Bank Details An                                                               | nexure-I Anne                                                        | exure-II Annexure                               | e-III Annexure-IV              | Annexure-V       |
| Captcha                                         | (To Be Attached With Form VAT-I)                                                               | vital Coods) As On                                                   | 21.02.2005                                      |                                |                  |
| Login                                           | Details Of Stock Of Goods (Other Than Cap<br>1. Total value of the stock as on 31.03.2005: Rs. | oftal Goods) As On                                                   | 31.03.2005                                      |                                |                  |
| Forgot Password                                 | 2. Value of goods out of (1) above which are lying                                             | in the form in which th                                              | nese were purchased: Rs.                        |                                |                  |
|                                                 | 3. Value of manufactured goods including goods                                                 |                                                                      |                                                 | process(in case of a manufactu | ring concern):   |
| NKS                                             | 4. Break-up of value of goods at (2) above:                                                    |                                                                      |                                                 |                                |                  |
| VAT Registration<br>CST Registration            | Value of stock of goods as on 31.03.2005 (in Rs.):*                                            | Rate of tax*                                                         |                                                 | Value of goods*                |                  |
| CGCR Registration                               |                                                                                                |                                                                      |                                                 |                                |                  |
| PGT Registration<br>E-Registration              | Tax element in value*                                                                          | Tax free goods*                                                      |                                                 | Taxable goods (purchased       | d without paymer |
| EALER LISTING                                   |                                                                                                | lax nee goods                                                        |                                                 | tax)*                          | a without paymen |
|                                                 |                                                                                                |                                                                      |                                                 |                                |                  |
| Dealer Search                                   | Value of goods purchased from outside the                                                      | Total*                                                               |                                                 |                                |                  |
| ST                                              | State*                                                                                         |                                                                      |                                                 |                                |                  |
| GST Registration                                |                                                                                                |                                                                      |                                                 |                                |                  |
| Know your GST Jurisdiction                      | <ol> <li>Break up of value of goods used in the manu<br/>Total Value (in Rs.):*</li> </ol>     |                                                                      | <b>3) above:</b><br>chased within the State (in | n Rate of tax*                 |                  |
| SERVICES                                        |                                                                                                | Rs.):*                                                               | chased within the state (in                     |                                |                  |
| GST Services                                    |                                                                                                |                                                                      |                                                 |                                |                  |
| Excise Dashboard<br>View / Verify e-Payment     | Value of goods*                                                                                | Tax element in value                                                 | e*                                              | Tax free goods*                |                  |
| e-Payment (Unregistered)<br>e-Payment Toll      |                                                                                                |                                                                      |                                                 |                                |                  |
| e-Registration                                  | Taxable goods. (purchased without payment                                                      | Value of goods pur                                                   | chased from outside the                         |                                |                  |
| e-Payment<br>e-Returns                          | of tax)*                                                                                       | State*                                                               |                                                 |                                |                  |
| Removal of Excisable                            |                                                                                                |                                                                      |                                                 |                                |                  |
| Intoxicants<br>e-Declaration (VAT-XXVI-A)       |                                                                                                |                                                                      |                                                 |                                |                  |
| e-Declaration (VAT-XXVI)                        | VERIFICATION                                                                                   |                                                                      |                                                 |                                |                  |
| e-CST Forms Request<br>e-CST Forms Cancellation | The above details are true and complete to the l                                               | oest of my knowledge a                                               | and belief and nothing has                      | s been concealed therefrom.    |                  |
| Validate e-CST Forms<br>Validate Signed PDF     | Place:*                                                                                        |                                                                      | Full Name:*                                     |                                |                  |
| e-Track Status                                  | test                                                                                           |                                                                      | ereee                                           |                                |                  |
| e-Communication                                 | Date:*                                                                                         |                                                                      | Status:*                                        |                                |                  |
| EFERRAL WEBSITES                                | dd-mm-yyyy                                                                                     |                                                                      | Business Manager                                |                                |                  |
| GST Website                                     | Click on                                                                                       |                                                                      |                                                 | Click on Next                  |                  |
| Govt. of Himachal Pradesh<br>Finance Department | Previous button                                                                                | < <prev< td=""><td>Next&gt;&gt;</td><td>button</td><td></td></prev<> | Next>>                                          | button                         |                  |
| Budget-India                                    |                                                                                                |                                                                      |                                                 |                                |                  |
| Budget of Himachal Pradesh<br>VAT Related Sites |                                                                                                |                                                                      |                                                 |                                |                  |
| TINXSYS                                         |                                                                                                |                                                                      |                                                 |                                |                  |
| e-Samadhan<br>e-Salary                          |                                                                                                |                                                                      |                                                 |                                |                  |
| PMIS                                            |                                                                                                |                                                                      |                                                 |                                |                  |
| Excise e-Governance                             |                                                                                                |                                                                      |                                                 |                                |                  |
| ELPLINE NO                                      |                                                                                                |                                                                      |                                                 |                                |                  |
| VAT & EXCISE 1800-180-8066                      |                                                                                                |                                                                      |                                                 |                                |                  |
| GST Helpline 1800-180-8067                      |                                                                                                |                                                                      |                                                 |                                |                  |
|                                                 | Convright ©2023 Himsel                                                                         | hal Pradesh. All Rights Reserved                                     | d                                               |                                |                  |
|                                                 |                                                                                                | 3: Annexure                                                          |                                                 |                                |                  |
|                                                 | .0                                                                                             |                                                                      |                                                 |                                |                  |
|                                                 | . –                                                                                            |                                                                      |                                                 | 1                              |                  |
|                                                 | 17                                                                                             |                                                                      |                                                 | Luminous Infov                 | vays Pvt L       |

- Annexure- V
  - Total value of the stock as on 31.03.2005: Rs.(INR)- Enter the details
  - Value of goods out of (1) above which are lying in the form in which these were purchased- Enter the details
  - Value of manufactured goods including goods in Rs- Enter the details
  - Value of stock of goods as on 31.03.2005- Enter the details
  - Rate of tax- Enter the details
  - Value of goods- Enter the details
  - Tax element in value- Enter the details
  - Tax free goods- Enter the details
  - Taxable goods- Enter the details
  - Value of goods purchased from outside the State- Enter the details
  - **Total-** Enter the details
  - Total Value- Enter the details
  - Value of goods purchased within the State (in Rs.)- Enter the details
  - Rate of tax- Enter the details
  - Value of goods- Enter the details
  - Tax element in value- Enter the details
  - Tax free goods- Enter the details
  - Taxable goods. Enter the details
  - Value of goods purchased from outside the State- Enter the details
  - Date- Select the date
- 30. Dealer has to fill the details of "Annexure V" page (Fig-8).
- 31. After filling all the details in "Annexure V" page, click on Next button.
- 32. In case of any wrong data entered in previous page, dealer has to click on Previous button and edit the details.
- 33. On clicking Next button, a pop-up " Are you sure you want to submit the application" will appear (Fig-9).

| 24000                       | 203.193.144.19 says       |                                                  | 665                  |
|-----------------------------|---------------------------|--------------------------------------------------|----------------------|
| Value of goods*             | Click on Submit<br>button | e application                                    | Tax free goods* 4444 |
| Taxable goods. (pu of tax)* | rchased without payment   | Value of goods purchased from outside the State* |                      |
| 66666                       |                           | 555555                                           |                      |

#### VERIFICATION

The above details are true and complete to the best of my knowledge and belief and nothing has been concealed therefrom.

| Place:*    |                             |                                                                                        | Full Name:*     |                         |   |
|------------|-----------------------------|----------------------------------------------------------------------------------------|-----------------|-------------------------|---|
| test       |                             |                                                                                        | ereee           |                         |   |
| Date:*     |                             |                                                                                        | Status:*        |                         |   |
| 20-06-2023 |                             |                                                                                        | Business Manage | er                      | ~ |
|            | Click on<br>Previous button | < <prev< td=""><td>Next&gt;&gt;</td><td>Click on Next<br/>button</td><td></td></prev<> | Next>>          | Click on Next<br>button |   |
|            |                             | - Fig-9                                                                                |                 |                         |   |

34. On click of Submit, Acknowledgement Receipt will be generated and the following screen will be displayed (Fig-10). Take a print out of this receipt for future use.

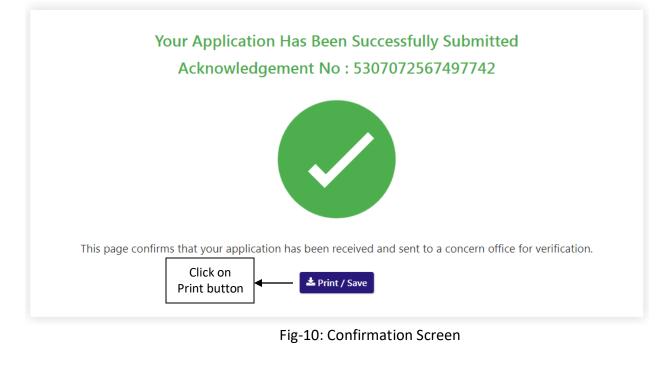

## 2.2. Getting Started [DCSTE]

#### To start the application:

- 35. Click any browser icon i.e: Google Chrome, Microsoft Edge, Mozilla Firefox, etc. The browser appears.
- 36. Type the URL given below in the Address bar :

#### http://203.193.144.19/HP-VAT/

- 37. Once the web site is connected the Home page will appear as shown below (Fig-11).
- 38. On the left hand side of the home page there is a login section.

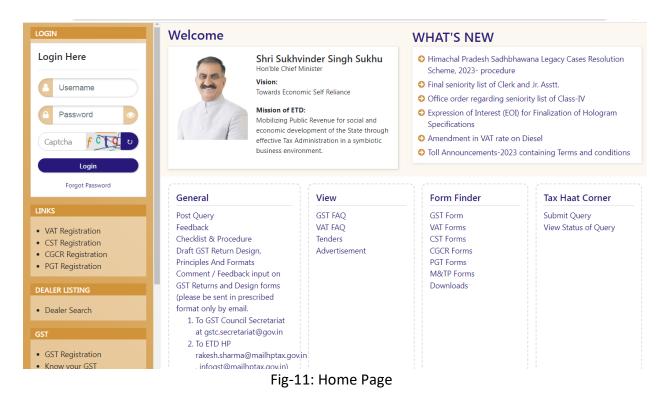

- 39. The first step is to login to the application by entering 'Username', 'Password' and 'Captcha'.
- 40. Click on "Login" button will redirect the user to the listing page (Fig-12).

|            | 0 v entries       Assigned ACSTE Details       Assigned STEO Details |                       |                 |                |                 |            |                        |                 |              |                       |                 | Search:         |                                                                                                    |
|------------|----------------------------------------------------------------------|-----------------------|-----------------|----------------|-----------------|------------|------------------------|-----------------|--------------|-----------------------|-----------------|-----------------|----------------------------------------------------------------------------------------------------|
| , ≜<br>SI. | Acknowledge 🔶<br>No.                                                 | Firm 🔶<br>Name        | Owner 🔶<br>Name | ÷<br>Submitted | Mobile 🔶<br>No. | Registered | Name 🔶                 | Date 🔶          | Status       | Name                  | Date 🔶          | Status          | Action                                                                                                    |
| 1          | 9179586869581243                                                     | KFC                   | ABC             | NORMAL         | 09865221250     | 21/08/2023 | Not<br>Assigned        | Not<br>Assigned | Not Assigned | Not<br>Assigned       | Not<br>Assigned | Not<br>Assigned | Assign to ACSTE                                                                                                    |
| 2          | 4669911463021174                                                     | BNM                   | ABC             | SUO-MOTO       | 09812345678     | 21/08/2023 | Not<br>Assigned        | Not<br>Assigned | Not Assigned | Not<br>Assigned       | Not<br>Assigned | Not<br>Assigned | Approved Successfully<br>TIN No : 02101101010<br>Download Registration<br>Certificate                                                           |
| 3          | 8792515646948710                                                     | Travel                | Umesh<br>Sharma | NORMAL         | 09817564321     | 21/08/2023 | ACSTE-<br>Sanjauli     | Not<br>Assigned | Pending      | Not<br>Assigned       | Not<br>Assigned | Not<br>Assigned | DCSTE Forward Remark<br>View                                                                                                    |
| 1          | 8019612492852303                                                     | SSSSSSSSSS<br>RRRTTTT | Susmita<br>Ss   | NORMAL         | 06985745896     | 19/08/2023 | Not<br>Assigned        | Not<br>Assigned | Not Assigned | Click<br>Assign b     | •               | lot<br>Assigned | Assign to ACSTE                                                                                                    |
| 5          | 8050030220273783                                                     | text trader           | text user       | NORMAL         | 08987676767     | 19/08/2023 | ACSTE-<br>Sanjauli     | 19/08/2023      | Approved     | STEO-<br>Sanjauli     | 19/08/2023      | Inspected       | DCSTE Forward Remark<br>ACSTE Forward Remark<br>Approved Successfully<br>TIN No: 0210110112119<br>Download Registration<br>Certificate<br>©View |
| 5          | 1432770369160147                                                     | ABC                   | ABC<br>TRADERS  | NORMAL         | 09114809461     | 18/08/2023 | ACSTE-<br>Mall<br>Road | 18/08/2023      | Approved     | STEO-<br>Mall<br>Road | 18/08/2023      | Inspected       | DCSTE Forward Remark<br>ACSTE Forward Remark<br>Hearing Notice List<br>Approved Successfully<br>TIN No: 0210110101115                           |

- 41. DCSTE can view the application by clicking the "View" button on the Action column.
- 42. By clicking "View" button, the application details will appears

| View Details                           | _                                    | _                                  | _                                    | _                                    | -                              | Back            |
|----------------------------------------|--------------------------------------|------------------------------------|--------------------------------------|--------------------------------------|--------------------------------|-----------------|
| Name of Business                       | 2<br>Bank Details                    | Annexure-I                         | 4<br>Annexure-II                     | 5<br>Annexure-III                    | 6<br>Annexure-IV               | 7<br>Annexure-V |
| I/We ABC . Proprietor/Manager          | (duly authorised)/ Partner(s)/Karta  | of HUF/Principal Officer managing  | g the business/affairs of the Comp   | pany/Society/Association of persons/ | Club/Head of the Department or |                 |
| by him in writing, of the business, de | etails of which are given below, her | eby apply on behalf of the said bu | siness for grant of a certificate of | registration under the Himachal Prad | lesh Value Added Tax Act, 2005 |                 |
| 1. NAME OF BUSINESS                    |                                      |                                    |                                      |                                      |                                |                 |
| Name as per PAN: ABC                   |                                      | Trade Name: KFC                    |                                      |                                      |                                |                 |
| 2. PRINCIPAL PLACE OF THE BUSINE       | SS AND CONTACT ADDRESS               |                                    |                                      |                                      |                                |                 |
| Principal Place of Business: Shimla    |                                      | House No./Address:                 | Shimla                               | Village/To                           | wn/City: Shimla                |                 |
| State: Himanchal Pradesh               |                                      | Zone: South Zone                   |                                      | District:                            | Shimla                         |                 |
| Circle: Mall Road                      |                                      | Telephone No:                      | -                                    | Fax No:                              |                                |                 |
| Mobile No: 09865221250                 |                                      | Email ID: umeshsharn               | na84424@gmail.com                    |                                      |                                |                 |
| 3. PERMANENT ACCOUNT NUMBER            | OF THE BUSINESS (PAN) UNDER T        | HE INCOME TAX ACT, 1961.           |                                      |                                      |                                |                 |
| AYFPT5991E                             |                                      |                                    |                                      |                                      |                                |                 |
| 4. CONSTITUTION OF THE BUSINES         | 5                                    |                                    |                                      |                                      |                                |                 |
|                                        |                                      | Fig-                               | 13: View Pag                         | e                                    |                                |                 |

43. DCSTE can assign a ACSTE by clicking the "Assign to ACSTE" button in Action Column44. While clicking "Assign to ACSTE" button, a screen will appear where DCSTE can select a ACSTE from the dropdown (Fig-14).

|                |                      |                       |                 |                |                 |                      |        | ed ACSTE Details |              |                   | STEO Details    |                 |                                                                                                    |
|----------------|----------------------|-----------------------|-----------------|----------------|-----------------|----------------------|--------|------------------|--------------|-------------------|-----------------|-----------------|----------------------------------------------------------------------------------------------------|
| L <sup>†</sup> | Acknowledge 🔶<br>No. | Firm 🔶<br>Name        | Owner 🔶<br>Name | ⊖<br>Submitted | Mobile 🔶<br>No. | Registered 🔷<br>Date | Name ≬ | Date 🔶           | Status       | Name 🔶            | Date 🔶          | Status ≬        | Action                                                                                                    |
|                | 9179586869581243     | KFC                   | ABC             | Assi           | gn To ACS       | TE                   |        | ot<br>ssigned    | Not Assigned | Not<br>Assigned   | Not<br>Assigned | Not<br>Assigned | Assign to ACSTE                                                                                                    |
|                | 4669911463021174     | BNM                   | ABC             | ACSTE          | Select          |                      | *      | ot<br>ssigned    | Not Assigned | Not<br>Assigned   | Not<br>Assigned | Not<br>Assigned | Approved Successfully<br>TIN No : 02101101010<br>Download Registration<br>Certificate                                                  |
|                | 8792515646948710     | Travel                | Umesh<br>Sharma | NOF            |                 |                      |        | ot<br>ssigned    | Pending      | Not<br>Assigned   | Not<br>Assigned | Not<br>Assigned | DCSTE Forward Remark                                                                                                    |
|                | 8019612492852303     | sssssssss<br>Click on | Susmita         | NOF            |                 |                      | li     | ot<br>ssigned    | Not Assigned | Not<br>Assigned   | Not<br>Assigned | Not<br>Assigned | Assign to ACSTE                                                                                                    |
|                | 80500302202          | butt                  | -               |                | Assign to A     | CSTE Cancel          |        | 9/08/2023        | Approved     | STEO-<br>Sanjauli | 19/08/2023      | Inspected       | DCSTE Forward Remark<br>ACSTE Forward Remark<br>Approved Successfully<br>TIN No : 021010112119<br>Download Registration<br>Certificate |

Fig-14: Assign to ACSTE Page

- ✤ Assign To ACSTE
  - Circle Incharge Officers Select from dropdown
  - **Remark** Enter the details
- 45. After selecting Circle Incharge Officers and entering the remark, click on "Assign to ACSTE" and the task will be assigned to that Circle Incharge Officers.
- 46. DCSTE can click "Cancel" button to cancel the assign to ACSTE screen.
- 47. After assigning a ACSTE, then a Successful message will appears (Fig-15).

| now 1 | 0 💙 entries        |                                                                           |                 |           |             |                      |                    |                 |              |                 |                 |                 | Search:                                                                               |
|-------|--------------------|---------------------------------------------------------------------------|-----------------|-----------|-------------|----------------------|--------------------|-----------------|--------------|-----------------|-----------------|-----------------|---------------------------------------------------------------------------------------|
|       | Acknowledge        | Firm Owner Mobile Registered Assigned ACSTE Details Assigned STEO Details |                 |           |             |                      |                    |                 |              |                 |                 |                 |                                                                                       |
| SI.   | Acknowledge<br>No. | Firm =<br>Name                                                            | Owner 🔶<br>Name | Submitted | No.         | Registered 🔶<br>Date | Name 🔶             | Date 🔶          | Status       | Name 🔶          | Date 🔶          | Status 🔶        | Action                                                                                |
| 1     | 9179586869581243   | KFC                                                                       | ABC             | NORMAL    | 09865221250 | 21/08/2023           | ACSTE-<br>Sanjauli | Not<br>Assigned | Pending      | Not<br>Assigned | Not<br>Assigned | Not<br>Assigned | DCSTE Forward Remark                                                                  |
| 2     | 4669911463021174   | BNM                                                                       | ABC             | SUO-MOTO  | 09812345678 | 21/08/2023           | Not<br>Assigned    | Not<br>Assigned | Not Assigned | Not<br>Assigned | Not<br>Assigned | Not<br>Assigned | Approved Successfully<br>TIN No : 02101101010<br>Download Registration<br>Certificate |
| 3     | 8792515646948710   | Travel                                                                    | Umesh<br>Sharma | NORMAL    | 09817564321 | 21/08/2023           | ACSTE-<br>Sanjauli | Not<br>Assigned | Pending      | Not<br>Assigned | Not<br>Assigned | Not<br>Assigned | DCSTE Forward Remark<br>©View                                                         |
| l.    | 8019612492852303   | SSSSSSSSSS<br>RRRTTTT                                                     | Susmita<br>Ss   | NORMAL    | 06985745896 | 19/08/2023           | Not<br>Assigned    | Not<br>Assigned | Not Assigned | Not<br>Assigned | Not<br>Assigned | Not<br>Assigned | Assign to ACSTE                                                                       |

#### Fig-15: Successful Assign Page

- 48. DCSTE can checks the verification report by clicking the "Show Verify Report" button in the 'Action' column.
- 49. While clicking "Show Verify Report" button, a screen will appear where DCSTE can checks "Verify Report". (Fig-17)

|                  |                              |                                                                                                    |                 | Assigned        | Circle Office | er Details | Assigned | Field Officer   | Details         |                                                                                                    |
|------------------|------------------------------|----------------------------------------------------------------------------------------------------|-----------------|-----------------|---------------|------------|----------|-----------------|-----------------|----------------------------------------------------------------------------------------------------|
| sı. <sup>⊕</sup> | Firm<br>Name                 | Owner         Email         Mobile         Reg           Name         District         ID         No.         Date                                                  | gistered<br>ite | ♦<br>Name ♦     | Date 💧        | Status     | ♦ Name ♦ | Date 🔶          | Status ≬        | Action                                                                                                    |
| 1                | Mobile :                     | Verify Report                                                                                                    |                 |                 |               |            | × ed     | Not<br>Assigned | Not<br>Assigned | ®View                                                                                                    |
| 2                | NARESH<br>ENTERP             | Inspect                                                                                                    | tion No         | 1               |               |            | ed.      | Not<br>Assigned | Not<br>Assigned | ®View                                                                                                    |
| 3                | UAT Trac                     | Circle Officer Remark                                                                                                    | :               | fgbfbxdf        |               |            | ed.      | Not<br>Assigned | Not<br>Assigned | Approved Successfully<br>Tin No : 021011010710                                                                                         |
|                  |                              | Conatct Person Name                                                                                                    | :               | BBCU Chopra     |               |            | id.      | Assigned        | Assigned        | Download Registration<br>Certificate                                                                                                   |
|                  |                              | Conatct Person Designation                                                                                                    | :               | grghrthbt       |               |            |          |                 |                 | Show Verify Report                                                                                                    |
|                  |                              | Business Name                                                                                                    | :               | Chopra Group o  | f Company     |            |          |                 |                 | <b>View</b>                                                                                                    |
| 4                | UAT Trac                     | Mobile No.                                                                                                    |                 | 09558402598     |               |            |          | Not             | Not             | ®View                                                                                                    |
|                  |                              | Appointment Date Time                                                                                                    | :               | 22-06-2023 03:1 | .5:52         |            | :d       | Assigned        | Assigned        |                                                                                                    |
| 5                |                              | Inspection Remarks                                                                                                    |                 |                 |               |            | ed.      | Not<br>Assigned | Not<br>Assigned | Assign to Circle Officer                                                                                                    |
|                  |                              | trhtrjntr                                                                                                    |                 |                 |               |            | _        |                 |                 | ®View                                                                                                    |
| 6                |                              | Check List                                                                                                    |                 |                 |               |            |          | Not<br>Assigned | Not<br>Assigned |                                                                                                    |
| 7                | PNG                          | <ol> <li>Site visit to the business premises - verification thereof.</li> <li>Submission of report with recommendations for registration</li> </ol>                 | ion or oth      | erwise.         |               |            | al .     | , asigned       | Pending         | Assigned to Field Officer.                                                                                                    |
| 1                |                              |                                                                                                    |                 |                 |               |            |          |                 |                 | Show Verify Report                                                                                                    |
|                  |                              | Un Check List                                                                                                    |                 |                 |               |            | - 1      |                 |                 | •View                                                                                                    |
| 8                | PPL                          | <ol> <li>Verification / report on any matter specifically desired by t</li> <li>Verification of genuineness of sureties.</li> <li>Verification of stock.</li> </ol> | the assess      | sing authority. |               |            | :d       | Not<br>Assigned | Not<br>Assigned | ®View                                                                                                    |
| 9                | Chopra<br>Group o<br>Company |                                                                                                    |                 |                 |               |            |          | 19-06-<br>2023  | Inspected       | Hearing Notice List (2)<br>Approved Successfully<br>Tin No : 02101101126<br>Download Registration<br>Certificate<br>Show Verify Report |

### Fig-17: Verify Report Page

- 50. DCSTE can download the registration certificate by clicking "Download Registration Certificate" button in the 'Action' column.
- 51. By clicking "Download Registration Certificate" button, the certificate will be downloaded in PDF format (Fig-18).

## DEPARTMENT OF STATE TAXES AND EXCISE

Government of Himachal Pradesh

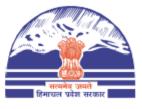

#### FORM VAT-IV [See rule 5(1)]

#### CERTIFICATE OF REGISTRATION (GENERAL /VAT REGISTRATION)

TIN : 021011010710

DISTRICT : Shimla

This is to certify that the business known as M/s UAT Trader whose principal place of business in Himachal Pradesh is situated at Shimla town/village Shimla post office Tehsil District Shimla has been registered as a dealer/person under sub-section (1)/(2) of section 14 of the Himachal Pradesh Value Added Tax Act,2005.

#### 2. The business is

| Sr.No | Principal Activities |
|-------|----------------------|
| 1     |                      |

and has additional places of Business at

| Sr.No | Branch Name | Business Type | Address                          |
|-------|-------------|---------------|----------------------------------|
| 1.    | Shimla      | Factory       | Shimla, Shimla, Himachal Pradesh |

Fig-18: Registration Certificate

- 52. DCSTE can checks the hearing notice by clicking the "Hearing Notice" button in the 'Action' column only after Circle office rejects the application .
- 53. While clicking "Hearing Notice" button, a "Hearing Notice List" will appear where DCSTE can checks the hearing notice details. (Fig-19)

|             | Hearing Notice List |              |                  |                   |           |                                       |  |  |  |  |  |  |
|-------------|---------------------|--------------|------------------|-------------------|-----------|---------------------------------------|--|--|--|--|--|--|
| SI. 🔶       | Deficiencies        | Hearing Date | Hearing Time 🛛 🕴 | Stamp & Signature | Reason 🔶  | Hearing Notice PDF                    |  |  |  |  |  |  |
| 1           | rfwafw              | 21-Jun-2023  | 03:00            |                   | ffrwaefwe | Chopra Group of Company1687168073.pdf |  |  |  |  |  |  |
| 2           | rfwafw              | 21-Jun-2023  | 03:00            |                   | ffrwaefwe | Chopra Group of Company1687168077.pdf |  |  |  |  |  |  |
| Showing 1 t | to 2 of 2 entries   |              |                  |                   |           | Previous 1 Next                       |  |  |  |  |  |  |

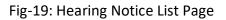

## 2.3. Getting Started [ACSTE]

#### To start the application:

- 54. Click any browser icon i.e: Google Chrome, Microsoft Edge, Mozilla Firefox, etc. The browser appears.
- 55. Type the URL given below in the Address bar :

#### http://203.193.144.19/HP-VAT/

- 56. Once the web site is connected the Home page will appear as shown below (Fig-20).
- 57. On the left hand side of the home page there is a login section.

| LOGIN                                                                                          | Welcome                                                                                                    |                                                                                                    | WHAT'S NEW                                                                                                    |                                                                                  |  |  |  |  |  |
|------------------------------------------------------------------------------------------------|----------------------------------------------------------------------------------------------------|----------------------------------------------------------------------------------------------------|----------------------------------------------------------------------------------------------------|----------------------------------------------------------------------------------|--|--|--|--|--|
| Login Here                                                                                     | Hon'ble Chief I<br>Vision:<br>Towards Econo<br>Mobilizing Put<br>economic deve                                                       | umic Self Reliance<br><b>D:</b><br>Jlic Revenue for social and<br>elopment of the State through<br>dministration in a symbiotic | Scheme, 2023- procedure<br>Final seniority list of Clerk<br>Office order regarding se<br>Expression of Interest (EC<br>Specifications<br>Amendment in VAT rate of | : and Jr. Asstt.<br>niority list of Class-IV<br>II) for Finalization of Hologram |  |  |  |  |  |
| Forgot Password                                                                                | General                                                                                                    | View                                                                                                    | Form Finder                                                                                                    | Tax Haat Corner                                                                  |  |  |  |  |  |
| LINKS<br>• VAT Registration<br>• CST Registration<br>• CGCR Registration<br>• PGT Registration | Post Query<br>Feedback<br>Checklist & Procedure<br>Draft GST Return Design,<br>Principles And Formats<br>Comment / Feedback input on | GST FAQ<br>VAT FAQ<br>Tenders<br>Advertisement                                                                                  | GST Form<br>VAT Forms<br>CST Forms<br>CGCR Forms<br>PGT Forms<br>M&TP Forms                                                                                       | Submit Query<br>View Status of Query                                             |  |  |  |  |  |
| DEALER LISTING  • Dealer Search                                                                | GST Returns and Design forms<br>(please be sent in prescribed<br>format only by email.                                               |                                                                                                    | Downloads                                                                                                    |                                                                                  |  |  |  |  |  |
| GST<br>• GST Registration                                                                      | 1. To GST Council Secretariat<br>at gstc.secretariat@gov.in<br>2. To ETD HP<br>rakesh.sharma@mailhptax.gov                           | in                                                                                                    |                                                                                                    |                                                                                  |  |  |  |  |  |
| Know vour GST                                                                                  | . infoast@mailhotax.gov.in)<br>Fig-2                                                                                                 | 0. Home Page                                                                                                    |                                                                                                    |                                                                                  |  |  |  |  |  |

- Fig-20: Home Page
- 58. The first step is to login to the application by entering 'Username', 'Password' and 'Captcha'.
- 59. Click on "Login" button will redirect the user to the listing page (Fig-21).

#### VAT Registration List 🕈 Back . :er (ACSTE) ow 10 🗸 entries Search: Mobile Date Name 179586869581243 ABC 09865221250 21/08/2023 ACSTE-Sanjaul Click on Assign VAT Amendment List PGT/AGT Amendment List CST Amendment List button Return List itiate Suspens ctivate Suspended De ACSTE-Sanjaul STEO-Sanjaul 8050030220273783 text trade 08987676767 19/08/2023 19/08/2023 Inspect text use Approved iate Cancel

VAT & Allied System, Himachal Pradesh Tax and Excise Department

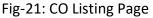

- 60. ACSTE can assign a STEO by clicking the "Assign Task for Report and Verification" button in Action Column
- 61. While clicking "Assign Task for Report and Verification" button, a screen will appear where ACSTE can select a STEO from the dropdown (Fig-22).

|     | Registration List |                |           |      |                             |                  |                       |            |                 |          |                   |                 |                 | Search:                                                                                                    |
|-----|-------------------|----------------|-----------|------|-----------------------------|------------------|-----------------------|------------|-----------------|----------|-------------------|-----------------|-----------------|----------------------------------------------------------------------------------------------------|
|     | Acknowledge       | Firm 🔶         | Owner 🌢   |      | <b>A</b>                    | Mobile 🝦         | Registered 🔶          | Assigned A | CSTE Details    |          | Assigned          | STEO Details    |                 | A                                                                                                    |
| SI. | No.               | Name           | Name      | Supe |                             | Ma               | Dele                  | North      | Date            | Status 🔶 | Name 🔶            | Date 🔶          | Status 🔶        | Action                                                                                                    |
| 1   | 9179586869581243  | KFC            | ABC       |      | Assigr<br>Verific           |                  | Report and            |            | Not<br>Assigned | Pending  | Not<br>Assigned   | Not<br>Assigned | Not<br>Assigned | DCSTE Forward Remark<br>Assign Task for Report and Verification<br>Request To Re-Allocate Other CO                    |
|     |                   |                |           |      | Verifying (<br>Se<br>Remark | Officers<br>lect |                       | ~          |                 |          |                   |                 |                 | Approve & Submit Report Reject                                                                                        |
| 2   | 8050030220273783  | text<br>trader | text user | C    |                             |                  |                       | 1          | 19/08/2023      | Approved | STEO-<br>Sanjauli | 19/08/2023      | Inspected       | DCSTE Forward Remark<br>ACSTE Forward Remark<br>Successfully<br>TIN No: 0210110112119<br>@View                        |
| 3   | 1055795670305854  | gfgbfbn        | dderty    |      | As                          |                  | port and Verification | on         | 15/08/2023      | Approved | Not<br>Assigned   | Not<br>Assigned | Not<br>Assigned | DCSTE Forward Remark Approved<br>Successfully<br>TIN No : 0210110112111<br>Download Registration Certificate<br>©View |

Fig-22: Assign to STEO Page

- Assign Task for Report and Verification
  - Verifying Officers Select from dropdown
    - **Remark** Enter the details
- 62. After selecting Verifying Officers and entering the remark, click on "Assign Task for Report and Verification" and the task will be assigned to those STEO.
- 63. ACSTE can click "Cancel" button to cancel the assign to STEO screen.
- 64. After assigning a STEO, then a Successful message will appears (Fig-23).

| how 1                                                                                                    | L0 🗙 entries          |                  |          |    |             |            |                |                |                          |             |                | Search:   |                                                                                                    |
|----------------------------------------------------------------------------------------------------|-----------------------|------------------|----------|----|-------------|------------|----------------|----------------|--------------------------|-------------|----------------|-----------|----------------------------------------------------------------------------------------------------|
| Firm     Owner     Email     Mobile     Registered     Assigned Circle Officer Details     Assigned Field Officer Details |                       |                  |          |    |             |            |                |                |                          |             |                |           |                                                                                                    |
| SI.                                                                                                    | Name                  | Name             | District | ID | No.         | Date       | Name 🔶         | Date 🔶         | Status 🔶                 | Name 🔶      | Date 🔶         | Status ≬  | Action                                                                                                    |
| 1                                                                                                    | trade abc             | santosh          | Shimla   |    | 09998888999 | 20-06-2023 | co<br>sanjauli | 20-06-<br>2023 | Approved                 | fo sanjauli | 20-06-<br>2023 | Inspected | Approved Successfully<br>Tin No : 02101101121<br>Download Registration<br>Certificate<br>Show Verify Report        |
| 2                                                                                                    | Mobile shop           | Amrit            | Shimla   |    | 08899889988 | 20-06-2023 | co<br>sanjauli | 20-06-<br>2023 | Approved                 | fo sanjauli | 20-06-<br>2023 | Inspected | Approved Successfull<br>Tin No : 0210110108:<br>Download Registratic<br>Certificate<br>Show Verify Report<br>©View |
| 3                                                                                                    | NARESH<br>ENTERPRISES | NARESH<br>SHARMA | Shimla   |    | 09418077104 | 20-06-2023 | co<br>sanjauli | 20-06-<br>2023 | Forwarded for Inspection | fo sanjauli |                | Pending   | Assigned to Field<br>Officer.<br>Show Verify Report<br>®View                                                       |

#### Fig-23: Successful Assign Page

65. ACSTE can request to DCSTE to re- allocate other circle office if mistakenly it was forwarded to him. By clicking "Request to Re-Allocate Other CO" button on the action column, the page will appear. (Fig-24)

|     |                      |                |                 |           |                      |                    | Assigned           | ACSTE Details   |          | Assigned          | STEO Details    |                 |                                                                                                    |
|-----|----------------------|----------------|-----------------|-----------|----------------------|--------------------|--------------------|-----------------|----------|-------------------|-----------------|-----------------|----------------------------------------------------------------------------------------------------|
| SI. | Acknowledge 🔶<br>No. | Firm           | Owner 🔶<br>Name | Submitted | Mobile<br>No.        | Registered<br>Date | Name 🔶             | Date            | Status ≬ | Name 🔶            | Date 🔶          | Status 🔶        | Action                                                                                                    |
| 1   | 9179586869581243     | KFC            | ABC             | NORMAL    | 09865221250          | 21/08/2023         | ACSTE-<br>Sanjauli | Not<br>Assigned | Pending  | Not<br>Assigned   | Not<br>Assigned | Not<br>Assigned | DCSTE Forward Remark                                                                                               |
|     |                      |                |                 |           | n DCSTE to<br>ACSTEr | o re-allocat       | te                 |                 |          |                   |                 |                 | Assign Task for Report and Verificat<br>Request To Re-Allocate Other CO<br>Approve & Submit Report Reject<br>@View |
| 2   | 8050030220273783     | text<br>trader | text user       |           | Send Reques          | t Cancel           | 1                  | 19/08/2023      | Approved | STEO-<br>Sanjauli | 19/08/2023      | Inspected       | DCSTE Forward Remark<br>ACSTE Forward Remark<br>Successfully<br>TIN No : 0210110112119<br>View                     |
| 3   | 1055795670305854     | gfgbfbn        | dderty          | I         |                      |                    | Sanjauli           | 15/08/2023      | Approved | Not<br>Assigned   | Not<br>Assigned | Not<br>Assigned | DCSTE Forward Remark Approved<br>Successfully<br>TIN No : 0210110112111<br>Download Registration Certificate       |

Fig-24: Reallocate page

66. In the reallocate page, Enter the Remark click Send Request.

- 67. ACSTE can approve the registration by clicking "Approve & Submit Report" button in the 'Action' column.
- 68. By clicking "Approve & Submit Report" button, "Initiate Advisory Details" page will appear(Fig-25)

| <pre>\ppointment Details cknowledgment No: 4794400037944045</pre>                 |                                                                                 |                                                                   |   |
|-----------------------------------------------------------------------------------|---------------------------------------------------------------------------------|-------------------------------------------------------------------|---|
|                                                                                   |                                                                                 |                                                                   |   |
| 4/3440003/344040                                                                  | Business Name:                                                                  | * Appointment Date Time:                                          | - |
|                                                                                   | ssd                                                                             | dd-mm-yyyy::41                                                    | Ö |
| Contact Person Name:                                                              | Mobile No.:                                                                     | Contact Person Designation:                                       |   |
| Amrit                                                                             | 0999999999                                                                      |                                                                   |   |
| ate Of Liability:                                                                 | Return Type:                                                                    |                                                                   |   |
| 19-06-2023                                                                        | Select                                                                          | ~                                                                 |   |
|                                                                                   |                                                                                 |                                                                   |   |
| 1 Site visit to the business premises - verification ther                         | reof.                                                                           |                                                                   |   |
| 2 Submission of report with recommendations for reg                               | gistration or otherwise.                                                        |                                                                   |   |
| 3   O Verification / report on any matter specifically desir                      | ed by the assessing authority.                                                  |                                                                   |   |
| 4 □ Verification of genuineness of sureties.                                      |                                                                                 |                                                                   |   |
| 5 Uverification of stock.                                                         |                                                                                 |                                                                   |   |
| emarks                                                                            |                                                                                 |                                                                   |   |
| indiks                                                                            |                                                                                 |                                                                   |   |
| Return Type                                                                       | <b>nt Date/Time-</b> Select date<br>e- Select from dropdown<br>nter the details | and time                                                          |   |
| 9. After filling all the detai                                                    |                                                                                 | etails", Click on Submit button.<br>" will be generated (Fig-26). |   |
| <ol> <li>After filling all the detail</li> <li>After clicking "Submit"</li> </ol> |                                                                                 | " will be generated (Fig-26).                                     |   |
| <ol> <li>After filling all the detail</li> <li>After clicking "Submit"</li> </ol> | button, The "TIN Number                                                         | " will be generated (Fig-26).                                     |   |

Fig-26: TIN No generated page

📥 Download

71. ACSTE can download the certificate by clicking "download" button (Fig-25)

download button

- 72. ACSTE can reject the registration application by clicking "Reject" button in the 'Action' column.
- 73. By clicking "Reject" button, then a "Verification Failure" screen will appears (Fig-27).

|     | egistratio |                                                            |                |                                 |                   |          |               |          |          |             |      |                 | Search:                                                                                                    |
|-----|------------|------------------------------------------------------------|----------------|---------------------------------|-------------------|----------|---------------|----------|----------|-------------|------|-----------------|----------------------------------------------------------------------------------------------------|
|     | Acknowled  | ae 🍦 Firm 🍦 Owner                                          |                | Mobile 🌢                        | Registered 🔶      | Assigned | ACSTE Details |          | Assigned | STEO Det    | ails |                 |                                                                                                    |
| SI. | No.        | Name Name                                                  | Submitted      | No.                             | Date              | Name 🕴   | Date 💧        | Status 🕴 | Name 🕴   | Date        | •    | Status 🔶        | Action                                                                                                    |
| 1   | 91795868   | Verification Failure Deficiencies / infirmities / shortcon | nings Details* |                                 |                   |          |               |          |          | e           | d    | Not<br>Assigned | DCSTE Forward Remark<br>Assign Task for Report and Verification<br>Request To Re-Allocate Other CO<br>Approve & Submit Report<br>@View |
| 2   | 80500302   | Hearing Date*<br>dd-mm-yyyy                                | Hearing Time*  | Upload St<br>Signature<br>Choos |                   | eason*   |               |          | 1        | <i>//</i> 2 | 1023 | Inspected       | DCSTE Forward Remark<br>ACSTE Forward Remark<br>Successfully<br>TIN No : 0210110112119                                                 |
| 3   | 10557956   |                                                            | Ge             | nerate Hearing                  | <b>Notice</b> Car | ncel     |               |          |          | e           | d    | Not<br>Assigned | DCSTE Forward Remark Approved<br>Successfully<br>TIN No : 0210110112111<br>Download Registration Certificate                           |

Fig-27: Verification Failure Page

- Verification Failure
  - Deficiencies / infirmities / shortcomings Details- Enter the details
  - Hearing Date- Select the date
  - Hearing Time- Select the time
  - Upload Stamp & Signature- Upload photo
  - **Reason-** Enter the details
- 74. In "Verification Failure" page, ACSTE needs to fill all the details and then clicks on "Generate Hearing Notice"
- 75. While clicking a hearing notice will be sent to dealer's email address and was notified in DCSTE listing page.
- 76. ACSTE can send a hearing notice for one time . After that ACSTE will Reject the registration application.
- 77. ACSTE can checks the verification report by clicking the "Show Verify Report" button in the 'Action' column.
- 78. While clicking "Show Verify Report" button, a screen will appear where ACSTE can checks "Verify Report". (Fig-28)

|      | egistration List   |       |                                                                                                    |        |                   |            |                 |                      | <b>◆</b> Back                                                                                  |
|------|--------------------|-------|----------------------------------------------------------------------------------------------------|--------|-------------------|------------|-----------------|----------------------|------------------------------------------------------------------------------------------------|
| Show | Acknowledge        |       | Verify Report                                                                                                    |        | 8                 | 3          | Details         |                      | Search:                                                                                        |
| SI.  | No.                | Firm  |                                                                                                    |        |                   | E          | Date 💧          | Status 💧             | Action                                                                                         |
| 11   | 2980698090208641   | Shar  | Inspection No 3                                                                                                    |        | 1                 | .5/07/2023 | Inspected       | DCSTE Forward Remark |                                                                                                |
|      |                    | Cons  | ACSTE Remark                                                                                                    |        | approval please   |            |                 |                      | ACSTE Forward Remark Approved Successfully                                                     |
|      |                    |       | Conatct Person Name                                                                                                    |        | Teena Thakur      |            |                 |                      | TIN No : 021011010167                                                                          |
| 12   | 8609805036903020   | uuu   | Conatct Person Designation                                                                                                    |        |                   |            | 4/07/2023       | Inspected            |                                                                                                |
| 12   | 000500505050505020 | ttttt | Business Name                                                                                                    |        | tia enterprises   | ľ          | 4/07/2025       | Inspected            | DCSTE Forward Remark ACSTE Forward Remark Approved Successfully                                |
|      |                    |       | Mobile No.                                                                                                    |        | 07591008626       |            |                 |                      | TIN No : 0210165                                                                               |
|      |                    |       | Site Inspection Date & Time                                                                                                    |        | 23/06/23 11:00:00 |            |                 |                      | @View                                                                                          |
| 13   | 7436575985073434   | Minr  | Inspection Remarks                                                                                                    |        |                   |            | lot<br>Assianed | Not<br>Assigned      | DCSTE Forward Remark Approved Successfully                                                     |
|      |                    |       | approved                                                                                                    |        |                   | ſ          | ssigned         | Assigned             | TIN No : 021011011262                                                                          |
|      |                    | _     | Check List                                                                                                    |        |                   |            |                 |                      |                                                                                                |
| 14   | 3031561633241575   | Vat t | <ol> <li>Site visit to the business premises - verification thereof.</li> <li>Submission of report with recommendations for registration or otherwise.</li> <li>Verification / report on any matter specifically desired by the assessing auth</li> </ol> | ority. |                   | C          | 14/07/2023      | Inspected            | DCSTE Forward Remark<br>ACSTE Forward Remark<br>Approved Successfully<br>TIN No : 021011011249 |
|      |                    |       | Un Check List                                                                                                    |        |                   |            |                 |                      | ®View                                                                                          |
| 15   | 6032651546887597   | VAT   | 1. Verification of genuineness of sureties.<br>2. Verification of stock.                                                                                                    |        |                   | C          | 14/07/2023      | Inspected            | DCSTE Forward Remark<br>ACSTE Forward Remark<br>TIN No : 021011010150                          |

VAT & Allied System, Himachal Pradesh Tax and Excise Department

Fig-28: Verify Report Page

79. DCSTE can view the application by clicking the "View" button on the Action column.80. By clicking "View" button, the application details will appears (Fig-29).

| /iew Details                                                                         |                                  | •                                                                           | •                                                                                                    | •                                                                 | •                                      | •                               |
|--------------------------------------------------------------------------------------|----------------------------------|-----------------------------------------------------------------------------|----------------------------------------------------------------------------------------------------|-------------------------------------------------------------------|----------------------------------------|---------------------------------|
| 1<br>Name of Business                                                                | 2<br>Bank Details                | Annexure-I                                                                  | Annexure-II                                                                                                    | 5<br>Annexure-III                                                 | 6<br>Annexure-IV                       | Annexure-V                      |
| We Priyanka Sharma . Proprietor/Mana<br>usiness, details of which are given below, P |                                  |                                                                             |                                                                                                    |                                                                   | the Department or any other officer du | y authorised by him in writing, |
| NAME OF BUSINESS                                                                     |                                  | ,,                                                                          |                                                                                                    |                                                                   |                                        |                                 |
| lame as per PAN: Priyanka Sharma                                                     |                                  | Trade Name: Sharma Co                                                       |                                                                                                    |                                                                   |                                        |                                 |
| . PRINCIPAL PLACE OF THE BUSINESS AND                                                | CONTACT ADDRESS                  |                                                                             |                                                                                                    |                                                                   |                                        |                                 |
| rincipal Place of Business: Mall Road                                                |                                  | House No./Address: Ma                                                       | II Road 90(BC)                                                                                                    | Village/To                                                        | wn/City: Mall Road                     |                                 |
| ate: Himanchal Pradesh                                                               |                                  | Zone: South Zone                                                            |                                                                                                    | District:                                                         | ihimla                                 |                                 |
| ircle: Mall Road                                                                     |                                  | Telephone No: 9857458                                                       |                                                                                                    | Fax No: 5                                                         | 236568                                 |                                 |
| lobile No: 02365987451                                                               |                                  | Email ID: 0007.susmita@                                                     | gmail.com                                                                                                    |                                                                   |                                        |                                 |
| PERMANENT ACCOUNT NUMBER OF THE                                                      | E BUSINESS (PAN) UNDER THE INCOM | IE TAX ACT, 1961.                                                           |                                                                                                    |                                                                   |                                        |                                 |
| APTPJ6284Q                                                                           |                                  |                                                                             |                                                                                                    |                                                                   |                                        |                                 |
| CONSTITUTION OF THE BUSINESS                                                         |                                  |                                                                             |                                                                                                    |                                                                   |                                        |                                 |
| Other                                                                                |                                  | scripture mantra worsh<br>resided in the land of k<br>Sharada Peeth the Bud | hsahbc45261763The word has been re<br>ipping the Hindu goddess Sharada an<br>ashmira or which might have been a r<br>dhist scholar and Chinese traveller, call<br>Chinese accounts referred to Kashmir | d is mentioned to have<br>eference to the<br>led Kashmir kia-shi- |                                        |                                 |
| NATURE OF BUSINESS                                                                   |                                  |                                                                             |                                                                                                    |                                                                   |                                        |                                 |
| Others                                                                               |                                  |                                                                             |                                                                                                    |                                                                   |                                        |                                 |
|                                                                                      |                                  | Fig- 29: \                                                                  | ∕iew Page                                                                                                    |                                                                   |                                        |                                 |
|                                                                                      |                                  |                                                                             |                                                                                                    |                                                                   |                                        |                                 |

## 2.4. Getting Started [STEO]

#### To start the application:

- 81. Click any browser icon i.e: Google Chrome, Microsoft Edge, Mozilla Firefox, etc. The browser appears.
- 82. Type the URL given below in the Address bar :

http://203.193.144.19/HP-VAT/

- 83. Once the web site is connected the Home page will appear as shown below (Fig-30).
- 84. On the left hand side of the home page there is a login section.

| LOGIN                                                                                                    | Welcome                                                                                                    |                                                                                                    | WHAT'S NEW                                                                               |                                      |
|----------------------------------------------------------------------------------------------------|----------------------------------------------------------------------------------------------------|----------------------------------------------------------------------------------------------------|------------------------------------------------------------------------------------------|--------------------------------------|
| Login Here<br>Username<br>Password<br>Captcha                                                                                        | Shri Suk<br>Horbie Ch<br>Vision:<br>Towards Ec<br>Mission of<br>Mobilizing<br>economic of<br>economic of<br>business en                                                                                                    | bhawana Legacy Cases Resolution<br>re<br>rk and Jr. Asstt.<br>eniority list of Class-IV<br>OI) for Finalization of Hologram<br>on Diesel<br>23 containing Terms and conditions |                                                                                          |                                      |
| Forgot Password                                                                                                    | General                                                                                                    | View                                                                                                    | Form Finder                                                                              | Tax Haat Corner                      |
| LINKS  VAT Registration CST Registration CGCR Registration PGT Registration  DEALER LISTING Dealer Search  GST GST GST Know your GST | Post Query<br>Feedback<br>Checklist & Procedure<br>Draft GST Return Design,<br>Principles And Formats<br>Comment / Feedback input on<br>GST Returns and Design forms<br>(please be sent in prescribed<br>format only by email.<br>1. To GST Council Secretariat<br>at gstc.secretariat@gov.in<br>2. To ETD HP<br>rakesh.sharma@mailhptax.ov.in) | GST FAQ<br>VAT FAQ<br>Tenders<br>Advertisement                                                                                                    | GST Form<br>VAT Forms<br>CST Forms<br>CGCR Forms<br>PGT Forms<br>M&TP Forms<br>Downloads | Submit Query<br>View Status of Query |
|                                                                                                    |                                                                                                    | -30: Home Page                                                                                                    |                                                                                          |                                      |

- 85. The first step is to login to the application by entering 'Username', 'Password' and 'Captcha'.
- 86. Click on "Login" button will redirect the user to the listing page (Fig-31).

| Fo sanjauli<br>Field officer (STEO)                                                    | VAT Registration List |                  |             |            |           |             |                    |                                                                     |  |  |  |
|----------------------------------------------------------------------------------------|-----------------------|------------------|-------------|------------|-----------|-------------|--------------------|---------------------------------------------------------------------|--|--|--|
| LINKS                                                                                  | SI.                   | Acknowledge No.  | Firm Name   | Owner Name | Submitted | Mobile No.  | Registered<br>Date | Action                                                              |  |  |  |
| VAT List     CST List     GGCR List     PGT/AGT List     VAT Amendment List            | 1                     | 9179586869581243 | KFC         | ABC        | NORMAL    | 09865221250 | 21/08/2023         | DCSTE Forward Remark<br>ACSTE Forward Remark<br>Submit Field Report |  |  |  |
| CST Amendment List     PGT/AGT Amendment List     Cancellation List HELPLINE NO        | 2                     | 8050030220273783 | text trader | text user  | NORMAL    | 08987676767 | 19/08/2023         | DCSTE Forward Remark<br>ACSTE Forward Remark<br>Report submitted    |  |  |  |
| <ul> <li>VAT &amp; EXCISE 1800-180-8066</li> <li>GST Helpline 1800-180-8067</li> </ul> | 3                     | 2495936860296945 | RRT UIOf    | WWERT      | NORMAL    | 02365214552 | 10/08/2023         | DCSTE Forward Remark<br>ACSTE Forward Remark<br>Report submitted    |  |  |  |

Fig-31: FO Listing Page

87. STEO can view the application by clicking the "View" button on the Action column.88. By clicking "View" button, the application details will appears (Fig-32).

|                                                                                                    |                                                                                               | l System, Hima                                                                                                    |                                                                                        |                                              |                                                                |            |
|----------------------------------------------------------------------------------------------------|-----------------------------------------------------------------------------------------------|----------------------------------------------------------------------------------------------------|----------------------------------------------------------------------------------------|----------------------------------------------|----------------------------------------------------------------|------------|
|                                                                                                    |                                                                                               |                                                                                                    |                                                                                        |                                              |                                                                |            |
|                                                                                                    |                                                                                               |                                                                                                    |                                                                                        |                                              |                                                                |            |
| View Details                                                                                                    |                                                                                               |                                                                                                    |                                                                                        |                                              |                                                                | Back       |
|                                                                                                    | 2                                                                                             | 3                                                                                                    | 4                                                                                      | 5                                            | 6                                                              |            |
| Name of Business                                                                                                    | Bank Details                                                                                  | Annexure-I                                                                                                    | Annexure-II                                                                            | Annexure-III                                 | Annexure-IV                                                    | Annexure-V |
| Department or any other off<br>registration under the Himad                                                                                                    | icer duly authorised by him                                                                   | n in writing, of the business,                                                                                                    |                                                                                        |                                              | mpany/Society/Association of<br>alf of the said business for g |            |
| Department or any other off<br>registration under the Himad                                                                                                    | icer duly authorised by him                                                                   | n in writing, of the business,<br>Tax Act, 2005                                                                                                    | details of which are given b                                                           |                                              |                                                                |            |
| Department or any other off<br>registration under the Himad<br>1. NAME OF BUSINESS<br>Name as per PAN: <u>ABC</u>                                                                                                    | ïcer duly authorised by him<br>chal Pradesh Value Added T                                     | n in writing, of the business,<br>Fax Act, 2005<br>Trade Name: <u>KF</u>                                                                                | details of which are given b                                                           |                                              |                                                                |            |
| Department or any other off<br>registration under the Himao<br>1. NAME OF BUSINESS<br>Name as per PAN: ABC<br>2. PRINCIPAL PLACE OF THE                                                                                  | icer duly authorised by him<br>chal Pradesh Value Added T<br>BUSINESS AND CONTACT             | n in writing, of the business,<br>Fax Act, 2005<br>Trade Name: <u>KF</u><br>ADDRESS                                                                     | details of which are given l                                                           | velow, hereby apply on beh                   | alf of the said business for g                                 |            |
| Department or any other off<br>registration under the Himad<br>1. NAME OF BUSINESS<br>Name as per PAN: ABC<br>2. PRINCIPAL PLACE OF THE<br>Principal Place of Business:                                                  | icer duly authorised by him<br>chal Pradesh Value Added T<br>BUSINESS AND CONTACT             | n in writing, of the business,<br>lax Act, 2005<br>Trade Name: KF<br>ADDRESS<br>House No./Addr                                                          | details of which are given l<br>C                                                      | velow, hereby apply on beh                   | alf of the said business for g<br>ge/Town/City: <u>Shimla</u>  |            |
| Department or any other off<br>registration under the Himao<br>1. NAME OF BUSINESS<br>Name as per PAN: ABC<br>2. PRINCIPAL PLACE OF THE<br>Principal Place of Business:<br>State: Himanchal Pradesh                      | icer duly authorised by him<br>chal Pradesh Value Added T<br>BUSINESS AND CONTACT             | n in writing, of the business,<br>Fax Act, 2005<br>Trade Name: KF<br>ADDRESS<br>House No./Addr<br>Zone: South Zo                                        | details of which are given l<br>C<br>2551 <u>Shimla</u><br>ne                          | elow, hereby apply on bel<br>Villa<br>Distr  | ge/Town/City: <u>Shimla</u>                                    |            |
| Department or any other off<br>registration under the Himad<br>1. NAME OF BUSINESS<br>Name as per PAN: ABC<br>2. PRINCIPAL PLACE OF THE<br>Principal Place of Business:                                                  | icer duly authorised by him<br>chal Pradesh Value Added T<br>BUSINESS AND CONTACT             | n in writing, of the business,<br>lax Act, 2005<br>Trade Name: KF<br>ADDRESS<br>House No./Addr                                                          | details of which are given l<br>C<br>2551 <u>Shimla</u><br>ne                          | elow, hereby apply on bel<br>Villa<br>Distr  | alf of the said business for g<br>ge/Town/City: <u>Shimla</u>  |            |
| Department or any other off<br>registration under the Himao<br>1. NAME OF BUSINESS<br>Name as per PAN: ABC<br>2. PRINCIPAL PLACE OF THE<br>Principal Place of Business:<br>State: Himanchal Pradesh                      | icer duly authorised by him<br>chal Pradesh Value Added T<br>BUSINESS AND CONTACT             | n in writing, of the business,<br>Tax Act, 2005<br>Trade Name: <u>KF</u><br>ADDRESS<br>House No./Addr<br>Zone: <u>South Zo</u><br>Telephone No:         | details of which are given l<br>C<br>2551 <u>Shimla</u><br>ne                          | velow, hereby apply on beh<br>Villa<br>Distr | ge/Town/City: <u>Shimla</u>                                    |            |
| Department or any other off<br>registration under the Himad<br>1. NAME OF BUSINESS<br>Name as per PAN: ABC<br>2. PRINCIPAL PLACE OF THE<br>Principal Place of Business:<br>State: Himanchal Pradesh<br>Circle: Mall Road | icer duly authorised by him<br>chal Pradesh Value Added T<br>BUSINESS AND CONTACT .<br>Shimla | n in writing, of the business,<br>Trade Name: <b>KF</b><br>ADDRESS<br>House No./Addr<br>Zone: <u>South Zo</u><br>Telephone No:<br>Email ID: <u>umes</u> | details of which are given l<br>C<br>ess: <u>Shimla</u><br>ne<br>sharma84424@gmail.com | velow, hereby apply on beh<br>Villa<br>Distr | ge/Town/City: <u>Shimla</u>                                    |            |

- 89. ACSTE can approve the registration by clicking "Submit Field Report" button in the 'Action' column.
- 90. By clicking "Submit Field Report" button, "Initiate Advisory Details" page will appear(Fig-33) Initiate Advisory Details Appointment Details

| cknowledgment No:                           |                              | Business Name:         | * Appointment Date Time:    |   |
|---------------------------------------------|------------------------------|------------------------|-----------------------------|---|
| 4794400037944045                            |                              | ssd                    | dd-mm-yyyy::41              | Ö |
| Contact Person Name:                        |                              | Mobile No.:            | Contact Person Designation: |   |
| Amrit                                       |                              | 0999999999             |                             |   |
| Date Of Liability:                          |                              | Return Type:           |                             |   |
| 19-06-2023                                  |                              | Select                 | ~                           |   |
| 1 Site visit to the business premises -     | verification thereof.        |                        |                             |   |
| 2 Submission of report with recomme         | ndations for registration o  | otherwise.             |                             |   |
| 3 Uverification / report on any matter s    | pecifically desired by the a | ssessing authority.    |                             |   |
| 4   O Verification of genuineness of sureti | es.                          |                        |                             |   |
| 5 🗆 Verification of stock.                  |                              |                        |                             |   |
| emarks                                      |                              |                        | Click on Submit             |   |
|                                             |                              |                        | Dimon                       |   |
|                                             |                              | Submit                 |                             |   |
|                                             | 1                            | ig-33: Initiate Adviso | bry Details                 |   |
| Appointment                                 |                              | -                      |                             |   |
|                                             |                              | to/Time Coloct data    | and time                    |   |
|                                             |                              | te/Time- Select date   | anu time                    |   |
| <ul> <li>Retur</li> </ul>                   | <b>n Type-</b> Sel           | ect from dropdown      |                             |   |
|                                             |                              |                        |                             |   |
| <ul> <li>Rema</li> </ul>                    | rks- Enter t                 | he details             |                             |   |

- 91. After filling all the details of "Initiate Advisory Details", Click on Submit button.
- 92. After submitting the details, then a successful message will appear on the screen and the data will reflect in ACSTE screen. (Fig-33)
- 93. STEO can checks the verification report by clicking the "Report Submitted" button in the 'Action' column.
- 94. While clicking "Report Submitted" button, a screen will appear where STEO can checks "Verify Report". (Fig-34)

| VAT I | Registrati<br>Firm Nar | Verify Report                                                                                                    |   | E                   | × |                                      |
|-------|------------------------|----------------------------------------------------------------------------------------------------|---|---------------------|---|--------------------------------------|
| 1     | rdds                   | Inspection                                                                                                    |   | ield Report         |   |                                      |
| 2     | NARESH                 | Circle Officer Remark                                                                                                    | : | Report              |   | ify Report Submit Field Report ®View |
|       |                        | Conatct Person Name                                                                                                    | : | NARESH SHARMA       |   |                                      |
|       |                        | Conatct Person Designation                                                                                                    | : |                     |   |                                      |
|       |                        | Business Name                                                                                                    | : | NARESH ENTERPRISES  |   |                                      |
|       |                        | Mobile No.                                                                                                    | : | 09418077104         |   |                                      |
|       |                        | Appointment Date Time                                                                                                    | : | 20-06-2023 04:05:43 |   |                                      |
|       |                        | Inspection Remarks                                                                                                    |   |                     |   |                                      |
|       |                        | Submitted                                                                                                    |   |                     |   |                                      |
|       |                        | Check List                                                                                                    |   |                     |   |                                      |
|       |                        | <ol> <li>Site visit to the business premises - verification thereof.</li> <li>Submission of report with recommendations for registration or</li> <li>Verification / report on any matter specifically desired by the as</li> <li>Verification of genuineness of sureties.</li> <li>Verification of stock.</li> </ol> |   |                     |   |                                      |
|       |                        | Un Check List                                                                                                    |   |                     |   |                                      |
|       |                        |                                                                                                    |   |                     |   |                                      |

#### Fig-34: Verify Report Page

95. STEO can view the DCSTE remark by clicking "DCSTE Forward Remark" button in the 'Action' column. (Fig-35)

| Fo sanjauli<br>Field officer (STEO)                                                   | VAT | VAT Registration List     |                             |               |                          |           |             |                    |                                                                  |  |  |
|---------------------------------------------------------------------------------------|-----|---------------------------|-----------------------------|---------------|--------------------------|-----------|-------------|--------------------|------------------------------------------------------------------|--|--|
| LINKS                                                                                 | Ve  | rification report forward | ded to ACSTE :              | successfully. |                          |           |             |                    |                                                                  |  |  |
| VAT List     CST List     CGCR List                                                   | SI. | Acknowledge No.           | Firm Name                   |               | Owner Name               | Submitted | Mobile No.  | Registered<br>Date | Action                                                           |  |  |
| PGT/AGT List     VAT Amendment List     CST Amendment List     PGT/AGT Amendment List | 1   | 9179586869581243          | KFC                         | DOSTE         | <sub>Авс</sub><br>Remark | NORMAL    | 09865221250 | 21/08/2023         | DCSTE Forward Remark ACSTE Forward Remark Report submitted ©View |  |  |
| Cancellation List                                                                     | 2   | 8050030220273783          | text trader                 |               | fy and approve           |           | 767         | 19/08/2023         | DCSTE Forward Remark ACSTE Forward Remark Report submitted ©View |  |  |
| HELPLINE NO     VAT & EXCISE 1800-180-8066     GST Helpline 1800-180-8067             | 3   | 2495936860296945          | RRT UIOF                    |               |                          |           | 1552        | 10/08/2023         | DCSTE Forward Remark ACSTE Forward Remark Report submitted View  |  |  |
|                                                                                       | 4   | 9200087069786622          | APTECH INF<br>private limit |               | arav rana                | NORMAL    | 09898989898 | 28/07/2023         | DCSTE Forward Remark ACSTE Forward Remark Report submitted View  |  |  |

#### Fig-35: DCSTE Remark

96. STEO can view the ACSTE remark by clicking "ACSTE Forward Remark" button in the 'Action' column. (Fig-36)

| <b>Fo sanjauli</b><br>Field officer (STEO)                                            | VAT | VAT Registration List                                |             |  |                 |           |             |                    |                                                                 |  |  |  |
|---------------------------------------------------------------------------------------|-----|------------------------------------------------------|-------------|--|-----------------|-----------|-------------|--------------------|-----------------------------------------------------------------|--|--|--|
| LINKS                                                                                 | Ve  | Verification report forwarded to ACSTE successfully. |             |  |                 |           |             |                    |                                                                 |  |  |  |
| VAT List     CST List     CGCR List                                                   | SI. | Acknowledge No.                                      | Firm Name   |  | Owner Name      | Submitted | Mobile No.  | Registered<br>Date | Action                                                          |  |  |  |
| PGT/AGT List     VAT Amendment List     CST Amendment List     PGT/AGT Amendment List | 1   | 9179586869581243                                     | KFC         |  | ABC NORMAL      |           | 09865221250 | 21/08/2023         | DCSTE Forward Remark ACSTE Forward Remark Report submitted View |  |  |  |
| Cancellation List                                                                     | 2   | 8050030220273783                                     | text trader |  | ify and approve |           | 5767        | 19/08/2023         | DCSTE Forward Remark ACSTE Forward Remark Report submitted View |  |  |  |
| VAT & EXCISE 1800-180-8066      GST Helpline 1800-180-8067                            | 3   | 2495936860296945                                     | RRT UIOf    |  |                 |           | 1552        | 10/08/2023         | DCSTE Forward Remark ACSTE Forward Remark Report submitted View |  |  |  |

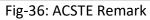

## 3. PGT/AGT Registration

## 3.1. Getting Started (Dealer)

#### To start the application:

- 97. Click any browser icon i.e: Google Chrome, Microsoft Edge, Mozilla Firefox, etc. The browser appears.
- 98. Type the URL given below in the Address bar :

## http://203.193.144.19/HP-VAT/

- 99. Once the web site is connected the Home page will appear as shown below (Fig-37).
- 100. On the left hand side of the home page there is a PGT/AGT Registration link. Click on this link.

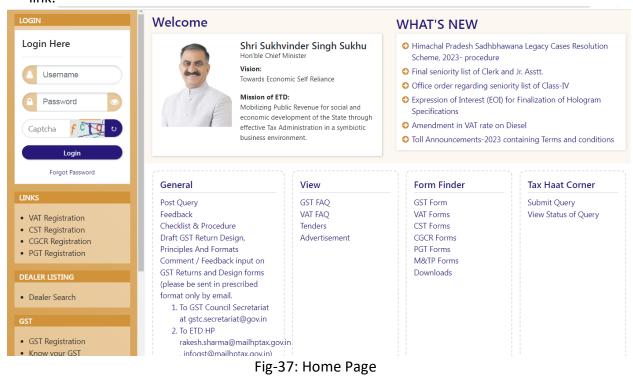

- 101. A new screen will open (Fig-38). This screen displays the details required to be filled by the dealer to apply for new PGT/AGT registration.
- 102. To apply for the new registration, dealer has to fill all the details of PGT/AGT Registration.
- 103. Dealer has to fill the details of "Basic Details" page shown (Fig-38).
- 104. If dealer has already registered for VAT then Dealer has to fill "VAT Tin" first so that all relevant data will be auto-populated.

| GT/AGT Registration                                         |          |                            |      |                               |          |
|-------------------------------------------------------------|----------|----------------------------|------|-------------------------------|----------|
| 1<br>Basic Detail:                                          |          |                            |      | 2<br>Business Details         |          |
|                                                             | 5        |                            |      |                               |          |
| ASIC DETAILS                                                |          | Registered In VAT:*        |      | Firm Name:*                   |          |
| Old O New                                                   |          | ○ Yes ● No                 |      |                               |          |
| vner Name:*                                                 |          | Applicant Fathers Name:    |      |                               |          |
|                                                             |          |                            |      |                               |          |
| Permanent Address Details<br><sub>ail</sub> Id:             |          | Dealer House No/ Address:  |      | Dealer/ Village/ Town/ City:* |          |
|                                                             |          |                            |      |                               |          |
| aler State:*                                                |          | Dealer District:*          |      | Circle Office                 |          |
| Select<br>aler Tehsil:*                                     | ~        | Select<br>Pin Code:        | ~    | Select<br>Fax STD Code:       | ~        |
|                                                             |          |                            |      |                               |          |
| No:                                                         |          | STD Code:                  |      | Telephone No.:                |          |
|                                                             |          |                            |      |                               |          |
| Notice & Communication Address Details<br>use No/ Address:" |          | Village/ Town/ City:"      |      | State:*                       |          |
|                                                             |          |                            |      | Select                        | ~        |
| strict*                                                     |          | Tehsil:*                   |      | Pin Code:                     |          |
| Select                                                      | ~        |                            |      |                               |          |
|                                                             |          |                            |      |                               |          |
| x STD Code:                                                 |          | Fax No:                    |      | STD Code:                     |          |
| iephone No.:                                                |          | Email Id:*                 |      | Status:*                      |          |
| iephone No.:                                                |          | Email Id:"                 |      | Select                        | ~        |
| yle of business:*                                           |          | Owner Type:*               |      |                               |          |
| Select                                                      | ~        | Select                     | ~    |                               |          |
| Main Office Address                                         |          |                            |      |                               |          |
| House No./Address:                                          |          | Village/ Town/ City:*      |      | Main Office State:*           |          |
|                                                             |          |                            |      | Select                        | ~        |
| District:*                                                  |          | Tehsil:"                   |      | Pin Code:*                    |          |
| Select                                                      | ~        |                            |      |                               |          |
| Mobile No:*                                                 |          | PAN:*                      |      | TAN:                          |          |
| Fax STD Code:                                               |          | Fax No:                    |      | STD Code:                     |          |
|                                                             |          |                            |      |                               |          |
| Telephone No:                                               |          | Email Id:                  |      |                               |          |
|                                                             |          |                            |      |                               |          |
|                                                             |          |                            |      |                               |          |
| Business Details                                            |          |                            |      |                               |          |
| Branch Details<br>Branch Name:*                             |          | Branch Type:*              |      | If Othes,Please Specify:*     |          |
|                                                             |          | Select                     | ~    |                               |          |
| Address Details                                             |          |                            |      |                               |          |
| House No./Address:                                          |          | Village/Town/City:*        |      | State:*                       |          |
|                                                             |          |                            |      | Select                        | ~        |
| District:*                                                  |          | Tehsil:*                   |      | Pin Code:                     |          |
| Select                                                      | ~        |                            |      |                               |          |
| Fax STD Code:                                               |          | Fax No.:                   |      | STD Code:                     |          |
|                                                             |          |                            |      |                               |          |
| Telephone No.:                                              |          | Email Id:                  |      |                               |          |
|                                                             |          |                            |      |                               |          |
|                                                             |          |                            |      |                               |          |
|                                                             |          |                            |      | ck on                         | Add more |
|                                                             |          | Next>>                     | Next | button                        |          |
|                                                             |          |                            |      |                               |          |
|                                                             | 1        | ig-38: Basic Details Page  |      |                               |          |
|                                                             |          | ig 50. Dasie Details i age | -    |                               |          |
|                                                             |          |                            |      |                               |          |
| Basic Details                                               |          |                            |      |                               |          |
| • Vehicle Type – S                                          | Select ( |                            |      |                               |          |
|                                                             |          |                            |      |                               |          |
| <ul> <li>Registered in VA</li> </ul>                        | AT – Se  | elect Yes/No               |      |                               |          |
| <ul> <li>VAT TIN/GST- El</li> </ul>                         | nter th  | e details                  |      |                               |          |
|                                                             |          |                            |      |                               |          |

• State – Select from dropdown

### Permanent Address Details

- Email Id Enter the details
- Dealer House No/ Address Enter the details
- Dealer Village Town City Enter the details
- Dealer State Select from dropdown
- Dealer District Select from dropdown
- **Circle Office** Select from dropdown
- **Dealer Tehsil** Enter the details
- Pin Code Enter the details
- Fax STD Code- Enter the details
- Fax No Enter the details
- STD Code- Enter the details
- Telephone No Enter the details
- \* Notice & Communication Address Details
  - House No/Address- Enter the details
  - Village/Town/City- Enter the details
  - State- Select from dropdown
  - **District-** Select from dropdown
  - Tehsil- Enter the details
  - Pin Code- Enter the details
  - Fax STD Code- Enter the details
  - Fax No Enter the details
  - STD Code- Enter the details
  - Telephone No Enter the details
  - Email Id Enter the details
  - Status- Select from dropdown
  - Style of Business- Select from dropdown
  - **Owner Type-** Select from dropdown
- Main Office Address
  - House No/Address- Enter the details
  - Village/Town/City- Enter the details
  - Main Office State Select from dropdown
  - District- Enter the details
  - Tehsil- Enter the details
  - Pin Code- Enter the details
  - Mobile No. Enter the details
  - **PAN** Enter the details
  - TAN Enter the details
  - Fax STD Code- Enter the details
  - Fax No Enter the details
  - STD Code- Enter the details
  - Telephone No Enter the details
  - Email Id Enter the details
- Business Details
  - Branch Name Enter the details

- Branch Type Select from dropdown
- If Others Please Specify- Enter the details
- House No./Address Enter the details
- Village/Town/City Enter the details
- State Select from dropdown
- **District** Select from dropdown
- Tehsil Enter the details
- **Pin Code** Enter the details
- Fax STD Code Enter the details
- Fax No Enter the details
- **STD Code** Enter the details
- **Telephone No** Enter the details
- Email Id Enter the details

PGT/AGT Registration

- 105. After filling all the details in "Basic Details" page, click on Next button.
- 106. On clicking Next button, "Business Details" page will appear (Fig-39).

|                                   | 1<br>Basic Details                         | 2<br>Business Details          |
|-----------------------------------|--------------------------------------------|--------------------------------|
| SINESS DETAILS                    |                                            |                                |
| Vehicle Details                   |                                            |                                |
| Vehicle No.:                      | No. of Seats:                              | Type of Vehicle:               |
|                                   |                                            | Select 🗸                       |
| Category:                         | Sub-Category:                              | Passenger Carriage:            |
| Select                            | ✓Select                                    | ✓ Mini bus ✓                   |
| Permit Details                    | Date.*                                     | Add more                       |
|                                   | dd-mm-yyyy                                 | Select V                       |
| No. of trips up and down per day: | Route/Routes/Areas Covered by the Permit:* | Registration no. of Vehicles:* |
|                                   |                                            | Select 🗸                       |
| Remarks:*                         |                                            |                                |
|                                   |                                            |                                |
|                                   |                                            |                                |

| artner Details                                                                           |                   |                                                                                     |   |                                 | Add mor |
|------------------------------------------------------------------------------------------|-------------------|-------------------------------------------------------------------------------------|---|---------------------------------|---------|
| eneral Information                                                                       |                   |                                                                                     |   |                                 |         |
| Name:*                                                                                   |                   | Father Name:                                                                        |   | Status:* Director-Administrator |         |
| Extent of interest in business:*                                                         |                   |                                                                                     |   |                                 |         |
|                                                                                          |                   |                                                                                     |   |                                 |         |
| ermanent Address<br>House No./Address:                                                   |                   | Village/Town/City:*                                                                 |   | State:*                         |         |
|                                                                                          |                   |                                                                                     |   | Select                          |         |
| District.*                                                                               | ~                 | Tehsil:*                                                                            |   | Pin Code:                       |         |
| resent Address                                                                           |                   |                                                                                     |   |                                 |         |
| House No./Address:                                                                       |                   | Village/Town/City:                                                                  |   | State:<br>Select                |         |
| District:                                                                                |                   | Tehsil:                                                                             |   | Pin Code:                       |         |
| Shimla                                                                                   | ~                 |                                                                                     |   |                                 |         |
| etails Of Security Furnished                                                             |                   |                                                                                     |   |                                 | Add Mo  |
| Type of security furnished:*                                                             |                   | Bank Name:                                                                          |   | Branch Name:                    |         |
| Select PostOffice Name:                                                                  | ~                 | Select<br>Maturity Date:                                                            | ~ | Amount*                         |         |
|                                                                                          |                   | dd-mm-yyyy                                                                          |   |                                 |         |
| Details Of Surety                                                                        |                   |                                                                                     |   |                                 | Add mor |
| TIN/RC No. of Surety:"                                                                   |                   | Firm Name:*                                                                         |   | Date of Surety:*                |         |
|                                                                                          |                   |                                                                                     |   | dd-mm-2023                      |         |
| Surety Amount:*                                                                          |                   |                                                                                     |   |                                 |         |
| Others Details<br>Book of Account.*                                                      |                   | Script in which book of account is maintained:*                                     |   | Commenced Date:*                |         |
| Select                                                                                   | ~                 | Select                                                                              | ~ | dd-mm-yyyy                      |         |
| -                                                                                        | lick on<br>ous bu | < <prev submit<="" th=""><th></th><th>Click on<br/>ext button</th><th>~</th></prev> |   | Click on<br>ext button          | ~       |
|                                                                                          | Fi                | g-39: Business Details Page                                                         | e |                                 |         |
| <ul> <li>Business Details</li> </ul>                                                     |                   |                                                                                     |   |                                 |         |
| Vehicle Details                                                                          |                   |                                                                                     |   |                                 |         |
| • Vehicle No – Ente                                                                      | r tha a           | letails                                                                             |   |                                 |         |
|                                                                                          |                   |                                                                                     |   |                                 |         |
| • No. of Seats – Ent                                                                     |                   |                                                                                     |   |                                 |         |
| • Type of Vehicle –                                                                      | Select            | from dropdown                                                                       |   |                                 |         |
| <ul> <li>Category – Select</li> </ul>                                                    | from              | dropdown                                                                            |   |                                 |         |
| • Sub-Category – Se                                                                      | elect fi          | rom dropdown                                                                        |   |                                 |         |
| Desconger Carries                                                                        |                   |                                                                                     |   |                                 |         |
|                                                                                          |                   |                                                                                     |   |                                 |         |
|                                                                                          |                   | lect from dropdown                                                                  |   |                                 |         |
| <ul> <li>Passenger Carriag</li> <li>Permit Details</li> <li>Permit No – Enter</li> </ul> | <b>ge</b> – Se    | lect from dropdown                                                                  |   |                                 |         |

- **Date** Select from date
- Nature of Permit Select from dropdown
- No. of trips up and down per day Enter the details
- Route/Routes/Areas Covered by the Permit Enter the details
- **Registration no. of Vehicles** Select from dropdown
- **Remarks** Enter the details

### Partner Details

- > General Information
- Name Enter the details
- Father Name Enter the details
- Status Select from dropdown

- Extent of interest in business Enter the details
- Permanent Address
- House No./Address Enter the details
- Village/Town/City Enter the details
- State Select from dropdown
- **District** Select from dropdown
- Tehsil Enter the details
- Pin Code Enter the details
- Present Address
- House No./Address Enter the details
- Village/Town/City Enter the details
- State Select from dropdown
- **District** Select from dropdown
- Tehsil Enter the details
- Pincode Enter the details

### Details Of Security Furnished

- **Type of security furnished** Select from dropdown
- Bank Name Select from dropdown
- Branch Name Enter the details
- Post Office Name Enter the details
- Maturity Date Select from date
- Amount Enter the details

### Details Of Surety

- TIN/RC No. of Surety Enter the details
- Firm Name Enter the details
- Date of Surety Select from dropdown
- Surety Amount Enter the details
- Book of Account: Select from dropdown
- Script in which book of account is maintained Select from dropdown
- Commenced Date Select from date
- Number of copies of registration certificate required Enter the details
- 107. After filling all the details in "Business Details" page, click on Next button.
- 108. On Clicking the Next button, a Preview page will appear where dealer can edit the details.
- 109. Click on "Submit" button after checking the Preview page.
- 110. On click of Submit, Acknowledgement Receipt will be generated and the following screen will be displayed (Fig-40). Take a print out of this receipt for future use

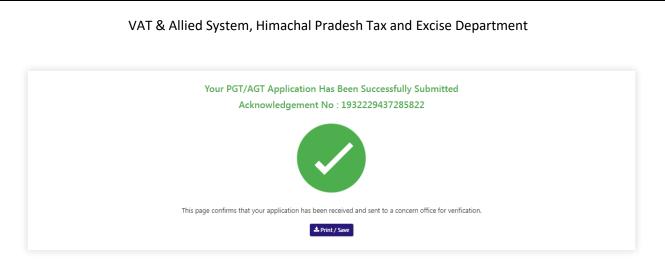

Fig-40: Acknowledgement No generated Screen

## 3.2. Getting Started (DCSTE)

### To start the application:

- 111. Click any browser icon i.e: Google Chrome, Microsoft Edge, Mozilla Firefox, etc. The browser appears.
- 112. Type the URL given below in the Address bar : http://203.193.144.19/HP-VAT/
- 113. Once the web site is connected the Home page will appear as shown below (Fig-41).
- 114. On the left hand side of the home page there is a login section.

|                                                                                             | Welcome                                                                                                    |                                                                                                    | WHAT'S NEW                                                                                                    |                                      |  |  |  |
|---------------------------------------------------------------------------------------------|----------------------------------------------------------------------------------------------------|----------------------------------------------------------------------------------------------------|----------------------------------------------------------------------------------------------------|--------------------------------------|--|--|--|
| n Here<br>Username<br>Password                                                              | Hon'ble Chief M<br>Vision:<br>Towards Econor<br>Mission of ETE<br>Mobilizing Puble<br>economic devel                                                                                                    | nic Self Reliance<br>:<br>ic Revenue for social and<br>iopment of the State through<br>ministration in a symbiotic | <ul> <li>Himachal Pradesh Sadhbhawana Legacy Cases Resolution<br/>Scheme, 2023- procedure</li> <li>Final seniority list of Clerk and Jr. Asstt.</li> <li>Office order regarding seniority list of Class-IV</li> <li>Expression of Interest (EOI) for Finalization of Hologram<br/>Specifications</li> <li>Amendment in VAT rate on Diesel</li> <li>Toll Announcements-2023 containing Terms and condition</li> </ul> |                                      |  |  |  |
| Forgot Password                                                                             | General                                                                                                    | View                                                                                                    | Form Finder                                                                                                    | Tax Haat Corner                      |  |  |  |
| Registration<br>Registration<br>CR Registration<br>Registration<br>R LISTING<br>aler Search | Post Query<br>Feedback<br>Checklist & Procedure<br>Draft GST Return Design,<br>Principles And Formats<br>Comment / Feedback input on<br>GST Returns and Design forms<br>(please be sent in prescribed<br>format only by email.<br>1. To GST Council Secretariat<br>at gstc.secretariat@gov.in<br>2. To ETD HP | GST FAQ<br>VAT FAQ<br>Tenders<br>Advertisement                                                                     | GST Form<br>VAT Forms<br>CST Forms<br>CGCR Forms<br>PGT Forms<br>M&TP Forms<br>Downloads                                                                                                    | Submit Query<br>View Status of Query |  |  |  |

- 115. The first step is to login to the application by entering 'Username', 'Password' and 'Captcha'.
- 116. Click on "Login" button will redirect the user to the listing page (Fig-42).

|     |                      |                        |                   |           |                 |                 | Assigned AC        | STE Details     |              | Assigned ST     | EO Details      |                 |                                                                                                    |  |
|-----|----------------------|------------------------|-------------------|-----------|-----------------|-----------------|--------------------|-----------------|--------------|-----------------|-----------------|-----------------|----------------------------------------------------------------------------------------------------|--|
| €1. | Acknowledge 🕴<br>No. | Firm Name              | Owner 🕴<br>Name   | Submitted | Mobile 🕴<br>No. | Registered Date | Name 🕴             | Date            | Status 💧     | Name            | Date            | Status ≬        | Action                                                                                                    |  |
| 1   | 9967016353313629     | cst trader             | CST user          | NORMAL    | 09865221250     | 25/08/2023      | ACSTE-<br>Sanjauli | 25/08/2023      | Approved     | Not<br>Assigned | Not<br>Assigned | Not<br>Assigned | DCSTE Forward Remark Approved<br>Successfully<br>TIN No : 0210110112122<br>Download Registration Certificate<br>©Vriew |  |
|     | 1063633055120869     | MM Private limited     | Pradeep<br>Sharma | SUO-MOTO  | 07845223888     | 24/08/2023      | Not<br>Assigned    | Not<br>Assigned | Not Assigned | Not<br>Assigned | Not<br>Assigned | Not<br>Assigned | Approved Successfully<br>TIN No : 0210110120<br>Download Registration Certificate                                      |  |
|     | 2394019339915958     | Sharma G ki<br>Company | Kishore<br>Sharma | NORMAL    | 08219776588     | 24/08/2023      | Not<br>Assigned    | Not<br>Assigned | Not Assigned | Not<br>Assigned | Not<br>Assigned | Not<br>Assigned | Assign to ACSTE                                                                                                    |  |
| 4   | 9013687696663482     | Sharma G ki<br>Company | Kishore<br>Sharma | NORMAL    | 08219776588     | 24/08/2023      | Not<br>Assigned    | Not<br>Assigned | Not Assigned | Not<br>Assigned | Not<br>Assigned | Not<br>Assigned | Assign to ACSTE                                                                                                    |  |

Fig-42: DO Listing Page

117. DCSTE can view the PGT/ AGT List by clicking "PGT/ AGT List" button on left side.118. By clicking "PGT/AGT List" button, the PGT Listing page will appears. (Fig-43)

| shimla<br>rict Officer (DCSTE)                                                                                                    |     | AGT Registration     | n List                                   |                 |                      |                        |               |                 |         | Sea             | erch:                                                                                        |
|----------------------------------------------------------------------------------------------------|-----|----------------------|------------------------------------------|-----------------|----------------------|------------------------|---------------|-----------------|---------|-----------------|----------------------------------------------------------------------------------------------|
| VKS                                                                                                    |     |                      |                                          |                 |                      | Assigned A             | ACSTE Details | Assigned STEO I | Details |                 |                                                                                              |
| CST List<br>CGCR List                                                                                                    | SI. | Acknowledge 🕴<br>No. | Firm 🔶<br>Name                           | Owner 🔶<br>Name | Registered 🔷<br>Date | Name 🔶                 | Click on      | Assign to       | ¢       | Status 🔶        | Action                                                                                       |
| PGT/AGT List<br>Assesment List<br>VAT Amendment List<br>e-Return List                                                                                     | 11  | 8973738871093770     | trade one                                | user one        | 28/07/2023           | Not<br>Assigned        |               | button          | +       | Not<br>Assigned | Assign to ACSTE<br>©View                                                                     |
| Pagment List<br>nitiate Suspension Notice<br>uspension List<br>citivate Suspended Dealers<br>citivation List<br>nitiate Cancellation<br>Jancellation List | 12  | 9920990548402702     | APTECH<br>INFOTECH<br>private<br>limited | arav rana       | 28/07/2023           | ACSTE-<br>Mall<br>Road |               | Mall<br>Road    | .,3     | Inspected       | DCSTE Forward Rema<br>Approved Successfully<br>Download Registration<br>Certificate<br>©View |

Fig-43: PGT Listing Page

119. DCSTE can view the application by clicking the "View" button on the Action column.

120. By clicking "View" button, the application details will appears. (Fig-44)

| PGT/AGT Registration            |                                     | 2                            |
|---------------------------------|-------------------------------------|------------------------------|
| Basic I                         | Details                             | Business Details             |
| ASIC DETAILS                    |                                     |                              |
| at TIN: 021011010172            | Firm Name: trade one                | Owner Name: user one         |
| pplicant Fathers name:          |                                     |                              |
| ermanent Address Details        |                                     |                              |
| ate: Himachal Pradesh           | Email Id: teenachetry2393@gmail.com | Dealer House No/ Address: 12 |
| ealer Village Town City: shimla | Dealer State: Himachal Pradesh      | Dealer District: Shimla      |
| rcle Office Mall Road           | Dealer Tehsil:                      | Pin Code:                    |
| x STD Code:                     | Fax No: 01552525                    | STD Code:                    |
| lephone No.: 01552525           |                                     |                              |

Fig- 44: View Page

- 121. DCSTE can assign a ACSTE by clicking the "Assign ACSTE" button in Action Column
- 122. While clicking "Assign ACSTE " button, a screen will appear where DCSTE can select a ACSTE from the dropdown (Fig-45).

| _   | PGT/AGT Registration List<br>Show 10 ♥ entries Search |                                         |                        |                 |                       |                 |                 |                                                                                       |  |  |  |  |
|-----|-------------------------------------------------------|-----------------------------------------|------------------------|-----------------|-----------------------|-----------------|-----------------|---------------------------------------------------------------------------------------|--|--|--|--|
|     | Acknowledge 🔶                                         | Firm                                    | Assign To ACSTE        | s               | Assigned              | STEO Details    |                 | _                                                                                     |  |  |  |  |
| SI. | No.                                                   | Name                                    | Asign to Acste         | Status 🔶        | Name 🔶                | Date 🔶          | Status 🔶        | Action                                                                                |  |  |  |  |
| 11  | 8973738871093770                                      | trade one                               | ACSTE V                | Not<br>Assigned | Not<br>Assigned       | Not<br>Assigned | Not<br>Assigned | Assign to ACSTE<br>©View                                                              |  |  |  |  |
| 12  | 9920990548402702                                      | APTECH<br>INFOTEC<br>private<br>limited | Remark                 | Approved        | STEO-<br>Mall<br>Road | 28/07/2023      | Inspected       | DCSTE Forward Remark<br>Approved Successfully<br>Download Registration<br>Certificate |  |  |  |  |
| 13  | Click to a a ACS                                      | -                                       | Assign to ACSTE Cancel | Approved        | Not<br>Assigned       | Not<br>Assigned | Not<br>Assigned | DCSTE Forward Remark<br>Approved Successfully<br>Download Registration<br>Certificate |  |  |  |  |

Fig-45: Assign to ACSTE Page

- Assign To ACSTE
  - ACSTE Select from dropdown
  - **Remark** Enter the details
- 123. After selecting ACSTE , click on "Assign to ACSTE" button and the task will be assigned to that ACSTE .
- 124. DCSTE can click "Cancel" button to cancel the assign to ACSTE screen.
- 125. After assigning a ACSTE, then a Successful message will appears (Fig-46).

|      | GT Registration    |                                              |            |                      |                    |            |          |                   |            |           | <b>€</b> Ba                                                                                    |
|------|--------------------|----------------------------------------------|------------|----------------------|--------------------|------------|----------|-------------------|------------|-----------|------------------------------------------------------------------------------------------------|
| ow 1 | 0 🗸 entries        |                                              |            |                      |                    |            |          |                   |            | :         | Search:                                                                                        |
|      |                    | Assigned ACSTE Details Assigned STEO Details |            |                      |                    |            |          |                   |            |           |                                                                                                |
| ₩    | Acknowledge<br>No. | Firm Name                                    | Owner Name | Registered 🔶<br>Date | Name 🔶             | Date 🔶     | Status 🔶 | Name 🔶            | Date 🔶     | Status 🔶  | Action                                                                                         |
| 1    | 9805824494097415   | ABC                                          | XYZ        | 21/08/2023           | ACSTE-Mall<br>Road | 21/08/2023 | Approved | STEO-Mall<br>Road | 21/08/2023 | Inspected | DCSTE Forward Remark<br>Approved Successfully<br>Download Registration<br>Certificate<br>©View |
|      | 3289169312266503   | test                                         | Test       | 18/08/2023           | ACSTE-Mail<br>Road | 18/08/2023 | Approved | STEO-Mall<br>Road | 18/08/2023 | Inspected | DCSTE Forward Remark<br>Approved Successfully<br>Download Registration<br>Certificate          |

- Fig-46: Successful Assign Page
- 126. DCSTE can view the Forward remark by Clicking on "DCSTE Forward Remark" and the remark page will appear (Fig-47).

|   | how 10 V entries Search |              |                 |                      |                |            |          |                                                     |            |           |                                            |
|---|-------------------------|--------------|-----------------|----------------------|----------------|------------|----------|-----------------------------------------------------|------------|-----------|--------------------------------------------|
|   | Acknowledge<br>No.      | Firm<br>Name | Owner 🔶<br>Name | Registered 🔅<br>Date | Name 👌         | Date 🔶     | Status 🔶 | Name 🔶                                              | Date 🔶     | Status 🔶  | Action                                     |
| L | 9805824494097415        | ABC          | XYZ             | 21/08/2023           | ACSTE-<br>Mall | 21/08/2023 | Approved | STEO-<br>Mall<br>Road                               | 21/08/2023 | Inspected | DCSTE Forward Remain Approved Successfully |
|   |                         |              | DCSTE R         |                      |                |            |          | Download Registration<br>Certificate<br><b>View</b> |            |           |                                            |
| 2 | 3289169312266503        | test         | Verify and App  | rove                 | e              | 1          | Approved | STEO-<br>Mall                                       | 18/08/2023 | Inspected | OCSTE Forward R     Approved Successfi     |

Fig-47: DCSTE Forward Remark

- 127. DCSTE can download the registration certificate by clicking "Download Registration Certificate" button in the 'Action' column.
- 128. By clicking "Download Registration Certificate" button, the certificate will be downloaded in PDF format (Fig-48).

# DEPARTMENT OF STATE TAXES AND EXCISE

Government of Himachal Pradesh

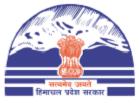

### FORM VAT-IV [See rule 5(1)]

### CERTIFICATE OF REGISTRATION (GENERAL /VAT REGISTRATION)

TIN : 021011010710

DISTRICT : Shimla

This is to certify that the business known as M/s UAT Trader whose principal place of business in Himachal Pradesh is situated at Shimla town/village Shimla post office Tehsil District Shimla has been registered as a dealer/person under sub-section (1)/(2) of section 14 of the Himachal Pradesh Value Added Tax Act,2005.

#### 2. The business is

| Sr.No | Principal Activities |
|-------|----------------------|
| 1     |                      |

and has additional places of Business at

| Sr.No. | Branch Name | Business Type | Address                          |
|--------|-------------|---------------|----------------------------------|
| 1.     | Shimla      | Factory       | Shimla, Shimla, Himachal Pradesh |

Fig-48: Registration Certificate

129. DCSTE checks the re-allocation details, by clicking on "Re-allocate Request List" button and the request details will appear. (Fig-49)

|   |                  |          | Request Sent L                                                           | ist   | Road                       |          | Road                  |            |           | Download Registration<br>Certificate                                                                                  |
|---|------------------|----------|--------------------------------------------------------------------------|-------|----------------------------|----------|-----------------------|------------|-----------|----------------------------------------------------------------------------------------------------|
| 2 | 3289169312266503 | test     | Acste     Reallocate     Request 1       Acste     :     ACSTE Mall Road |       |                            | Approved | STEO-<br>Mall<br>Road | 18/08/2023 | Inspected | DCSTE Forward Remark<br>Approved Successfully<br>Download Registration<br>Certificate                                 |
| 3 | 1777627824884595 | RRT UIOf | Circle Office<br>Status                                                  | :     | Mall Road                  | Approved | STEO-                 | 11/08/2023 | Inspected | OCSTE Forward Remark                                                                                                  |
|   |                  |          | Remark                                                                   | :     | Approved<br>xxaxzaxaZXAZaz |          | Sanjauli              |            |           | Re-Allocate Request List<br>Approved Successfully                                                                     |
|   |                  |          | Request Sent Request Approved                                            | :     | 11/08/2023<br>11/08/2023   |          |                       |            |           | Hearing Notice List<br>©View                                                                                          |
| 4 | 6744804564978296 | Ltd      |                                                                          | Close |                            | Approved | STEO-<br>Mall<br>Road | 31/07/2023 | Inspected | DCSTE Forward Remark<br>Approved Successfully<br>Download Registration<br>Certificate<br>Hearing Notice List<br>©View |

Fig-49: Re-allocate Request List Page

- 130. DCSTE can checks the hearing notice by clicking the "Hearing Notice" button in the 'Action' column.
- 131. While clicking "Hearing Notice" button, a "Hearing Notice List" will appear where DCSTE can checks the hearing notice details. (Fig-50)

| how 10 | Ig Notice List<br>→ entries |                 |                 |                      |         |                           | Search:              | B                   |
|--------|-----------------------------|-----------------|-----------------|----------------------|---------|---------------------------|----------------------|---------------------|
| sı. 🔶  | Deficiencies                | Hearing<br>Date | Hearing<br>Time | Stamp &<br>Signature | Reason  | Hearing Notice PDF        | Proceeding<br>Remark | Proceeding<br>Files |
| 1      | ddgfdf                      | 21-Jun-2023     | 13:53           | <b>.</b>             | edfdfdf | abcd<br>ram1686936237.pdf |                      |                     |

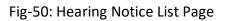

# 3.3. Getting Started (ACSTE)

### To start the application:

- 132. Click any browser icon i.e: Google Chrome, Microsoft Edge, Mozilla Firefox, etc. The browser appears.
- 133. Type the URL given below in the Address bar : http://203.193.144.19/HP-VAT/
- 134. Once the web site is connected the Home page will appear as shown below (Fig–51).
- 135. On the left hand side of the home page there is a login section.

| LOGIN                                                                                          | Welcome                                                                                                    |                                                                                                    | WHAT'S NEW                                                                                                    |                                                                                  |
|------------------------------------------------------------------------------------------------|----------------------------------------------------------------------------------------------------|----------------------------------------------------------------------------------------------------|----------------------------------------------------------------------------------------------------|----------------------------------------------------------------------------------|
| Login Here<br>Username<br>Password<br>Captcha                                                  | Hon'ble Chi<br>Vision:<br>Towards Ecc<br>Mission of<br>Mobilizing<br>economic d                                                      | onomic Self Reliance<br>ETD:<br>Public Revenue for social and<br>evelopment of the State through<br>Administration in a symbiotic | Scheme, 2023- procedure<br>Final seniority list of Cleri<br>Office order regarding se<br>Expression of Interest (EC<br>Specifications<br>Amendment in VAT rate of | x and Jr. Asstt.<br>niority list of Class-IV<br>11) for Finalization of Hologram |
| Forgot Password                                                                                | General                                                                                                    | View                                                                                                    | Form Finder                                                                                                    | Tax Haat Corner                                                                  |
| LINKS<br>• VAT Registration<br>• CST Registration<br>• CGCR Registration<br>• PGT Registration | Post Query<br>Feedback<br>Checklist & Procedure<br>Draft GST Return Design,<br>Principles And Formats<br>Comment / Feedback input on | GST FAQ<br>VAT FAQ<br>Tenders<br>Advertisement                                                                                    | GST Form<br>VAT Forms<br>CST Forms<br>CGCR Forms<br>PGT Forms<br>M&TP Forms                                                                                       | Submit Query<br>View Status of Query                                             |
| DEALER LISTING Dealer Search                                                                   | GST Returns and Design forms<br>(please be sent in prescribed<br>format only by email.<br>1. To GST Council Secretariat              |                                                                                                    | Downloads                                                                                                    |                                                                                  |
| • GST Registration<br>• Know your GST                                                          | at gstc.secretariat@gov.in<br>2. To ETD HP<br>rakesh.sharma@mailhptax.g<br>. infogst@mailhptax.gov.in)                               | ovin                                                                                                    |                                                                                                    |                                                                                  |
|                                                                                                | Fig                                                                                                    | -51: Home Page                                                                                                    |                                                                                                    |                                                                                  |

- 136. The first step is to login to the application by entering 'Username', 'Password' and 'Captcha'.
- 137. Click on "Login" button will redirect the user to the listing page (Fig-52).

| Co sanjauli<br>Circle officer (ACSTE)                                                                                                    |   |   | egistration List |                           |                   |                |             |                      |                    |                 |          |                 |                      |                 | Search:                                                                                                    |
|----------------------------------------------------------------------------------------------------|---|---|------------------|---------------------------|-------------------|----------------|-------------|----------------------|--------------------|-----------------|----------|-----------------|----------------------|-----------------|----------------------------------------------------------------------------------------------------|
| VAT List     CST List                                                                                                    |   | ≑ | Acknowledge 🖨    | Firm ≑<br>Name            | Owner 🔷<br>Name   | ÷<br>Submitted | Mobile 🔶    | Registered 🗦<br>Date | Assigned           | ACSTE Details   | Status   | Assigned        | STEO Details<br>Date | Status          | Action                                                                                                    |
| CGCR List     PGT/AGT List     VAT Amendment List     CGT Amendment List     CGT Amendment List     e-Return List     e-Return List                                                                                       | 1 |   | 9967016353313629 | cst trader                | CST user          | NORMAL         | 09865221250 | 25/08/2023           | ACSTE-<br>Sanjauli | 25/08/2023      | Approved | Not<br>Assigned | Not<br>Assigned      | Not<br>Assigned | DCSTE Forward Remark Appro<br>Successfully<br>TIN No : 0210110112122                                                            |
| Supervisor Data     Supervisor Notice     Supervisor List     Activate Supervisor Dealers     Activation List     Initiate Cancellation     Cancellation List     SUO-MOTO Registration-VAT     SUO-MOTO Registration-CST | 2 | 2 | 2394019339915958 | Sharma<br>G ki<br>Company | Kishore<br>Sharma | NORMAL         | 08219776588 | 24/08/2023           | ACSTE-<br>Sanjauli | Not<br>Assigned | Funding  | Not<br>Assigned | Not<br>Assigned      | Not<br>Assigned | DCSTE Forward Remark<br>Assign Task for Report and Verif<br>Request To Re-Allocate Other Cl<br>Approve & Submit Report<br>EView |

- 138. ACSTE can view the PGT/AGT List by clicking "PGT/AGT List" button on left side.
- 139. By clicking "PGT/AGT List" button, the PGT/AGT Listing page will appears. (Fig-53)

| _          | GT Registration I | List               |                 |                      | Assigned ACST      | T- Dataile   |          | Assigned STEC            | Dataite                                       |                 | <b>♦ Back</b><br>Search:                                                                                                    |                            |
|------------|-------------------|--------------------|-----------------|----------------------|--------------------|--------------|----------|--------------------------|-----------------------------------------------|-----------------|----------------------------------------------------------------------------------------------------|----------------------------|
| , ≜<br>SI. | Acknowledge No.   | ¢<br>Firm Name     | Owner ≑<br>Name | Registered<br>↓ Date | Name 4             | Date 0       | Status 👌 | Name                     | Date                                          | Status 🔶        | Action                                                                                                    |                            |
| 1          | 4692969403137954  | APTECH<br>INFOTECH | arav rana       | 28/07/2023           | ACSTE-<br>Sanjauli | Not Assigned | Pending  | ļ                        | Not Assigned<br>Click on<br>Approve<br>button | Not<br>Assigned | DCSTE Forward Remark<br>Request To Re-Allocate Other CO<br>Assign Task for Report and Verification<br>Approve & Submit Report<br>®View | → Click<br>Assign<br>butto |
| 2          | 2293495749752307  | Xiomi PVT. LTD     | Saonii Bindra   | 27/07/2023           | ACSTE-<br>Sanjauli | Not Assigned | Approved | Not Assi <del>gnes</del> | Herrasginee                                   | Assigned        | DCSTE Forward Remark Approved<br>Successfully<br>Show Verify Report View                                                               | Dutte                      |

- 140. ACSTE can assign a Verifier by clicking the "Assign Task for Report and Verification" button in Action Column
- 141. While clicking "Assign Task for Report and Verification" button, a screen will appear where ACSTE can select a Verifier from the dropdown (Fig-54).

|          |                   |                    |               | Assigned ACSTE Details       |                |      |          | Assigned STEC | ) Details    |                 |                                                                             |
|----------|-------------------|--------------------|---------------|------------------------------|----------------|------|----------|---------------|--------------|-----------------|-----------------------------------------------------------------------------|
| ₹<br>51. | → Acknowledge No. | Firm Name          | Owner<br>Name | Registered<br>⇒ Date         | Name 🔶         | Date | Status   | Name 🔶        | Date 🔶       | Status 🔶        | Action                                                                      |
| L        | 4692969403137954  | APTECH<br>INFOTECH | arav rana     | Assign To Veri               | ier            |      | Pending  | Not Assigned  | Not Assigned | Not<br>Assigned | DCSTE Forward Remark<br>Request To Re-Allocate Other CO                     |
|          |                   |                    |               | Verifying Officers<br>Select |                | ~    |          |               |              |                 | Assign Task for Report and Verification<br>Approve & Submit Report<br>@View |
|          | 2293495749752307  | Xiomi PVT. LTD     | Saonii Bind   | Remark                       |                |      | Approved | Not Assigned  | Not Assigned | Not<br>Assigned | DCSTE Forward Remark Approved<br>Successfully<br>Show Verify Report @View   |
|          | 7240266685434341  | IT taxes           | nishi         | Assign to V                  | crifier Cancel | //   | Approved | Not Assigned  | Not Assigned | Not<br>Assigned | DCSTE Forward Remark Approved<br>Successfully<br>Show Verify Report @View   |

Fig-54: Assign to STEO Page

# Assign to Verifier

- Verifying Officers Select from dropdown
- Remark Enter the details
- 142. After selecting Verifying Officers and entering the remark, click on "Assign to Verifier" and the task will be assigned to that Verifying Officers.
- 143. ACSTE can click "Cancel" button to cancel the assign to STEO screen.
- 144. After assigning a STEO, then a Successful message will appears (Fig-55).

| Арри | cation forwarded to STE | o for vehication suc | cessiony      |              |                    |                 |                          |                   |                 |                 |                                                                     |
|------|-------------------------|----------------------|---------------|--------------|--------------------|-----------------|--------------------------|-------------------|-----------------|-----------------|---------------------------------------------------------------------|
| ow 1 | 0 🗙 entries             |                      |               |              |                    |                 |                          |                   |                 |                 | Search:                                                             |
|      | Acknowledge 🗍           |                      | Owner 🔶       | Registered 🔶 | Assigned ACS       | TE Details      |                          | Assigned STEC     | ) Details       |                 |                                                                     |
| sı.  | No.                     | Firm Name            | Name          | Date         | Name 🔶             | Date 🔶          | Status 🔶                 | Name 🔶            | Date 🔶          | Status 🕴        | Action                                                              |
| L    | 4692969403137954        | APTECH<br>INFOTECH   | arav rana     | 28/07/2023   | ACSTE-<br>Sanjauli | 25/08/2023      | Forwarded for Inspection | STEO-<br>Sanjauli |                 | Pending         | DCSTE Forward Remark<br>Assigned to Field Officer.                  |
|      | 2293495749752307        | Xiomi PVT. LTD       | Saonii Bindra | 27/07/2023   | ACSTE-<br>Sanjauli | Not<br>Assigned | Approved                 | Not Assigned      | Not<br>Assigned | Not<br>Assigned | DCSTE Forward Remark<br>Approved Successfully<br>Show Verify Report |
| 1    | 7240266685434341        | IT taxes             | nishi         | 16/07/2023   | ACSTE-<br>Sanjauli | Not<br>Assigned | Approved                 | Not Assigned      | Not<br>Assigned | Not<br>Assigned | DCSTE Forward Remark<br>Approved Successfully<br>Show Verify Report |

Fig-55: Successful Assign Page

- 145. ACSTE can approve the registration by clicking "Approve & Submit Report" button in the 'Action' column.
- 146. By clicking "Approve & Submit Report" button, "Initiate Advisory Details" page will appear(Fig-56)

| Initiate Advisory Details<br>Appointment Details      |                                          |                        | Bac |
|-------------------------------------------------------|------------------------------------------|------------------------|-----|
| Business Name:                                        | * Site Inspection Date & Time:           | * Contact Person Name: |     |
| APTECH INFOTECH                                       | dd-mm-yyyy:                              | arav rana              |     |
| Mobile No.:                                           | * Contact Person Designation:            |                        |     |
|                                                       |                                          |                        |     |
| 1 Site visit to the business premises - verifica      | tion thereof.                            |                        |     |
| 2 Submission of report with recommendation            | ns for registration or otherwise.        |                        |     |
| 3 O Verification / report on any matter specification | ally desired by the assessing authority. |                        |     |
| 4 Uverification of genuineness of sureties.           |                                          |                        |     |
| 5 Uverification of stock.                             |                                          |                        |     |
| Remarks                                               |                                          |                        |     |
|                                                       |                                          |                        |     |
|                                                       |                                          |                        |     |

Fig-56: Initiate Advisory Details

Submit

### Appointment Details

- Site Inspection Date/Time- Select date and time
- Contact Person Name- Enter the details
- Mobile No- Select from dropdown
- Contact Person Designation- Enter the details
- **Remarks-** Enter the details

147. After filling all the details of "Initiate Advisory Details", Click on Submit button.

148. After clicking "Submit" button, application successful page will appear (Fig-57).

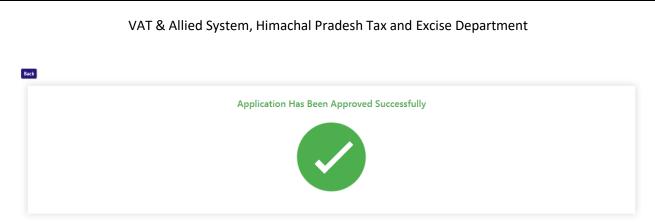

Fig-57: Application Successful page

- 149. ACSTE can download the certificate by clicking "download" button (Fig-54)
- 150. ACSTE can reject the registration application by clicking "Reject" button in the 'Action' column.

151. By clicking "Reject" button, then a "Verification Failure" screen will appears (Fig-58).

| Show 1  | 0 🗸 entries                         |                 |                                 |                |                 | Search:                                                                               |
|---------|-------------------------------------|-----------------|---------------------------------|----------------|-----------------|---------------------------------------------------------------------------------------|
|         | Firm Owner                          | Email Mobile    | Assigned Circle Officer Details | Assigned Field | Officer Details |                                                                                       |
| SI.     | Verification Failure                | Email Mobile    |                                 |                | tatus 🗦         | Action                                                                                |
| 1       | Deficiencies / infirmities / shorte | comings Details |                                 |                | Pending         | Assigned to Field Officer.                                                            |
| 2       |                                     |                 |                                 |                | lot<br>ssigned  | Assign Task for Report and Verification<br>Approve & Submit Report<br>@View           |
| 3       | Hearing Date<br>dd-mm-yyyy          |                 | Jpload Stamp & Signature Reason |                | inspected       | Approved Successfully<br>Download Registration Certificate<br>Show Verify Report View |
| 4       | Lick to generate<br>hearing notice  | Generate        | Hearing Notice Cancel           |                | inspected       | Approved Successfully<br>Download Registration Certificate<br>Show Verify Report      |
| Showing | 1 to 4 of 4 entries                 |                 |                                 |                |                 | Previous 1 Next                                                                       |

Fig-58: Verification Failure Page

- Verification Failure
  - Deficiencies / infirmities / shortcomings Details- Enter the details
  - Hearing Date- Select the date
  - Hearing Time- Select the time
  - Upload Stamp & Signature- Upload photo
  - **Reason-** Enter the details
- 152. In "Verification Failure" page, ACSTE needs to fill all the details and then clicks on "Generate Hearing Notice"
- 153. While clicking a hearing notice will be sent to dealer's email address and was notified in ACSTE listing page.

- 154. ACSTE can send a hearing notice for once. After that ACSTE will Reject the registration application.
- 155. ACSTE can checks the verification report by clicking the "Show Verify Report" button in the 'Action' column.
- 156. While clicking "Show Verify Report" button, a screen will appear where ACSTE can checks "Verify Report". (Fig-59)

| Call: (017 | Verify Report                                                                                                    |      |                     | × | Sitem:    | ap                                                                        |
|------------|----------------------------------------------------------------------------------------------------|------|---------------------|---|-----------|---------------------------------------------------------------------------|
|            | Inspection N                                                                                                    | lo 1 |                     |   | s • 🤇     |                                                                           |
| PGT Re     | Circle Officer Remark                                                                                                    | :    | tryyyry             |   |           |                                                                           |
| Show 10    | Acknowledgment No                                                                                                    | :    |                     |   |           | Search:                                                                   |
|            | Conatct Person Name                                                                                                    | 1    | kklhdg              |   | tails     |                                                                           |
| ÷          | Conatct Person Designation                                                                                                    | :    | hhh                 |   |           | - Action                                                                  |
| SI.        | Business Name                                                                                                    | :    | fgsagh ahjsh        |   | tatus 🗧   |                                                                           |
| 1          | Mobile No.                                                                                                    | 1    | 06745255211         |   | Pending   | Assigned to Field Officer.                                                |
| 2          | Appointment Date Time                                                                                                    | :    | 19-06-2023 01:46:26 | . | lot       |                                                                           |
| 2          | Inspection Remarks                                                                                                    |      |                     |   | ssigned   | Assign Task for Report and Verification<br>Approve & Submit Report Reject |
|            | dggfdg                                                                                                    |      |                     |   |           | @View                                                                     |
| 3          | Check List                                                                                                    |      |                     |   | inspected | Approved Successfully                                                     |
| 3          | <ol> <li>Submission of report with recommendations for registration or<br/>2. Verification / report on any matter specifically desired by the as<br/>3. Verification of genuineness of sureties.</li> </ol> |      |                     |   | ropecteu  | Download Registration Certificate<br>Show Verify Report                   |
| 4          | Un Check List                                                                                                    |      |                     |   | inspected | Approved Successfully<br>Download Registration Certificate                |
| Showing 1  | <ol> <li>Site visit to the business premises - verification thereof.</li> <li>Verification of stock.</li> </ol>                                                                                             |      |                     |   |           | Show Verify Report ©View Previous 1 Next                                  |

Fig-59: Verify Report Page

- 157. ACSTE can view the application by clicking the "View" button on the Action column.
- 158. By clicking "View" button, the application details will appears (Fig-60).

|                                            |                                  | 2                             |
|--------------------------------------------|----------------------------------|-------------------------------|
| Basic Details                              |                                  | Business Details              |
| BASIC DETAILS                              |                                  |                               |
| /at TIN: 02101101121                       | Firm Name: Xiomi PVT. LTD        | Owner Name: Saonii Bindra     |
| Applicant Fathers name: chittaranjan sahoo |                                  |                               |
| Permanent Address Details                  |                                  |                               |
| itate: Himachal Pradesh                    | Email Id: sujeetjena11@gmail.com | Dealer House No/ Address: hau |
| Dealer Village Town City: haharr           | Dealer State: Himachal Pradesh   | Dealer District: Shimla       |
| Ircle Office Mall Road                     | Dealer Tehsil:                   | Pin Code: 555555              |
| ax STD Code:                               | Fax No: 785855                   | STD Code:                     |
| elephone No.: 0575845                      |                                  |                               |
| Notice & Communication Address Details     |                                  |                               |
| louse No/ Address:                         | Village/ Town/ City: fdhbgfdh    | State: Himachal Pradesh       |
| District: Shimla                           | Tehsii: dfgfdgd                  | Pin Code:                     |
| ax STD Code:                               | Fax No:                          | STD Code:                     |
| felephone No.:                             | Email Id:                        | Status: Co-Secretary          |
| Style of business:                         | Owner Type: PGT Lumpsum Owner    |                               |
|                                            | Fig- 60: View Page               |                               |

Luminous Infoways Pvt Ltd

159. ACSTE can request to DCSTE to re- allocate other circle office if it was forwarded to him. By clicking "Request to Re-Allocate Other ACSTE" button on the action column, the page will appear, Enter the Remarks and click On Send Request. (Fig-61)

|                  |                  |                    |                 |                              | Assigned ACST      | 'E Details   |          | Assigned STEC     | ) Details    |                 |                                                                                                    |
|------------------|------------------|--------------------|-----------------|------------------------------|--------------------|--------------|----------|-------------------|--------------|-----------------|----------------------------------------------------------------------------------------------------|
| sı. <sup>♥</sup> | Acknowledge No.  | Firm Name          | Owner 🔶<br>Name | Registered 🔶<br>Date         | Name 🔶             | Date 🔶       | Status ≬ | Name 🔶            | Date 🔶       | Status 🔶        | Action                                                                                                    |
| 1                | 4692969403137954 | APTECH<br>INFOTECH | arav rana       | 28/07/2023                   | ACSTE-<br>Sanjauli | Not Assigned | Pending  | Not Assigned      | Not Assigned | Not<br>Assigned | DCSTE Forward Remark                                                                                       |
|                  |                  |                    |                 | Inform DCSTE<br>other ACSTEr | to re-alloca       | ate          |          |                   |              |                 | Request To Re-Allocate Other CO<br>Assign Task for Report and Verificati<br>Approve & Submit Report Reject |
| 2                | 2293495749752307 | Xiomi PVT. LTD     | Saonii Bindi    | Remarks                      |                    |              | Approved | Not Assigned      | Not Assigned | Not<br>Assigned | DCSTE Forward Remark Approved<br>Successfully<br>Show Verify Report ®View                                  |
|                  | 7240266685434341 | IT taxes           | nishi           | Send Req                     | uest Cancel        |              | Approved | Not Assigned      | Not Assigned | Not<br>Assigned | DCSTE Forward Remark Approved<br>Successfully<br>Show Verify Report ©View                                  |
|                  | 9328928086134016 | 222222             | 111111          | 13/07/2023                   | ACSTE-<br>Sanjauli | 13/07/2023   | Approved | STEO-<br>Sanjauli | 13/07/2023   | Inspected       | DCSTE Forward Remark Approved                                                                              |

Fig-61: Reallocate Request Page

# 3.4. Getting Started (STEO)

### To start the application:

- 160. Click any browser icon i.e: Google Chrome, Microsoft Edge, Mozilla Firefox, etc. The browser appears.
- 161. Type the URL given below in the Address bar : http://203.193.144.19/HP-VAT/
- 162. Once the web site is connected the Home page will appear as shown below (Fig–62).
- 163. On the left hand side of the home page there is a login section.

| OGIN                                                                          | Welcome                                                                                                    |                                                                                                    | WHAT'S NEW                                                                                                    |                      |  |
|-------------------------------------------------------------------------------|----------------------------------------------------------------------------------------------------|----------------------------------------------------------------------------------------------------|----------------------------------------------------------------------------------------------------|----------------------|--|
| ogin Here<br>Username<br>Password<br>Captcha                                  | Honble Chief I<br>Vision:<br>Towards Econc<br>Mobilizing Put<br>economic deve                                          | omic Self Reliance<br><b>D:</b><br>Joic Revenue for social and<br>elopment of the State through<br>dministration in a symbiotic | <ul> <li>Himachal Pradesh Sadhbhawana Legacy Cases Resolution<br/>Scheme, 2023- procedure</li> <li>Final seniority list of Clerk and Jr. Asstt.</li> <li>Office order regarding seniority list of Class-IV</li> <li>Expression of Interest (EOI) for Finalization of Hologram<br/>Specifications</li> <li>Amendment in VAT rate on Diesel</li> <li>Toll Announcements-2023 containing Terms and condition</li> </ul> |                      |  |
| Forgot Password                                                               | General                                                                                                    | View                                                                                                    | Form Finder                                                                                                    | Tax Haat Corner      |  |
| NKS                                                                           | Post Query                                                                                                    | gst faq                                                                                                    | GST Form                                                                                                    | Submit Query         |  |
| VAT Registration<br>CST Registration<br>CGCR Registration<br>PGT Registration | Feedback<br>Checklist & Procedure<br>Draft GST Return Design,<br>Principles And Formats<br>Comment / Feedback input on | VAT FAQ<br>Tenders<br>Advertisement                                                                                             | VAT Forms<br>CST Forms<br>CGCR Forms<br>PGT Forms<br>M&TP Forms                                                                                                    | View Status of Query |  |
| ALER LISTING                                                                  | GST Returns and Design forms                                                                                           |                                                                                                    | Downloads                                                                                                    |                      |  |
| Dealer Search                                                                 | (please be sent in prescribed<br>format only by email.<br>1. To GST Council Secretariat                                |                                                                                                    |                                                                                                    |                      |  |
|                                                                               | at gstc.secretariat@gov.in                                                                                             |                                                                                                    |                                                                                                    |                      |  |
| Г                                                                             | 2. To ETD HP                                                                                                    |                                                                                                    |                                                                                                    |                      |  |

- 164. The first step is to login to the application by entering 'Username', 'Password' and 'Captcha'.
- 165. Click on "Login" button will redirect the user to the listing page (Fig-63).

| /AT Registration List |                  |             |            |           |             |                    | 🗲 Bao                                                                  |
|-----------------------|------------------|-------------|------------|-----------|-------------|--------------------|------------------------------------------------------------------------|
| SI.                   | Acknowledge No.  | Firm Name   | Owner Name | Submitted | Mobile No.  | Registered<br>Date | Action                                                                 |
| 1                     | 9179586869581243 | KFC         | ABC        | NORMAL    | 09865221250 | 21/08/2023         | DCSTE Forward Remark<br>ACSTE Forward Remark<br>Report submitted ®View |
| 2                     | 8050030220273783 | text trader | text user  | NORMAL    | 08987676767 | 19/08/2023         | DCSTE Forward Remark<br>ACSTE Forward Remark<br>Report submitted ®View |

Fig-63: FO Listing Page

166. STEO can view the PGT/AGT List by clicking "PGT/AGT List" button on left side.

167. By clicking "PGT/AGT List" button, the PGT/AGT Listing page will appears. (Fig-64)

| SI. | Acknowledge No.  | Firm Name        | Owner Name | Registered Date | Action                                          |
|-----|------------------|------------------|------------|-----------------|-------------------------------------------------|
| 1   | 1777627824884595 | RRT UIOf         | WWERT      | 11/08/2023      | DCSTE Forward Remark Report submitted  View     |
| 2   | 4692969403137954 | APTECH INFOTECH  | arav rana  | 28/07/2023      | DCSTE Forward Remark Submit Field Report  OView |
| 3   | 9328928086134016 | 222222           | ΥΥΥΥΥΥ     | 13/07/2023      | DCSTE Forward Remark Report submitted  View     |
| 4   | 2947682821722713 | Chinny Soluation | tttttttt   | 13/07/2023      | DCSTE Forward Remark Report submitted  View     |

### Fig-64: FO PGT Listing Page

- 168. STEO can view the application by clicking the "View" button on the Action column.
- 169. By clicking "View" button, the application details will appears (Fig-65).

| PGT/AGT Registration               |                                  | Back                                   |
|------------------------------------|----------------------------------|----------------------------------------|
| 1                                  |                                  | 2                                      |
| Basic Deta                         | ails                             | Business Details                       |
| BASIC DETAILS                      |                                  |                                        |
| Vat TIN: 0210110112107             | Firm Name: RRT UIOf              | Owner Name: WWERT                      |
| Applicant Fathers name: wwert      |                                  |                                        |
| Permanent Address Details          |                                  |                                        |
| State: Himachal Pradesh            | Email Id: 0007.susmita@gmail.com | Dealer House No/ Address: sanjauli 990 |
| Dealer Village Town City: sanjauli | Dealer State: Himachal Pradesh   | Dealer District: Shimla                |
| Circle Office Mall Road            | Dealer Tehsil:                   | Pin Code:                              |
| Fax STD Code: 65265                | Fax No: 968574589                | STD Code: 55895                        |
| Telephone No.: 856256985           |                                  |                                        |
|                                    | Fig- 65: View Page               |                                        |

- 170. STEO can approve the registration by clicking "Submit Field Report" button in the 'Action' column.
- 171. By clicking "Submit Field Report" button, "Initiate Advisory Details" page will appear (Fig-66)

| nitiate Advisory Details                                                                                                    |                                |            |                        | Back |
|----------------------------------------------------------------------------------------------------|--------------------------------|------------|------------------------|------|
| ppointment Details                                                                                                    |                                |            |                        |      |
| usiness Name:                                                                                                    | * Site Inspection Date & Time: |            | * Contact Person Name: |      |
| APTECH INFOTECH                                                                                                    | dd-mm-yyyy:                    |            | arav rana              |      |
| lobile No.:                                                                                                    | Contact Person Designation:    |            |                        |      |
| Oite visit to the business premises - ve     Osubmission of report with recommence     Overification / report on any matter spe |                                |            |                        |      |
| 4 Verification of genuineness of sureties                                                                                       |                                |            |                        |      |
| 5 Uerification of stock.                                                                                                    |                                |            |                        |      |
| marks                                                                                                    |                                |            |                        |      |
|                                                                                                    |                                |            |                        |      |
|                                                                                                    | Submit                         |            |                        |      |
|                                                                                                    | Fig-66: Initiate Adviso        | ny Dotaile |                        |      |

- Mobile No- Select from dropdown
- Contact Person Designation- Enter the details
- Remarks- Enter the details
- 172. After filling all the details of "Initiate Advisory Details", Click on Submit button.
- 173. After submitting the details, then a successful message will appear on the screen and the data will reflect in ACSTE screen. (Fig-67)

|     | GT Registration List Verification report forwarded to circle officer successfully. |             |          |          |            |                     |  |
|-----|------------------------------------------------------------------------------------|-------------|----------|----------|------------|---------------------|--|
| SI. | Firm Name                                                                          | Owner Name  | District | Email ID | Mobile No. | Action              |  |
| 1   | trade abc                                                                          | santosh     | Shimla   |          |            | Feedback List       |  |
| 2   | fgsagh ahjsh                                                                       | kklhdg      | Shimla   |          |            | Feedback List       |  |
| 3   | new firm                                                                           | sujeet jena | Shimla   |          |            | Feedback List  View |  |

Fig-67: Verification Successful page

- 174. STEO can checks the verification report by clicking the "Report Submitted" button in the 'Action' column.
- 175. While clicking "Report Submitted" button, a screen will appear where STEO can checks "Verify Report". (Fig-68)

#### Sitemap Call: (01 Verify Report • Inspection No 1 **Circle Officer Remark** xdsd PGT Re Acknowledgment No SI. Conatct Person Name sujeet jena 1 **Conatct Person Designation** suraj 2 k List ®View **Business Name** new firm Mobile No. 07025252525 3 :k List 20-06-2023 12:51:33 Appointment Date Time Inspection Remarks adddsa Check List 1. Submission of report with recommendations for registration or otherwise. Verification / report any matter specifically desired by the assessing authority. Verification of genuineness of sureties. Un Check List 1. Site visit to the business premises - verification thereof. 2. Verification of stock.

### VAT & Allied System, Himachal Pradesh Tax and Excise Department

Fig-68: Feedback List Page

176. STEO can checks the DCSTE remarks by clicking the "DCSTE Forward Remark" button in the 'Action' column. (Fig-69)

| PGT/AGT Registration List |                  |                 |                                |                 |                                               |
|---------------------------|------------------|-----------------|--------------------------------|-----------------|-----------------------------------------------|
| SI.                       | Acknowledge No.  | Firm Name       | Owner Name                     | Registered Date | Action                                        |
| 1                         | 1777627824884595 | RRT UIOf        | WWERT                          | 11/08/2023      | DCSTE Forward Remark Report submitted View    |
| 2                         | 4692969403137954 | APTECH INFOTECH | arav rana                      | 28/07/2023      | DCSTE Forward Remark Submit Field Report View |
| 3                         | 9328928086134016 | ZZZZZZ          | YYYYYY                         | 13/07/2023      | DCSTE Forward Remark Report submitted View    |
| 4                         | 2947682821722713 | Chir DCSTE Re   | emark                          | ×               | DCSTE Forward Remark Report submitted  View   |
| 5                         | 4970473619604847 | trad test       |                                |                 | Report submitted  View                        |
| 6                         | 6238669997999937 | trad            |                                |                 | Report submitted  View                        |
| 7                         | 1584931628348323 | fgsagh ahjsh    | fgsagh ahjsh kklhdg 19/06/2023 |                 | Report submitted  ©View                       |
| 8                         | 9051312319650951 | new firm        | sujeet jena                    | 19/06/2023      | Report submitted  View                        |

Fig-69: DCSTE Remark page